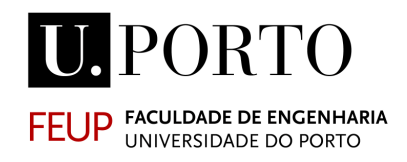

# **ALGORITMOS DE VALORES E VECTORES PRÓPRIOS NO ÂMBITO DA ANÁLISE DE ESTRUTURAS**

**JOÃO MANUEL DE OLIVEIRA BARBOSA**

Dissertação submetida para satisfação parcial dos requisitos do grau de **MESTRE EM ENGENHARIA CIVIL — ESPECIALIZAÇÃO EM ESTRUTURAS**

Orientador: Professor Doutor Álvaro Ferreira Marques Azevedo

Co-Orientador: Professor Doutor Carlos Jorge da Rocha Balsa

JULHO DE 2008

### **MESTRADO INTEGRADO EM ENGENHARIA CIVIL 2007/2008**

DEPARTAMENTO DE ENGENHARIA CIVIL

Tel. +351-22-508 1901

Fax +351-22-508 1446

 $\boxtimes$  miec@fe.up.pt

*Editado por* 

FACULDADE DE ENGENHARIA DA UNIVERSIDADE DO PORTO

Rua Dr. Roberto Frias

4200-465 PORTO

**Portugal** 

Tel. +351-22-508 1400

Fax +351-22-508 1440

 $\boxtimes$  feup@fe.up.pt

http://www.fe.up.pt

Reproduções parciais deste documento serão autorizadas na condição que seja mencionado o Autor e feita referência a *Mestrado Integrado em Engenharia Civil - 2007/2008 - Departamento de Engenharia Civil, Faculdade de Engenharia da Universidade do Porto, Porto, Portugal, 2008*.

As opiniões e informações incluídas neste documento representam unicamente o ponto de vista do respectivo Autor, não podendo o Editor aceitar qualquer responsabilidade legal ou outra em relação a erros ou omissões que possam existir.

Este documento foi produzido a partir de versão electrónica fornecida pelo respectivo Autor.

### <span id="page-2-0"></span>**AGRADECIMENTOS**

A realização deste trabalho não teria sido possível sem as ajudas, os conselhos e as indicações dados pelos meus orientadores. Deste modo, quero aqui deixar o meu agradecimento ao meu orientador Professor Álvaro Ferreira Marques Azevedo, que me deu a possibilidade de escolher um assunto sobre o qual desenvolvi um interesse especial e que me iniciou no área da programação numérica, e ao meu co-orientador Professor Carlos Jorge da Rocha Balsa, que sempre se mostrou disponível para me ajudar a ultrapassar alguns problemas surgidos, quer pela internet, quer por telefone, quer deslocando-se de propósito ao Porto com o intuito de me ajudar.

Agradeço também ao Doutor Alexandre Silva Lopes que, embora não me tenha ajudado directamente, apresentou-me o Professor Carlos Balsa, aspecto que foi fundamental na conclusão do trabalho.

Queria também deixar um agradecimento à Professora Maria do Carmo, pela bibliografia sugerida e ao Professor Miguel Mendes, por se ter mostrado sempre disponível para me esclarecer nalguma dúvida que eu tenha colocado.

Por fim quero agradecer aos meus pais, tios-avós, irmãos, família e amigos por me terem acompanhado e dado forças em momentos mais exigentes na realização do trabalho.

### <span id="page-4-0"></span>**RESUMO**

O comportamento dinâmico de estruturas e a análise da instabilidade de estruturas são dois assuntos que, em geral, necessitam de ser estudados quando se faz o dimensionamento de uma estrutura. Uma forma de estudar a resposta dinâmica de uma estrutura a uma solicitação é através da sobreposição modal. Este método exige a determinação de modos de vibração, que consiste num problema de valores e vectores próprios. Na análise da instabilidade, é também um problema de valores e vectores próprios a determinação do valor multiplicativo das cargas que conduz a uma situação em que pode haver um aumento de deformação sem aumento da carga.

Neste trabalho estudam-se métodos para calcular valores e vectores próprios capazes de responder aos tipos de problemas indicados. Resulta do estudo destas técnicas um programa de cálculo de pares próprios para problemas de estruturas que será implementado no programa de método dos elementos finitos FEMIX.

PALAVRAS-CHAVE: Valores e Vectores Próprios, Método de Lanczos, Método da Potência, Métodos *QR* e *QL*, Gradientes Conjugados

### <span id="page-6-0"></span>**ABSTRACT**

The dynamic behaviour of structures and the stability analysis of structures are subjects which, in general, need to be studied in the context of the design and conception of a structure. The dynamic response of a structure subjected to a dynamic load can be studied by means of the mode superposition method. This analysis requires the free vibration modes, whose determination corresponds to a problem of finding eigenvalues and eigenvectors. In stability analysis problems, eigenvalues and eigenvectors are important since they correspond to a situation in which the deformation of the structure can be increased without any modification of its load.

This work is concerned with some techniques for computing eigenvalues and eigenvectors in the context of structural analysis problems. During the study of those techniques, an eigenpair computation code was developed and is expected to be soon included in a finite element program named FEMIX.

KEYWORDS: Eigenvalues and Eigenvectors, Lanczos Method, Power Method, *QR* and *QL* methods, Conjugated Gradients

### **ÍNDICE GERAL**

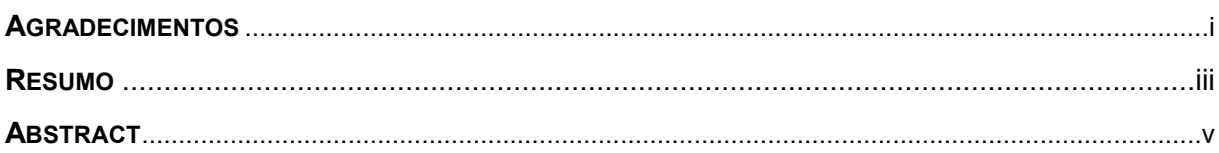

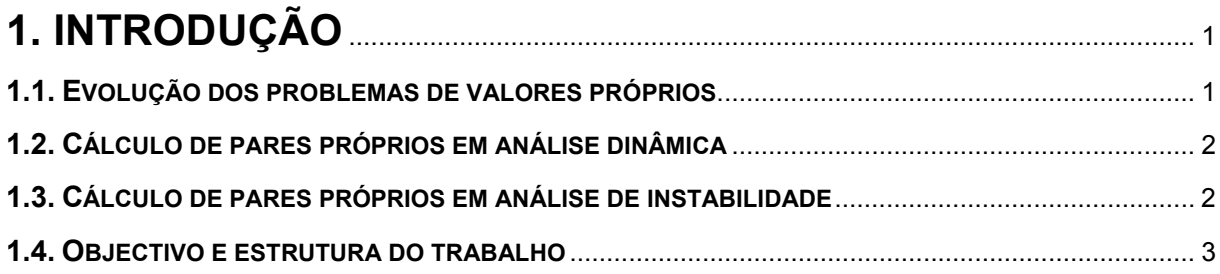

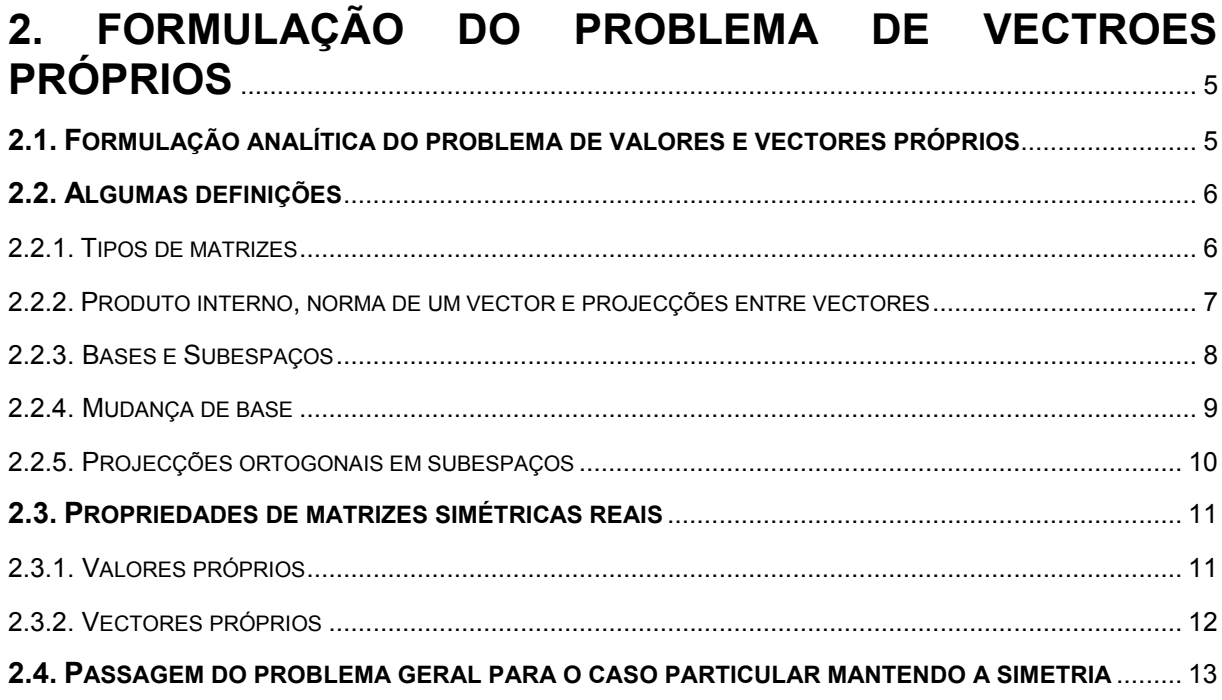

# 3. MÉTODO DA POTÊNCIA E MÉTODOS DERIVADOS ............. 15

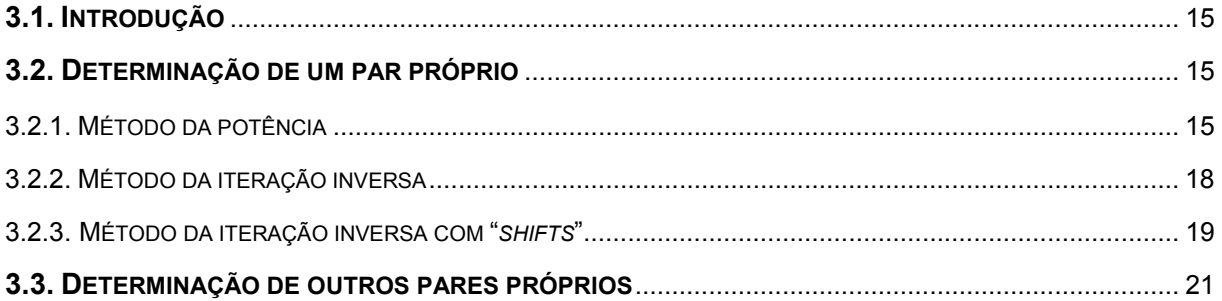

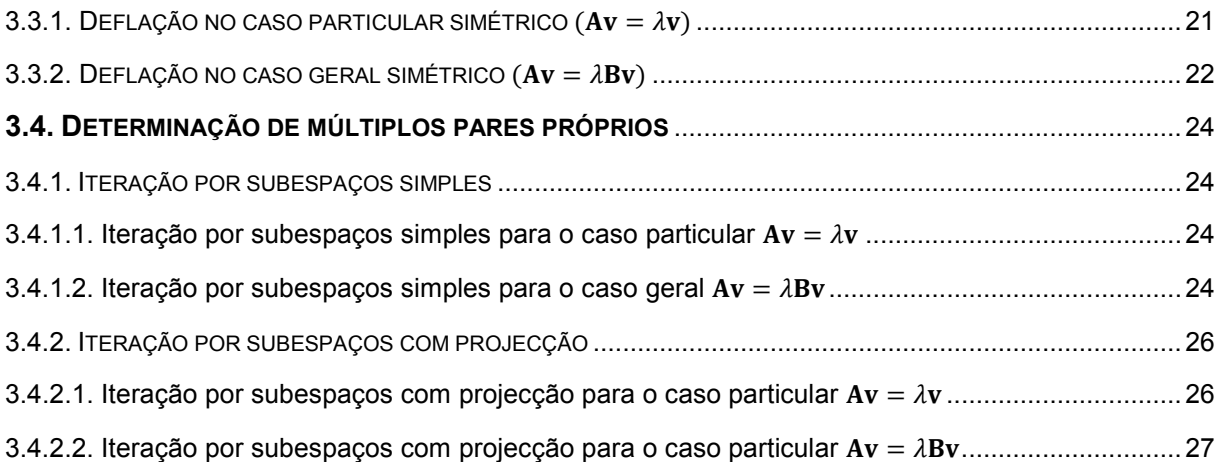

## 4. O ALGORITMO QR NO CÁLCULO DO ESPECTRO DE

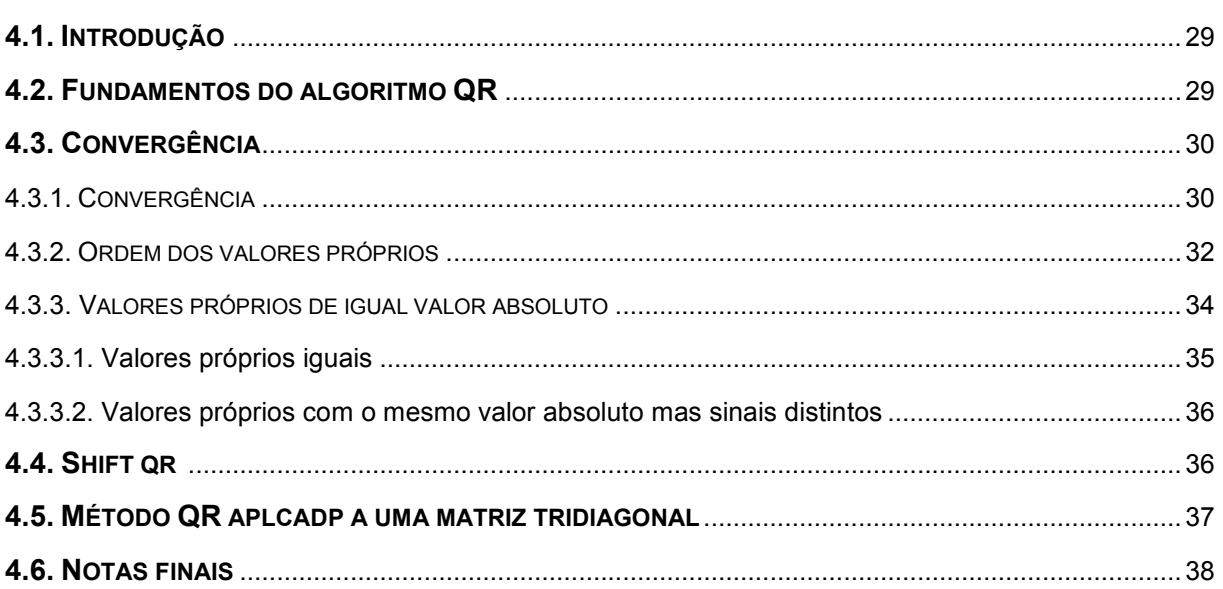

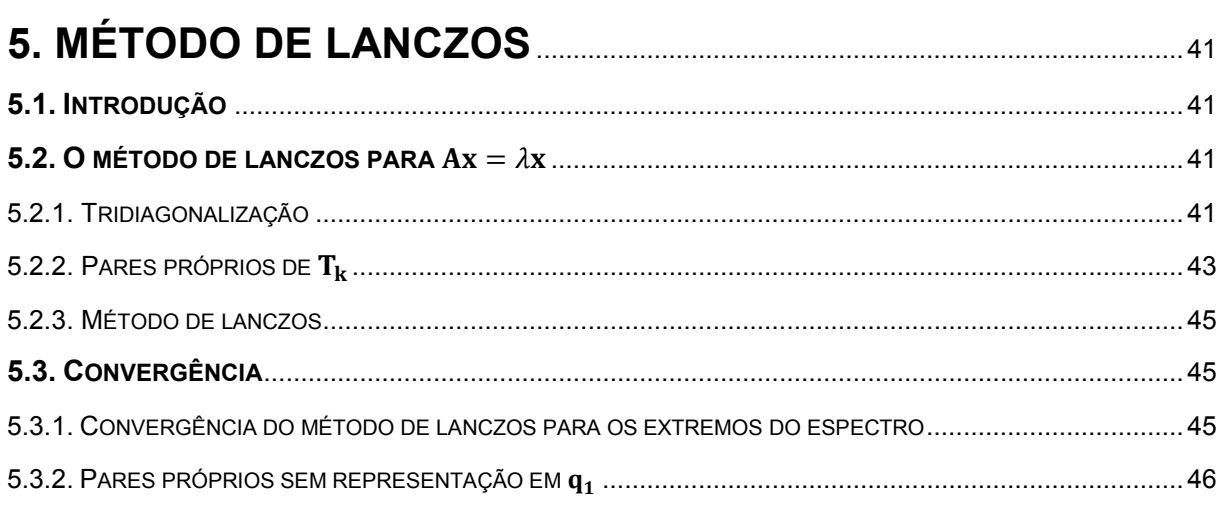

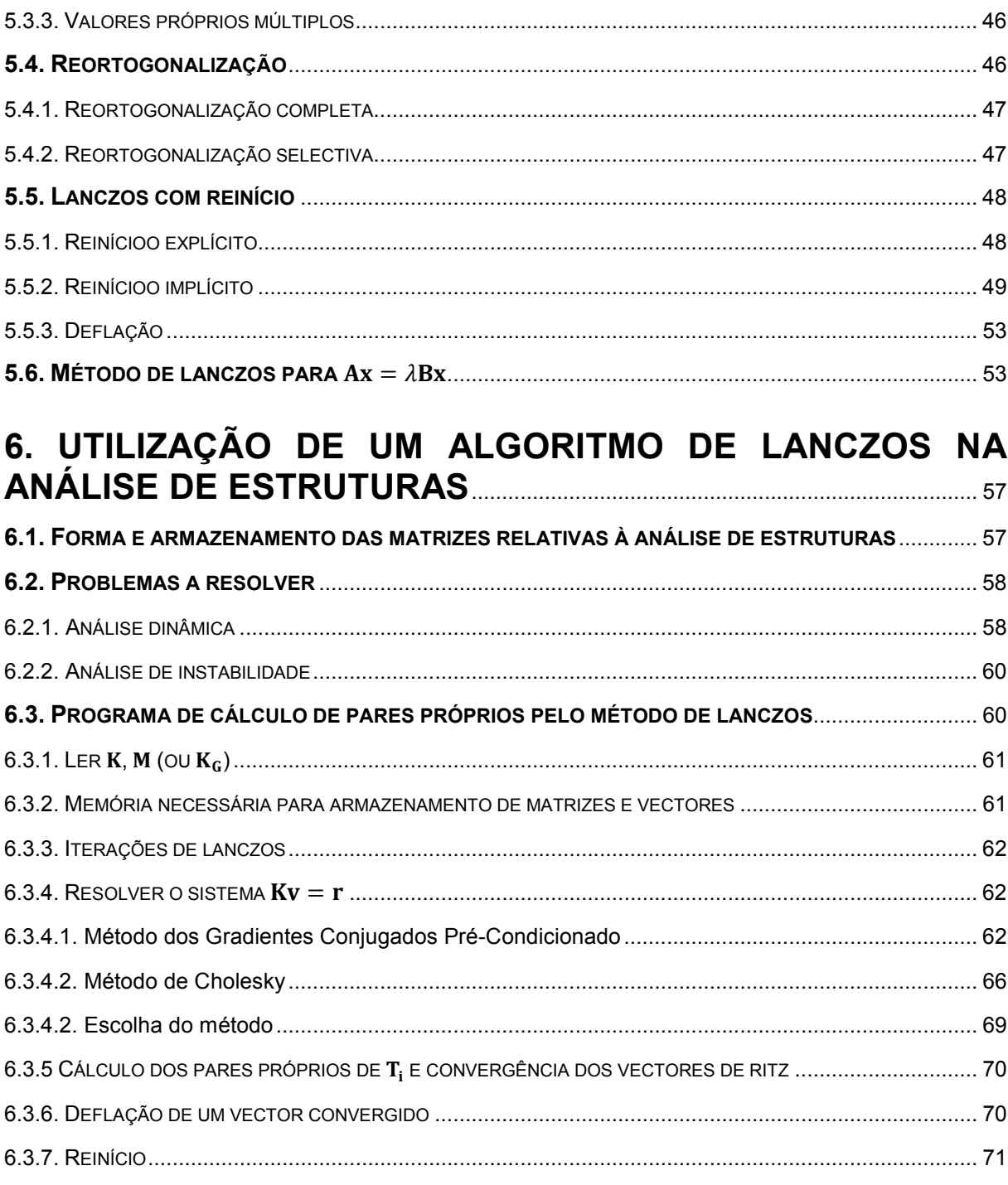

# 

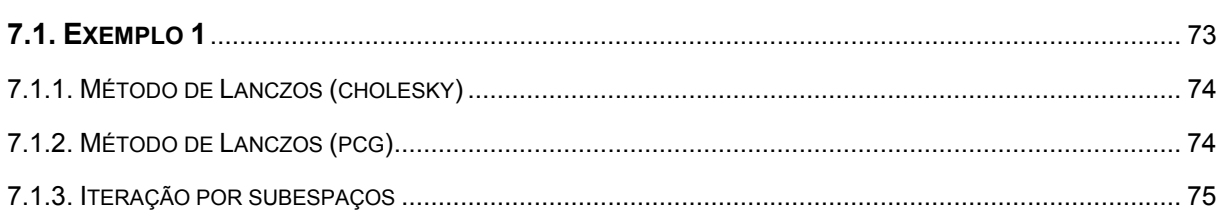

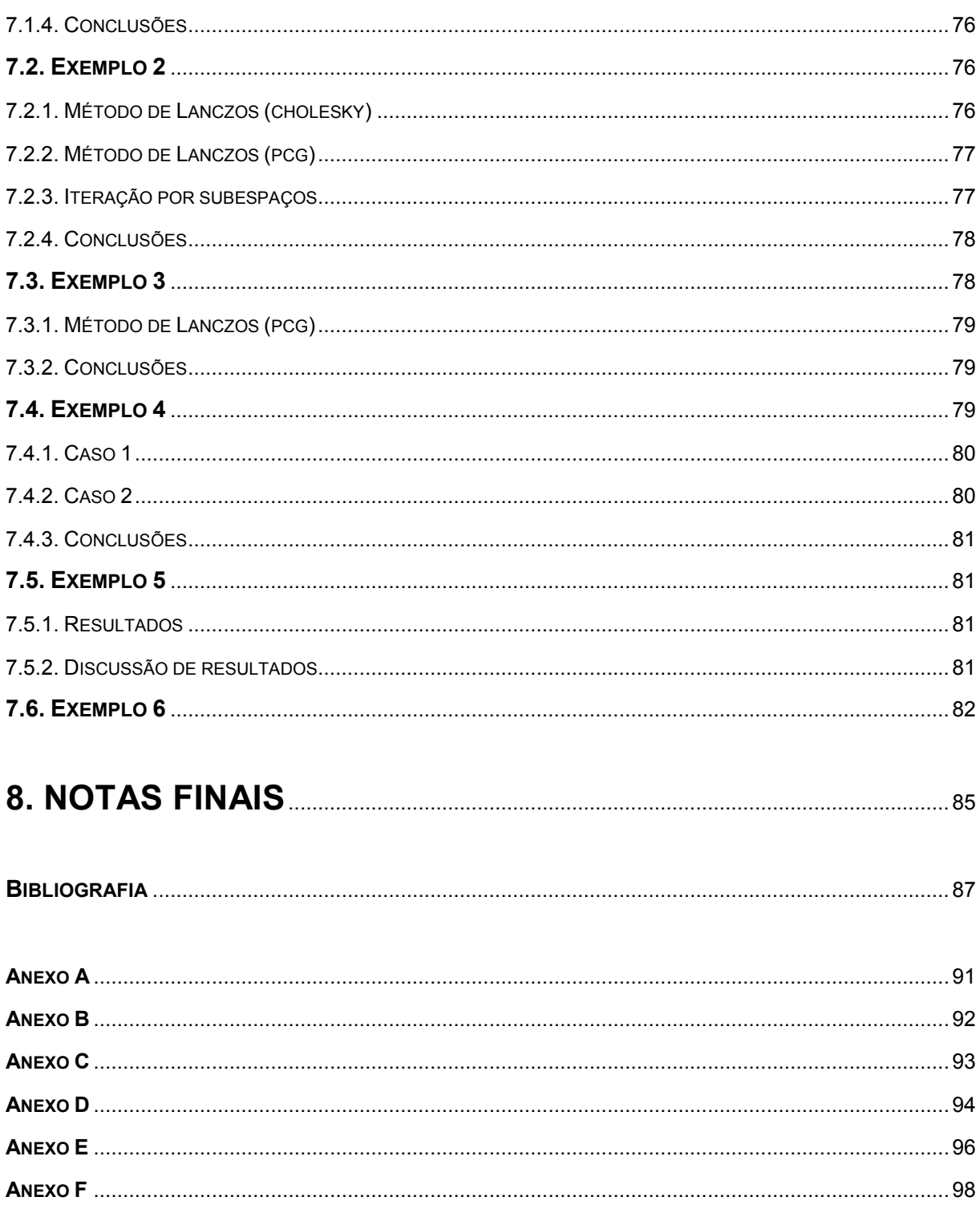

### **ÍNDICE DE FIGURAS**

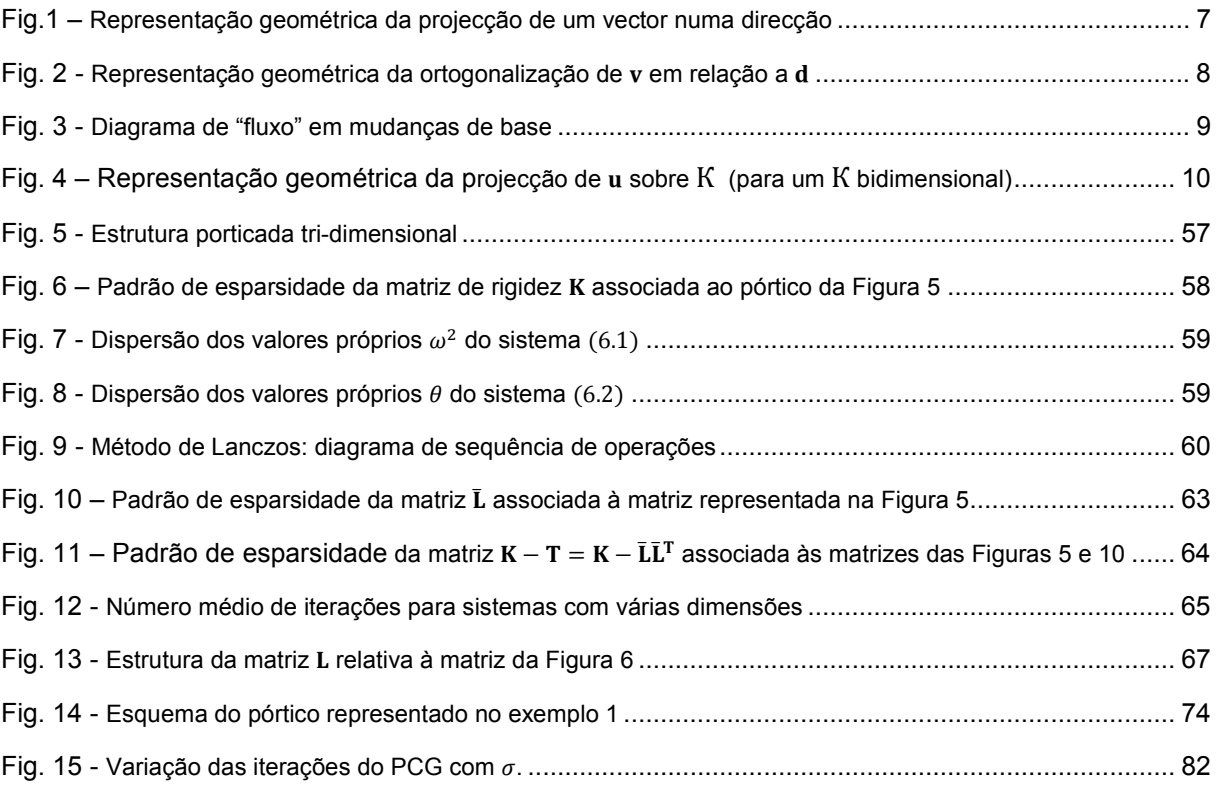

### **ÍNDICE DE QUADROS**

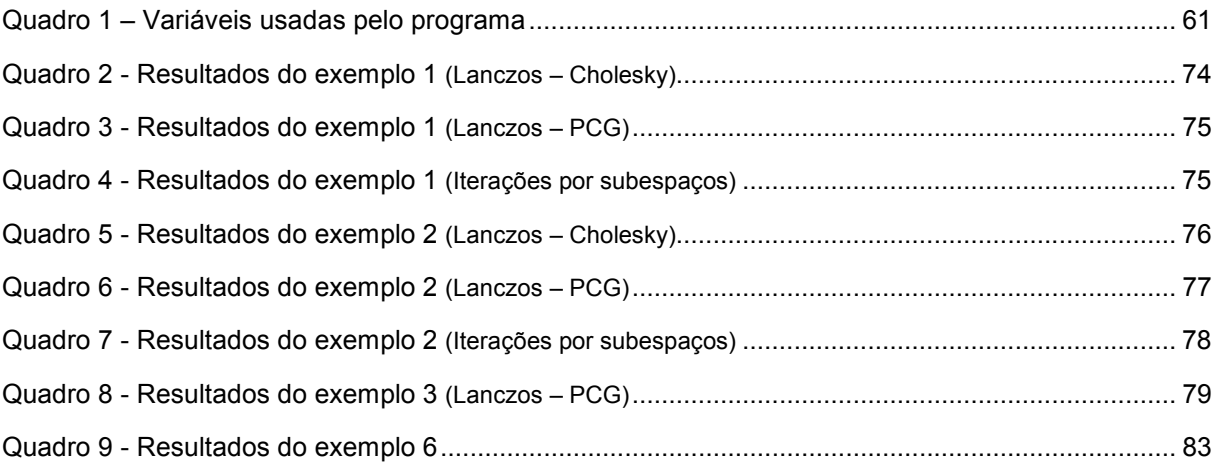

### **ÍNDICE DE ALGORITMOS**

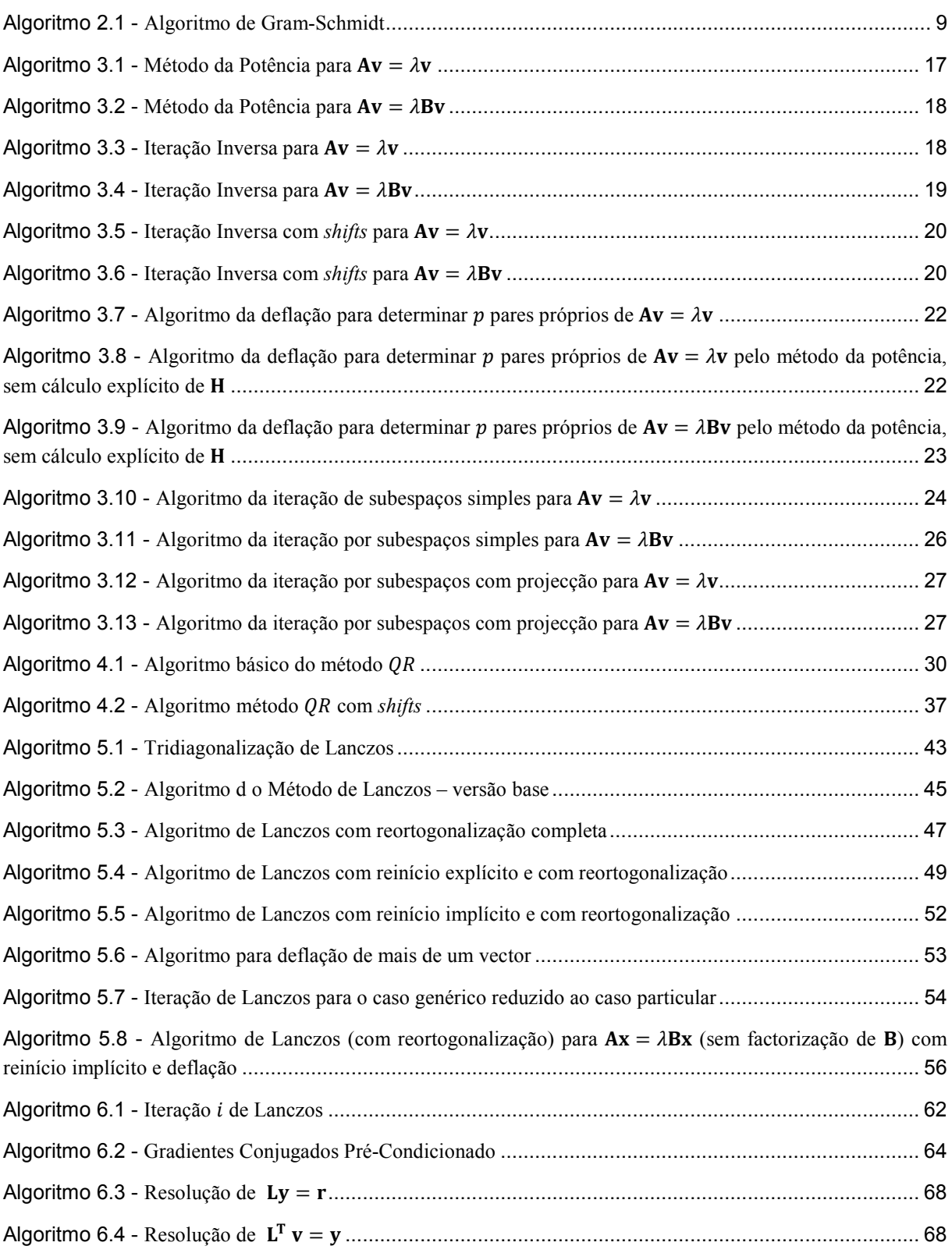

# **1**

# **INTRODUÇÃO**

### <span id="page-20-0"></span>**1.1. EVOLUÇÃO DOS PROBLEMAS DE VALORES PRÓPRIOS**

Em diversas áreas das engenharias e das ciências surge a necessidade de resolver problemas de valores próprios: na química quântica o problema de valores e vectores próprios surge através da equação de Schrödinger; na análise de reacções químicas, o problema de valores e vectores próprios pode resultar da simulação numérica destas reacções; em macroeconomia, determinar estratégias de preço e de produção pode também dar origem a problemas de valores e vectores próprios [3].

No âmbito da análise de estruturas, o cálculo de pares próprios é geralmente útil nas seguintes situações: na análise dinâmica, permitindo o cálculo de modos e frequências naturais de vibração da estrutura, passo importante para a sua análise pelo método da sobreposição modal; na análise de instabilidade, permitindo determinar formas de encurvadura e respectivos factores de carga.

O método dos elementos finitos permite a simulação de modelos cada vez mais semelhantes com a realidade. O rigor dos resultados obtidos na análise de uma estrutura depende da discretização dos elementos da estrutura e do refinamento das malhas utilizadas.

Com a evolução dos computadores foi possível melhorar os refinamentos das malhas, obtendo-se assim matrizes de rigidez e matrizes de massa com dimensões cada vez maiores. Este aumento de dimensão das matrizes trouxe a necessidade do aparecimento de novos métodos de cálculo de valores próprios visto os algoritmos mais utilizados e eficientes para matrizes de pequena e média dimensão (algoritmos  $QR \in QL$ ) não se adequarem às novas dimensões.

Num passado recente, o método das iterações por subespaços foi estudado e adaptado à resolução destes problemas de valores próprios para matrizes de grandes dimensões. Numa fase inicial este foi o método preferido.

O estudo do método de Lanczos por parte de Paige [1] apresentou este método como uma ferramenta capaz de competir com o método das iterações por subespaços. Desde então, foram desenvolvidos estudos sobre o método, surgindo novas implementações. Na década de 1990 surgiu a implementação dos reinícios, [2]. Nos dias de hoje, o método de Lanczos é uma das principais ferramentas no cálculo de alguns pares próprios de matrizes de grande dimensão.

### **1.2. CÁLCULO DE PARES PRÓPRIOS EM ANÁLISE DINÂMICA**

Todas as estruturas físicas, quando sujeitas a carregamentos ou deslocamentos, têm comportamento dinâmico. As forças de inércia adicionais, de acordo com a segunda lei de Newton, são iguais ao produto da massa pela aceleração. Se os carregamentos ou deslocamentos forem aplicados de modo muito lento, então as forças de inércia podem ser omitidas e, deste modo, pode-se efectuar uma análise estática. Se os carregamentos ou deslocamentos não forem aplicados de forma lenta, então uma análise dinâmica tem de ser realizada.

A equação de equilíbrio dinâmico de uma estrutura é

$$
M \ddot{u} + C \dot{u} + K u = f, \qquad (1.1)
$$

onde  $M$  representa a matriz de massa,  $C$  a matriz de amortecimento e  $K$  a matriz de rigidez. Os vectores **u** e f representam os deslocamentos dos nós e as forças aplicadas aos nós, respectivamente.

Para calcular as soluções homogéneas da equação (1.1) é frequente desprezar-se as forças de amortecimento (considerar a estrutura não amortecida). Sabe-se que os modos de vibração livre de uma estrutura não amortecida têm padrões periódicos, isto é, têm padrões sinusoidais, e sobre este pressuposto,

$$
\ddot{\mathbf{u}} = -\omega^2 \mathbf{u}.\tag{1.2}
$$

O vector **u** representa um modo de vibração livre. A estrutura tem tantos modos de vibração quantos os graus de liberdade.

Desprezando então o amortecimento, a equação homogénea é escrita por

$$
-\omega^2 \mathbf{M} \mathbf{u} + \mathbf{K} \mathbf{u} = \mathbf{0},\tag{1.3}
$$

ou de forma equivalente,

$$
\mathbf{K}\,\mathbf{u} = \omega^2 \mathbf{M}\,\mathbf{u}.\tag{1.4}
$$

Encontrar as soluções para a equação (1.4) é um problema de valores e vectores próprios.

#### **1.3. CÁLCULO DE PARES PRÓPRIOS EM ANÁLISE DE INSTABILIDADE**

Ao analisar o efeito de uma acção sobre uma estrutura começa-se por determinar os esforços e deslocamentos na estrutura com base na sua posição inicial (análise linear da estrutura). Os deslocamentos e deformações devidos às acções na estrutura alteram os estados de tensão e deformação ao longo desta e, por sua vez, a alteração dos estados de tensão e de deformação induzem uma nova modificação desses estados.

É possível interpretar o incremento das deformações como uma variação de rigidez da estrutura, escrevendo então

$$
(\mathbf{K} - \mathbf{K}_{\mathbf{G}}) \mathbf{a} = \mathbf{f},\tag{1.5}
$$

em que  $K_G$  representa a matriz de rigidez geométrica [19],  $a$  é o vector deslocamento correspondente ao equilíbrio da estrutura e f o vector solicitação.

No âmbito do estudo das cargas de colapso por instabilidade, admite-se que a matriz  $K_G$  é calculada com base nos esforços na estrutura devidos aos deslocamentos  $a_0$  tais que

$$
\mathbf{K}\,\mathbf{a_0} = \mathbf{f}.\tag{1.6}
$$

Admite-se que a matriz  $K_G$  varia linearmente com  $a_0$  e portanto com f, pelo que se pode escrever

$$
(\mathbf{K} - \lambda \mathbf{K}_{\mathbf{G}}) \mathbf{a} = \lambda \mathbf{f},\tag{1.7}
$$

Existem valores de  $\lambda$  que fazem com que a matriz ( $K - \lambda K_G$ ) tenha determinante nulo. Estes valores correspondem a casos em que a estrutura pode ter um incremento da deformada sem existir variação da solicitação. Encontrar os valores de  $\lambda$  que satisfazem esta condição implica resolver a equação

$$
(\mathbf{K} - \lambda \mathbf{K}_{\mathbf{G}}) \mathbf{r} = \mathbf{0} \tag{1.8}
$$

onde **r** representa um modo de encurvadura (deformada que se consegue obter sem qualquer variação da solicitação) e  $\lambda$  (factor de carga) é o factor multiplicativo da acção f associado ao modo de encurvadura.

O cálculo das soluções da equação (1.8) consiste num problema de valores e vectores próprios.

### **1.4. OBJECTIVO E ESTRUTURA DO TRABALHO**

Neste trabalho são apresentados diversos algoritmos para o cálculo de pares próprios de uma matriz ou de um sistema de matrizes, incluindo os já referidos algoritmos  $QR$  e  $QL$ , método das iterações por subespaços e método de Lanczos. Do estudo dos algoritmos resultou um programa de cálculo de valores e vectores próprios que tem por base o método de Lanczos com reinício implícito e que tem em conta as propriedades das matrizes provenientes dos programas de cálculo baseado no método dos elementos finitos. Este programa decide qual o método a usar na etapa da resolução dos sistemas lineares de modo a tentar minimizar o tempo total de execução do programa.

O trabalho está organizado em 7 capítulos. No Capítulo 2 apresenta-se a formulação do problema de valores e vectores próprios e algumas definições importantes para o entendimento dos algoritmos apresentados.

No Capítulo 3 descrevem-se os métodos derivados do método da potência. São apresentados algoritmos para cada variante do método e indica-se também qual a zona do espectro que cada variante encontra. É neste capítulo que está descrito o método das iterações por subespaços.

No Capítulo 4 faz-se uma apresentação do algoritmo  $QR$ . Não são apresentados detalhes da implementação deste método, apresentando-se apenas o seu modo de funcionamento e a justificação da respectiva convergência.

No Capítulo 5 apresenta-se o método de Lanczos. Efectua-se a sua formulação matemática e apresenta-se o seu funcionamento. São indicados algoritmos para várias versões, nomeadamente a versão simples e a versão com reinício.

No Capítulo 6 apresentam-se alguns detalhes para a implementação do algoritmo de Lanczos, tendo em conta as propriedades das matrizes de rigidez e de massa e tendo também em conta o custo relativo da resolução dos sistemas lineares consoante o método escolhido para resolver os sistemas. São referidos dois métodos para resolver os sistemas lineares e explica-se em que medida é que cada um deles pode ser vantajoso relativamente ao outro.

No Capítulo 7 apresentam-se os resultados obtidos na análise dinâmica de um conjunto de pórticos tridimensionais, sendo obtidas algumas conclusões. São testadas matrizes de várias dimensões, começando com uma matriz de pequena dimensão e finalizando com uma matriz de muito grande dimensão. É efectuada a comparação entre o método de Lanczos e o método das iterações por subespaços.

# **FORMULAÇÃO DO PROBLEMA DE VECTORES PRÓPRIOS**

### <span id="page-24-0"></span>**2.1. FORMULAÇÃO ANALÍTICA DO PROBLEMA DE VALORES E VECTORES PRÓPRIOS**

Um vector **v** é um vector próprio de uma matriz **A** (quadrada) se da sua transformação linear, efectuada por essa matriz, não resultar uma modificação da respectiva direcção. A tradução matemática desta transformação consiste na equação

$$
\mathbf{A}\,\mathbf{v} = \lambda\,\mathbf{v}.\tag{2.1}
$$

Este é um caso particular do sistema genérico

$$
\mathbf{A}\,\mathbf{v} = \lambda\,\mathbf{B}\,\mathbf{v},\tag{2.2}
$$

em que **B** é a matriz identidade.

Neste caso mais genérico (2.2), o significado de vector próprio do sistema é um vector cuja transformada pela matriz  $A$  tem a mesma direcção que a transformada do mesmo vector pela matriz  $B$ .

Em (2.1), passando o termo do segundo membro para o primeiro, vem

$$
(\mathbf{A} - \lambda \mathbf{I}) \mathbf{v} = \mathbf{0},\tag{2.3}
$$

ou então no caso geral (2.2)

$$
(A - \lambda B) v = 0, \qquad (2.4)
$$

A transformação de um vector não nulo por uma matriz pode resultar num vector nulo apenas quando o determinante desta matriz é igual a zero (o que significa que uma ou mais linhas da matriz são linearmente dependentes das restantes). Supondo um vector **v** não nulo, as equações (2.3) e (2.4) são equivalentes a

$$
\det(\mathbf{A} - \lambda \mathbf{I}) = 0,\tag{2.5}
$$

para o caso particular, e

$$
\det(\mathbf{A} - \lambda \mathbf{B}) = 0 \tag{2.6}
$$

para o caso geral.

Em ambos os casos, o cálculo da solução das equações (2.5) e (2.6) implica encontrar as raízes de um polinómio de grau  $n$  (sendo  $n$  a dimensão das matrizes quadradas  $A$  e  $B$ ). Conhecendo os valores próprios  $\lambda$  (raízes do polinómio), determinam-se os vectores próprios respectivos, arbitrando uma

componente do vector (ou mais se o valor próprio tiver multiplicidade superior a um) e por substituição resolve-se o sistema (2.3) se se tratar do caso particular e (2.4) se se tratar do caso geral.

Tanto a formulação dos polinómios como a determinação das suas raízes são um processo extremamente moroso se  $n$  apresentar um valor elevado. Este aspecto torna a determinação analítica dos pares próprios inviável para polinómios de grau superior a 4, sendo necessário recorrer a métodos numéricos para estes casos.

### **2.2. ALGUMAS DEFINIÇÕES**

Para a compreensão dos algoritmos que são aqui expostos, há algumas definições que interessa estabelecer. Nesta secção apresentam-se as mais importantes, assim como se definem as notações a usar ao longo do trabalho.

#### 2.2.1.TIPOS DE MATRIZES

As propriedades dos pares próprios das matrizes por vezes dependem das propriedades das matrizes. Os valores e vectores próprios das seguintes matrizes (pertencentes a  $C^{n \times n}$ ) têm algumas propriedades especiais.

- Matriz simétrica: tal que  $A<sup>T</sup> = A$ , ou seja, tal que  $a_{ij} = a_{ji}$ ,  $\forall i,j$ ;
- Matriz hermitiana: tal que  $A^H = A$ , ou seja, tal que  $a_{ij} = \overline{a_{ji}}$ ,  $\forall i, j$ ;
- Matriz ortonormal: matriz **Q** tal que  $Q^H Q = I$ .

No âmbito da análise de estruturas, as matrizes pertencem ao subconjunto  $\mathbb{R}^{n \times n}$ . Neste caso, as matrizes hermitianas e simétricas têm a mesma definição, pois, para uma qualquer matriz simétrica **B** pertencente a  $\mathbb{R}^{n \times n}$ ,  $b_{ij} = b_{ij}$  e então  $\mathbf{B}^{\mathrm{T}} = \mathbf{B}^{\mathrm{H}}$ .

Algumas matrizes têm estruturas especiais que são favoráveis a alguns algoritmos de cálculo de pares próprios. Algumas dessas matrizes são:

Matriz diagonal: tal que  $a_{ij} = 0$ , se  $i \neq j$ ;

$$
\begin{pmatrix} a & 0 & 0 \ 0 & b & 0 \ 0 & 0 & c \end{pmatrix}
$$

Matriz triangular superior (ou inferior): tal que  $a_{ij} = 0$ , se  $i > j$  (ou  $i < j$ )

$$
\begin{pmatrix} a & b & c \\ 0 & d & e \\ 0 & 0 & f \end{pmatrix} \text{ou} \begin{pmatrix} g & 0 & 0 \\ h & j & 0 \\ i & k & l \end{pmatrix}
$$

Matriz tridiagonal: tal que  $a_{ij} = 0$ , se  $|j - i| > 1$ 

$$
\begin{pmatrix} a & b & 0 & 0 \ c & d & e & 0 \ 0 & f & g & h \ 0 & 0 & i & j \end{pmatrix}.
$$

2.2.2.PRODUTO INTERNO, NORMA DE UM VECTOR E PROJECÇÕES ENTRE VECTORES

O produto interno de dois vectores,  $\mathbf{x} \in \mathbf{y}$  pertencentes a  $\mathbb{R}^n$ , é definido por

$$
\langle \mathbf{x}, \mathbf{y} \rangle = \sum_{i=1}^{n} (x_i y_i), \tag{2.7}
$$

ou então, usando a forma matricial

$$
\langle \mathbf{x}, \mathbf{y} \rangle = \mathbf{x}^{\mathrm{T}} \mathbf{y} = \mathbf{y}^{\mathrm{T}} \mathbf{x}.\tag{2.8}
$$

Com base no produto interno, pode-se definir um valor  $\theta$ , que pode ser considerado como o ângulo formado pelos vectores  $x \in y$ , recorrendo à expressão

$$
\theta = \arccos\left(\frac{\langle x, y \rangle}{\|x\| \|y\|}\right),\tag{2.9}
$$

sendo  $\|\mathbf{x}\|$  a norma euclidiana do vector **x**.

O produto interno apresenta algumas das mesmas propriedades que o produto de dois escalares, sendo elas:

- propriedade comutativa:  $\langle x, y \rangle = \langle y, x \rangle$ ;
- propriedade associativa e distributiva:  $\langle a \mathbf{x}, (b \mathbf{y} + c \mathbf{z}) \rangle = ab \langle \mathbf{x}, \mathbf{y} \rangle + ac \langle \mathbf{x}, \mathbf{z} \rangle$ , onde a, b  $e \, c \,$ são escalares e  $\bf{z}$  um vector.

Outra propriedade importante é a relação

$$
\langle \mathbf{A} \mathbf{x}, \mathbf{y} \rangle = (\mathbf{A} \mathbf{x})^{\mathrm{T}} \mathbf{y} = \mathbf{x}^{\mathrm{T}} \mathbf{A}^{\mathrm{T}} \mathbf{y} = \langle \mathbf{x}, \mathbf{A}^{\mathrm{T}} \mathbf{y} \rangle.
$$
 (2.10)

O produto interno pode ser utilizado para determinar normas Euclidianas e projecções.

A norma Euclidiana de um vector é definida por

$$
\|\mathbf{x}\| = \sqrt{\sum_{i=1}^{n} x_i^2}.
$$
 (2.11)

Usando a noção de produto interno,

$$
\|\mathbf{x}\| = \sqrt{\langle \mathbf{x}, \mathbf{x} \rangle}.\tag{2.12}
$$

A projecção de um vector  $\bf{v}$  numa dada direcção corresponde à componente que esse vector tem na direcção em questão. Sendo **d** um vector cuja direcção corresponde à direcção sobre a qual se pretende projectar o vector v, a grandeza da projecção obtém-se através da expressão

$$
||proj_{\mathbf{d}}\mathbf{v}|| = \frac{|\langle \mathbf{v}, \mathbf{d}\rangle|}{\|\mathbf{d}\|}. \tag{2.13}
$$

Com base em (2.9), calculando o valor  $\theta$  para os vectores **v** e **d**, é possível reescrever (2.13) como

$$
||proj_{\mathbf{d}}\mathbf{v}|| = ||\mathbf{v}|||\cos(\theta)|. \tag{2.14}
$$

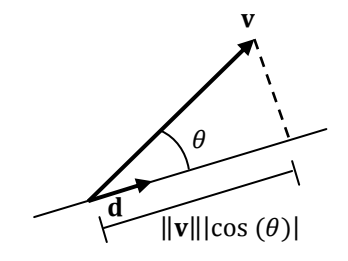

Figura 1: Representação geométrica da projecção de um vector numa direcção

O vector projecção de v na direcção considerada obtêm-se multiplicando a grandeza da projecção pelo versor da direcção  $\left(\frac{d}{d}\right)$  $\frac{u}{\|\mathbf{d}\|}$ ). Então, a projecção de **v** na direcção **d** calcula-se através da expressão

$$
proj_{\mathbf{d}} \mathbf{v} = \frac{\langle \mathbf{v}, \mathbf{d} \rangle}{\|\mathbf{d}\|^2} \mathbf{d}.\tag{2.15}
$$

A noção de projecção é importante para estudar ou provocar a ortogonalidade entre dois vectores. Assim, dois vectores são ortogonais quando a projecção de um na direcção do outro é um vector nulo. Subtraindo a um vector a projecção deste numa direcção, o vector obtido é ortogonal à direcção em questão.

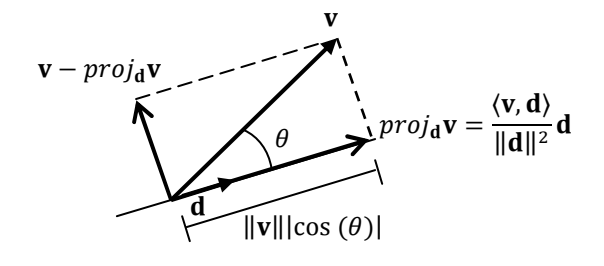

Figura 2: Representação geométrica da ortogonalização de v em relação a d

### 2.2.3.BASES E SUBESPAÇOS

Um subespaço de  $\mathbb{R}^n$  é um subconjunto de vectores de  $\mathbb{R}^n$  que definem também um espaço de vectores. Sendo  $G = \{v_1, v_2, v_3, ..., v_q\}$  um conjunto de vectores de  $\mathbb{R}^n$  linearmente independentes, os vectores obtidos através de todas as combinações lineares de vectores do conjunto G formam um subespaço vectorial. Chama-se ao conjunto  $G$  base desse subespaço vectorial.

Qualquer vector  $\bf{x}$  pertencente ao espaço formado pela base  $\bf{G}$  admite apenas uma expressão como combinação linear dos vectores  $v_i$ .

Se os vectores que constituem a base  $G$  forem ortogonais entre si e de norma unitária, isto é,

$$
\begin{cases}\n\langle \mathbf{v_i}, \mathbf{v_j} \rangle = 0, \text{se } i \neq j \\
\langle \mathbf{v_i}, \mathbf{v_j} \rangle = 1, \text{se } i = j'\n\end{cases}
$$

a base diz-se ortonormal.

Qualquer subespaço admite pelo menos uma base ortonormal. Escolhendo uma qualquer base de um subespaço, uma base ortonormal é obtida fazendo a ortogonalização dos seus vectores. Um dos processos para se obter a ortogonalidade é a ortogonalização de Gram-Schmidt. Este método normaliza o primeiro vector e, de seguida, retira a componente dos vectores seguintes na direcção deste. Repete o processo para o vector seguinte e assim sucessivamente até chegar ao último vector.

Defina-se  $X = [x_1, x_2, ..., x_p]$  uma matriz cujas colunas são os vectores da base a ortonormalizar. De seguida apresenta-se o algoritmo de Gram Schimdt aplicado à matriz **X**.

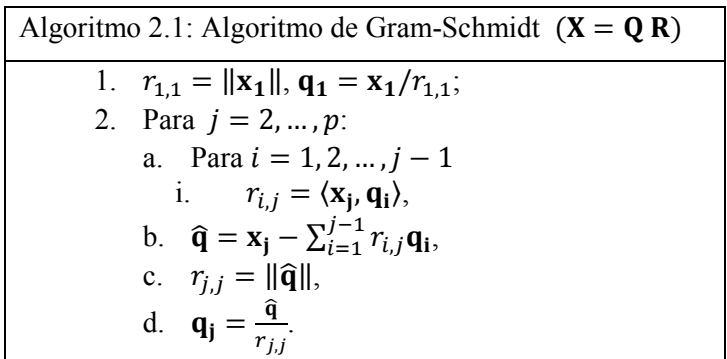

Este algoritmo obtém uma matriz **Q** que é ortonormal ( $Q^T Q = I$ ) e uma matriz **R** que é triangular superior.

### 2.2.4.MUDANÇA DE BASE

Uma matriz quadrada de  $\mathfrak{R}^{n \times n}$ , **A**, quando multiplica um vector de  $\mathfrak{R}^n$ , é um operador linear que faz a transformação desse vector num novo vector de  $\mathbb{R}^n$ .

Essa matriz A pode representar a transformação de um vector que se encontra definido na base canónica quer antes, quer após a transformação. A base canónica é formada pelos vectores  $\{(1,0,0,\ldots,0); (0,1,0,\ldots,0); \ldots; (0,0,\ldots,0,1)\}.$ 

Considere-se uma matriz X pertencente também a  $\mathbb{R}^{n \times n}$  e cujas colunas são os vectores de uma qualquer base de  $\mathfrak{R}^n$ . Então, como esses vectores são linearmente independentes, também o são as colunas de  $X$ , logo  $X$  é invertível.

Um vector **u** na base **X** tem na base canónica as coordenadas **X u**. Pelo contrário, um vector **v** na base canónica, quando escrito na base **X** tem de coordenadas  $X^{-1}$  **v**.

A matriz **B**, que opera a mesma transformação linear que **A** só que com base de entrada e base de saída a base **X**, é obtida por **B** =  $X^{-1}$  **A X**. Neste caso, as matrizes **A** e **B** são semelhantes.

A Figura 3 representa a mudança de base de uma matriz A, originalmente na base canónica, para uma matriz **B** na base **X**. Nesta figura,  $B = \chi O_X$ ,  $X^{-1} = \text{can}_X$ ,  $A = \text{can}_\text{can}$ ,  $X = \chi T_{\text{can}}$ . As matrizes **T** são as matrizes que operam as mudanças de base e O são os operadores da transformação linear (base de entrada à esquerda e de saída à direita).

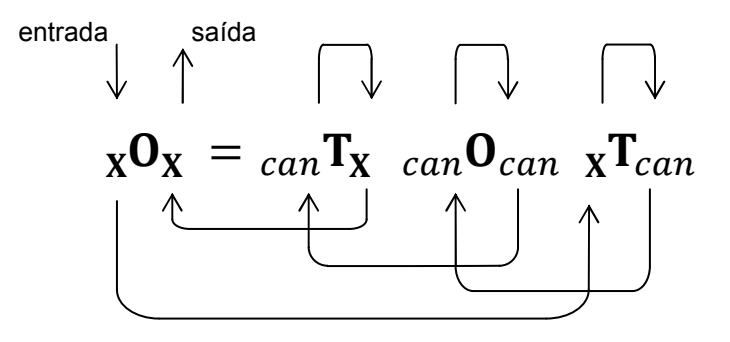

Figura 3: Diagrama de "fluxo" em mudanças de base

Admitindo  $(\lambda_{\mathbf{R}}, \mathbf{v}_{\mathbf{R}})$  um par próprio da matriz **B** 

$$
\mathbf{B}\,\mathbf{v}_{\mathbf{B}} = \left(\mathbf{X}^{-1}\,\mathbf{A}\,\mathbf{X}\right)\,\mathbf{v}_{\mathbf{B}};\tag{2.16}
$$

$$
\lambda_{\mathbf{B}} \mathbf{v}_{\mathbf{B}} = \left(\mathbf{X}^{-1} \mathbf{A} \mathbf{X}\right) \mathbf{v}_{\mathbf{B}}.\tag{2.17}
$$

 $Pr$ é-multiplicando por  $X$ ,

$$
\lambda_{\mathbf{B}} \mathbf{X} \mathbf{v}_{\mathbf{B}} = \mathbf{A} \mathbf{X} \mathbf{v}_{\mathbf{B}}.
$$
 (2.18)

Trocando a ordem aos membros de (2.18)

$$
\mathbf{A}(\mathbf{X}\,\mathbf{v}_{\mathbf{B}}) = \lambda_{\mathbf{B}}(\mathbf{X}\,\mathbf{v}_{\mathbf{B}}). \tag{2.19}
$$

Então,  $\lambda_{\bf B}$  é também valor próprio de **A** e **X**  $v_{\bf B}$  é o vector próprio de **A** associado a  $\lambda_{\bf B}$ . Conclui-se então que a mudança de base não altera os valores próprios de um operador.

### 2.2.5.PROJECÇÕES ORTOGONAIS EM SUBESPAÇOS

Considere-se K um subespaço de  $\mathbb{R}^n$  de dimensão m. Considere-se uma base ortonormal de K composta pelos vectores  $\{q_1, q_2, \dots, q_m\}$  e uma matriz  $Q$  cujas colunas são os vectores  $q_i$ .

A projecção de um qualquer vector **u** de  $\mathbb{R}^n$  em K segundo a base **Q** é um outro vector  $y \in K$  definido por

$$
\mathbf{y} = \mathbf{Q} \, \mathbf{Q}^{\mathrm{T}} \, \mathbf{u}.\tag{2.20}
$$

Pré-multiplicando o vector  $(\mathbf{u} - \mathbf{y})$  por  $\mathbf{Q}^T$  tem-se

$$
\mathbf{Q}^{\mathrm{T}}(\mathbf{u} - \mathbf{y}) = \mathbf{Q}^{\mathrm{T}} \mathbf{u} - \mathbf{Q}^{\mathrm{T}} \mathbf{Q} \mathbf{Q}^{\mathrm{T}} \mathbf{u}.
$$
 (2.21)

Como as colunas de **Q** são formadas pelos vectores de uma base ortonormal,  $Q^T Q = I_m$  e então

$$
\mathbf{Q}^{\mathrm{T}}\left(\mathbf{u}-\mathbf{y}\right)=\mathbf{Q}^{\mathrm{T}}\mathbf{u}-\mathbf{Q}^{\mathrm{T}}\mathbf{u}=\mathbf{0}.\tag{2.22}
$$

O vector  $(\mathbf{u} - \mathbf{v})$  é então ortogonal a todos os vectores da base  $\mathbf{Q}$  e logo ortogonal ao subespaço K. A norma de  $(\mathbf{u} - \mathbf{v})$  é a menor norma de todos os vectores da forma  $(\mathbf{u} - \mathbf{w})$ , para  $\mathbf{w} \in K$  [20].

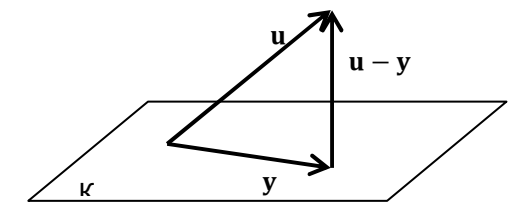

Figura 4: Representação geométrica da projecção de u sobre K (para um K bidimensional)

Considere-se agora a matriz simétrica  $A \in \mathbb{R}^{n \times n}$ . Considere-se um par de vectores de  $\mathbb{R}^n$  **v** e **u** = **A v**. Substituindo em (2.20),

$$
\mathbf{y} = \mathbf{Q} \, \mathbf{Q}^{\mathrm{T}} \, \mathbf{A} \, \mathbf{v}.\tag{2.23}
$$

Se em vez de um único vector  $\bf{v}$  se tiver um conjunto de vectores que formam as colunas de  $\bf{V}$ , as projecções das transformações de  $V$  em K segundo a base  $Q$  são

$$
\mathbf{Y} = \mathbf{Q} \, \mathbf{Q}^{\mathrm{T}} \, \mathbf{A} \, \mathbf{V}.\tag{2.24}
$$

Caso  $V$  seja coincidente com  $Q$ , (2.24) reescreve-se

$$
\mathbf{Y} = \mathbf{Q} \, \mathbf{Q}^{\mathrm{T}} \, \mathbf{A} \, \mathbf{Q}.\tag{2.25}
$$

Nestas condições, Y representa a projecção da transformação de Q em K segundo a base Q.

Defina-se **B** como

$$
\mathbf{B} = \mathbf{Q}^{\mathrm{T}} \mathbf{A} \mathbf{Q}.
$$
 (2.26)

Como a matriz **A** é simétrica, a matriz **B** é também simétrica.

A diferença entre a transformação de **Q** pela matriz **A** e a projecção de **A Q** segundo **Q** (i.e., **Q**  $Q^T A Q$ ) é

$$
\mathbf{R} = \mathbf{A} \, \mathbf{Q} - \mathbf{Q} \, \mathbf{B}.\tag{2.27}
$$

A matriz  $\bf{R}$  tem nas suas colunas um conjunto de vectores ortogonais a  $\bf{K}$  e cada um desses vectores representa a diferença entre a transformação de  $\mathbf{q_i}$  pela matriz  $\mathbf{A}$  e a projecção da transformação em  $\mathbf{Q}$ .

Reescrevendo (2.27) de forma equivalente, tem-se

$$
A Q = Q B + R. \tag{2.28}
$$

Definindo  $W$  como sendo a matriz cujas colunas são constituídas pelos vectores próprios de  $B$ normalizados e **D** uma matriz diagonal com os valores próprios, tem-se

$$
\mathbf{A} \mathbf{Q} = \mathbf{Q} \left( \mathbf{W} \mathbf{D} \mathbf{W}^{\mathrm{T}} \right) + \mathbf{R}.
$$
 (2.29)

Pós-multiplicando por  $W$ , chega-se a

$$
\mathbf{A}(\mathbf{Q}\mathbf{W}) = (\mathbf{Q}\mathbf{W})\mathbf{D} + \mathbf{R}\mathbf{W}.\tag{2.30}
$$

As colunas de **R W** indicam a aproximação das colunas de **Q W** a um vector próprio. Quanto maior for a norma da coluna i de  $\overline{R}$  W, pior é a aproximação da coluna respectiva de  $\overline{Q}$  W a um vector próprio.

Quando K é invariante em relação a **A**, isto é,  $A v \in K \forall v \in K$ , **R** é uma matriz nula, e deste modo,  $A Q = Q B$ . Nestas condições, os valores próprios de B são também valores próprios de A, pois sendo R uma matriz nula, (2.30) é reescrito como

$$
\mathbf{A}(\mathbf{Q}\mathbf{W}) = (\mathbf{Q}\mathbf{W})\mathbf{D}.\tag{2.31}
$$

#### **2.3. PROPRIEDADES DE MATRIZES SIMÉTRICAS REAIS**

Em geral, a formulação das matrizes de rigidez, de massa e de rigidez geométrica implica que estas sejam reais e simétricas. As matrizes simétricas têm algumas propriedades importantes para o cálculo dos pares próprios.

#### 2.3.1.VALORES PRÓPRIOS

Os valores próprios de uma matriz simétrica real são reais [18].

No caso de um sistema próprio,  $A v = \lambda B v$ , não basta  $A e B$  serem matrizes simétricas para que os valores próprios sejam reais. É preciso que exista um par de valores de  $\alpha$  e  $\theta$  tais que  $(\alpha \mathbf{A} + \theta \mathbf{B})$  seja uma matriz definida positiva (ver secção 2.4.). Contudo, os valores de  $\alpha$  e  $\theta$  são difíceis de encontrar explicitamente.

A formulação da matriz de rigidez pelo método dos elementos finitos, atendendo às ligações ao exterior, implica que esta seja uma matriz positiva definida, pelo que o problema anterior é ultrapassado, bastando considerar, por exemplo,  $\alpha = 1$  e  $\theta = 0$ , tendo então o sistema próprio  $\mathbf{A} \mathbf{v} = \lambda \mathbf{B} \mathbf{v}$  todos os seus valores próprios reais.

#### 2.3.2.VECTORES PRÓPRIOS

Considere-se que  $(\lambda_i, \mathbf{v_i})$  e  $(\lambda_j, \mathbf{v_j})$  são dois pares próprios de uma matriz simétrica **A**. Então, por (2.10)

$$
\langle \mathbf{v_i}, \mathbf{A} \mathbf{v_j} \rangle = \langle \mathbf{v_j}, \mathbf{A} \mathbf{v_i} \rangle. \tag{2.32}
$$

Trocando o segundo termo de membro vem

$$
\langle \mathbf{v_i}, \mathbf{A} \mathbf{v_j} \rangle - \langle \mathbf{v_j}, \mathbf{A} \mathbf{v_i} \rangle = 0. \tag{2.33}
$$

Sendo  $v_i$  e  $v_j$  vectores próprios de A associados aos pares próprios  $\lambda_i$  e  $\lambda_j$ , respectivamente, pode-se reescrever a equação anterior do seguinte modo

$$
\langle \mathbf{v_i}, \lambda_j \mathbf{v_j} \rangle - \langle \mathbf{v_j}, \lambda_i \mathbf{v_i} \rangle = 0. \tag{2.34}
$$

$$
\lambda_j \langle \mathbf{v}_i, \mathbf{v}_j \rangle - \lambda_i \langle \mathbf{v}_j, \mathbf{v}_i \rangle = 0. \tag{2.35}
$$

$$
(\lambda_j - \lambda_i)(\mathbf{v}_i, \mathbf{v}_j) = 0. \tag{2.36}
$$

A equação anterior é verificada quando  $\lambda_i = \lambda_j$  ou  $\langle v_i, v_j \rangle = 0$ . Assim, a valores próprios distintos correspondem vectores próprios ortogonais entre si.

Consequência desta propriedade é o facto de os vectores próprios de uma matriz simétrica formarem uma base ortogonal de  $\mathbb{R}^n$ . Considere-se  $\mathbf Q$  uma matriz cujas colunas são os vectores próprios da matriz A com norma unitária. Assim, a matriz Q é ortonormal. Ao efectuar-se em A a mudança de base da canónica para a própria, obtém-se uma matriz diagonal, isto é,  $Q^T A Q = D$  (ver anexo A). Os elementos de **D** são os valores próprios da matriz **A**. Desta relação conclui-se que uma matriz simétrica é diagonalizável.

Considere-se agora o sistema próprio (simétrico)  $A v = \lambda B v$ , com os pares próprios  $(\lambda_i, v_i)$  e  $(\lambda_j, v_j)$ .

$$
\begin{cases}\n\mathbf{A} \mathbf{v_i} = \lambda_i \mathbf{B} \mathbf{v_i} \\
\mathbf{A} \mathbf{v_i} = 1 \mathbf{B} \mathbf{v_i}\n\end{cases} (2.37)
$$

$$
(\mathbf{A} \mathbf{v}_j = \lambda_j \mathbf{B} \mathbf{v}_j) \tag{2.38}
$$

Pré-multiplique-se  $(2.38)$  por  $v_i^T$ . Tem-se

$$
\mathbf{v_i}^{\mathrm{T}} \mathbf{A} \mathbf{v_j} = \lambda_j \mathbf{v_i}^{\mathrm{T}} \mathbf{B} \mathbf{v_j},\tag{2.39}
$$

$$
\mathbf{v_i}^{\mathrm{T}} \mathbf{A}^{\mathrm{T}} \mathbf{v_j} = \lambda_j \mathbf{v_i}^{\mathrm{T}} \mathbf{B} \mathbf{v_j}, \tag{2.40}
$$

$$
(\mathbf{A}\,\mathbf{v}_i)^T\,\mathbf{v}_j = \lambda_j\,\mathbf{v}_i^T\,\mathbf{B}\,\mathbf{v}_j. \tag{2.41}
$$

Considerando a igualdade (2.37) e substituindo-a em (2.41), obtém-se

$$
\lambda_i (\mathbf{B} \mathbf{v}_i)^{\mathrm{T}} \mathbf{v}_j = \lambda_j \mathbf{v}_i^{\mathrm{T}} \mathbf{B} \mathbf{v}_j, \tag{2.42}
$$

$$
\lambda_i \mathbf{v_i}^{\mathrm{T}} \mathbf{B} \mathbf{v_j} = \lambda_j \mathbf{v_i}^{\mathrm{T}} \mathbf{B} \mathbf{v_j}.
$$
 (2.43)

$$
(\lambda_i - \lambda_j) \mathbf{v_i}^{\mathrm{T}} \mathbf{B} \mathbf{v_j} = 0. \tag{2.44}
$$

A igualdade (2.44) só se verifica se  $\lambda_i = \lambda_j$  ou se  $\mathbf{v}_i^T \mathbf{B} \mathbf{v}_j = 0$ . Uma dedução análoga pode ser feita  $com a$  matriz **A** no lugar da matriz **B**.

Então, no caso de um sistema próprio  $A v = \lambda B v$ , com  $A e B$  matrizes simétricas, os vectores próprios são ortogonais entre si em relação às matrizes **A** e **B**, isto é,

$$
\langle \mathbf{v}_i, \mathbf{A} \, \mathbf{v}_j \rangle = \langle \mathbf{v}_i, \mathbf{B} \, \mathbf{v}_j \rangle = 0.
$$

Se as normas dos vectores próprios forem fixadas de modo que  $\langle v, B v \rangle = 1$ , e considerando **Q** a matriz cujas colunas são os vectores próprios do sistema, a matriz  $Q^T B Q e$  á a matriz identidade e a matriz  $\mathbf{Q}^{\mathrm{T}}$  A  $\mathbf{Q}$  é uma matriz diagonal cujos elementos da diagonal são os valores próprios do sistema (ver anexo B).

### **2.4. PASSAGEM DO PROBLEMA GERAL PARA O CASO PARTICULAR MANTENDO A SIMETRIA**

Na secção 2.3.1 é referido que o facto de as matrizes **A** e **B** serem simétricas não é condição suficiente para que o espectro do sistema seja real. É também referido que se existirem dois escalares  $\alpha \in \beta$  tais que

$$
\mathbf{C} = (\alpha \mathbf{A} + \beta \mathbf{B}) \tag{2.45}
$$

seja uma matriz definida positiva, o sistema tem o espectro real. Apresenta-se em seguida a respectiva demonstração.

Suponha-se que se conhecem dois valores  $\alpha \in \beta$  tais que **C** é uma matriz definida positiva.

Faça-se uma translação (*shift*, ver secção 3.2.2) do problema, somando em ambos os termos de (2.2)  $\frac{1}{2}$  $\frac{\rho}{\alpha}$ **B** v. Assim, a equação é

$$
\left(\mathbf{A} + \frac{\beta}{\alpha}\mathbf{B}\right)\mathbf{v} = \left(\lambda + \frac{\beta}{\alpha}\right)\mathbf{B}\mathbf{v}.\tag{2.46}
$$

Multipliquem-se agora ambos os termos por  $\alpha$ , resultando

$$
(\alpha \mathbf{A} + \beta \mathbf{B})\mathbf{v} = (\alpha \lambda + \beta) \mathbf{B} \mathbf{v}.
$$
 (2.47)

Devido a (2.45) e considerando

$$
(\alpha \lambda + \beta) = \frac{1}{\theta},\tag{2.48}
$$

tem-se

$$
\mathbf{B}\,\mathbf{v} = \theta\,\mathbf{C}\,\mathbf{v}.\tag{2.49}
$$

Como é uma matriz positiva definida, a factorização de Cholesky desta matriz é possível.

A factorização de Cholesky consiste em decompor uma matriz simétrica no produto de duas matrizes, triangulares, uma triangular inferior **L** e uma triangular superior **U**, tais que  $U = L<sup>T</sup>$ . Assim,

$$
\mathbf{C} = \mathbf{L} \mathbf{L}^{\mathsf{T}}. \tag{2.50}
$$

Entrando com (2.50) em (2.49), resulta

$$
\mathbf{B}\,\mathbf{v} = \theta\,\mathbf{L}\,\mathbf{L}^{\mathrm{T}}\,\mathbf{v}.\tag{2.51}
$$

Pré-multiplicando ambos os membros por  $L^{-1}$ , resulta

$$
\mathbf{L}^{-1}\mathbf{B}\,\mathbf{v} = \theta\mathbf{L}^{\mathrm{T}}\,\mathbf{v}.\tag{2.52}
$$

Uma vez que  $L^{-T}L^{T} = I$ , a expressão (2.52) é equivalente a

$$
(\mathbf{L}^{-1} \mathbf{B} \mathbf{L}^{-T}) \mathbf{L}^{T} \mathbf{v} = \theta \mathbf{L}^{T} \mathbf{v}.
$$
 (2.53)

Definindo

$$
\mathbf{D} = \left(\mathbf{L}^{-1} \mathbf{B} \mathbf{L}^{-T}\right) \tag{2.54}
$$

e

$$
y = LT v, \t(2.55)
$$

a equação (2.53) reescreve-se da seguinte forma

$$
\mathbf{D}\,\mathbf{y} = \theta\,\mathbf{y}.\tag{2.56}
$$

O sistema representado em (2.56) é um problema particular próprio simétrico, e todos os problemas particulares próprios simétricos têm o espectro real.

Com os valores de  $\theta$  e de y é possível determinar os valores de  $\lambda$  e v que respeitam (2.2). Tendo em conta (2.48) e (2.55) as relações entre os parâmetros são

$$
\lambda = \frac{1}{\alpha \theta} - \frac{\beta}{\alpha},\tag{2.57}
$$

$$
\mathbf{v} = \mathbf{L}^{-T} \mathbf{y}.\tag{2.58}
$$

No âmbito da análise de estruturas e tendo em conta as condições de apoio, a matriz de rigidez  $\bf{K}$  é definida positiva. Assim, é possível passar do problema geral simétrico para o problema particular simétrico, aplicando a factorização de Cholesky a  $K$  e utilizando o procedimento que é em seguida exposto.

$$
\mathbf{K}\,\mathbf{v} = \omega^2 \mathbf{M}\,\mathbf{v},\tag{2.59}
$$

$$
\mathbf{M}\,\mathbf{v} = \frac{1}{\omega^2}\mathbf{K}\,\mathbf{v},\tag{2.60}
$$

$$
\theta = \frac{1}{\omega^2},\tag{2.61}
$$

$$
\mathbf{M}\,\mathbf{v} = \theta\,\mathbf{K}\,\mathbf{v},\tag{2.62}
$$

$$
\mathbf{K} = \mathbf{L} \mathbf{L}^{\mathsf{T}},\tag{2.63}
$$

$$
\mathbf{M}\,\mathbf{v} = \theta\,\mathbf{L}\,\mathbf{L}^{\mathrm{T}}\,\mathbf{v},\tag{2.64}
$$

$$
\left(\mathbf{L}^{-1} \mathbf{M} \mathbf{L}^{-T}\right) \mathbf{L}^{T} \mathbf{v} = \theta \mathbf{L}^{T} \mathbf{v},\tag{2.65}
$$

$$
\mathbf{L}^{-1} \mathbf{M} \mathbf{L}^{-T} = \overline{\mathbf{M}},\tag{2.66}
$$

$$
\mathbf{L}^{\mathrm{T}}\mathbf{v} = \bar{\mathbf{v}},\tag{2.67}
$$

$$
\overline{\mathbf{M}}\,\overline{\mathbf{v}} = \mathbf{\theta}\,\overline{\mathbf{v}}.\tag{2.68}
$$

No caso da análise de instabilidade, o procedimento é semelhante.

As fórmulas de recorrência para determinar os valores de  $l_{i,j}$  da matriz **L** resultantes da decomposição de Cholesky de uma matriz **A** simétrica definida positiva são

$$
l_{j,j} = \sqrt{a_{j,j} - \sum_{i=1}^{j-1} (l_{j,i}^2)},
$$
  

$$
l_{i,j} = \frac{1}{l_{j,j}} (a_{i,j} - \sum_{k=1}^{j-1} (l_{i,k} l_{j,k})), \qquad i > j.
$$

# **3 MÉTODO DA POTÊNCIA E MÉTODOS DERIVADOS**

### <span id="page-34-0"></span>**3.1. INTRODUÇÃO**

Não sendo possível determinar analiticamente os pares próprios de uma matriz ou sistema, há que recorrer a métodos iterativos.

Neste capítulo descrevem-se alguns dos métodos mais expeditos para o cálculo de pares próprios, explicando a razão da sua convergência.

Uma vez que os casos a resolver no âmbito da análise de estruturas apresentam em geral matrizes simétricas, também as demonstrações e algoritmos presentes neste capítulo são referentes a casos simétricos, apesar de nalguns casos o que é exposto ser válido para casos não simétricos.

Define-se neste capitulo  $\sigma(\mathbf{A}) = {\lambda_1, \lambda_2, ..., \lambda_n}$  e  $\sigma(\mathbf{A}, \mathbf{B}) = {\lambda_1, \lambda_2, ..., \lambda_n}$  os espectros dos problemas  $A v = \lambda v$  (particular) e  $Av = \lambda B v$  (generalizado), respectivamente, com  $\lambda_1 > \lambda_2 > \cdots >$  $\lambda_n$ .

### **3.2. DETERMINAÇÃO DE UM PAR PRÓPRIO**

Uma das técnicas mais antigas para a determinação de um grupo de pares próprios consiste em multiplicar sucessivamente uma matriz por um vector até este não mudar a sua direcção (torna-se invariante). Quando tal suceder, está-se perante um vector próprio. Chama-se a esta técnica método da potência. Existem várias variantes do método, que em vez de trabalharem com a matriz original (ou sistema original), trabalham com uma outra que se calcula com base na matriz original. A escolha do método a usar relaciona-se com a zona do espectro da qual se pretende extrair o par próprio.

#### 3.2.1. MÉTODO DA POTÊNCIA

Como método mais simples dos métodos iterativos para determinar um par próprio, consiste em multiplicar sucessivamente um vector pela matriz A (se se tratar do caso particular), gerando uma sequência de vectores do tipo  $v_k = A^k v_0$ , onde  $v_0$  é um vector não nulo.

Após efectuar algumas operações algébricas, constata-se que o vector  $v_k$  e  $v_{k-1}$  tendem para a mesma direcção para um  $k$  suficientemente grande. Tender para a mesma direcção significa que os vectores tendem a ficar colineares, isto é,

$$
\frac{\langle v_{k}, v_{k-1} \rangle}{\|v_{k}\| \|v_{k-1}\|} \approx 1. \tag{3.1}
$$

Nestas condições,  $v_k$  e  $v_{k-1}$  são aproximações de um vector próprio de A.

 $\overline{\phantom{a}}$ 

De seguida, mostra-se que a recorrência usada na geração dos vectores tende a tornar os vectores de iterações consecutivas colineares.

Admita-se que a matriz A tem como valores e vectores próprios (de norma unitária) os pares  $\{(\lambda_1, \mathbf{u}_1), (\lambda_2, \mathbf{u}_2), \cdots, (\lambda_n, \mathbf{u}_n)\}\)$ . O vector inicial  $\mathbf{v}_0$  pode ser obtido como combinação linear dos n vectores próprios **u** de **A**, ou seja,

$$
\mathbf{v_0} = c_1 \mathbf{u_1} + c_2 \mathbf{u_2} + \dots + c_n \mathbf{u_n} = \sum_{i=1}^n c_i \mathbf{u_i}.
$$
 (3.2)

Para  $k = 1$ ,  $\mathbf{v}_1 = \mathbf{A} \mathbf{v}_0$ , resultando

 $\mathbf{v_1} = c_1 \mathbf{A} \mathbf{u_1} + c_2 \mathbf{A} \mathbf{u_2} + \cdots + c_n \mathbf{A} \mathbf{u_n} = c_1 \lambda_1 \mathbf{u_1} + c_2 \lambda_2 \mathbf{u_2} + \cdots + c_n \lambda_n \mathbf{u_n} = \sum_{i=1}^n c_i \lambda_i \mathbf{u_i}$  $, \t(3.3)$ e para  $k = p$  genérico,

$$
\mathbf{v_p} = \sum_{i=1}^{n} c_i \lambda_i^p \mathbf{u_i}.
$$
 (3.4)

Substituindo em  $(3.1)$  k por  $p$ , tem-se

$$
\left| \frac{\langle \mathbf{v}_{\mathbf{p}}, \mathbf{v}_{\mathbf{p}-1} \rangle}{\|\mathbf{v}_{\mathbf{p}}\| \|\mathbf{v}_{\mathbf{p}-1}\|} \right| = \frac{\left| \langle \sum_{i=1}^{n} \left( c_{i} \lambda_{i}^{p-1} \mathbf{u}_{i} \right) \rangle \sum_{i=1}^{n} \left( c_{i} \lambda_{i}^{p} \mathbf{u}_{i} \right) \rangle \right|}{\left\| \sum_{i=1}^{n} \left( c_{i} \lambda_{i}^{p-1} \mathbf{u}_{i} \right) \right\| \|\sum_{i=1}^{n} \left( c_{i} \lambda_{i}^{p} \mathbf{u}_{i} \right) \|}.
$$
\n(3.5)

Pela definição de norma em (2.11),

$$
\left\|\sum_{i=1}^n\left(c_i\lambda_i^{p-1}\mathbf{u}_i\right)\right\|\|\sum_{i=1}^nc_i\lambda_i^p\mathbf{u}_i\|=\sqrt{\sum_{i=1}^n\left(c_i\lambda_i^{p-1}\mathbf{u}_i\right),\sum_{i=1}^n\left(c_i\lambda_i^{p-1}\mathbf{u}_i\right)\right)}\langle\sum_{i=1}^nc_i\lambda_i^p\mathbf{u}_i,\sum_{i=1}^nc_i\lambda_i^p\mathbf{u}_i\rangle.
$$

Substituindo em (3.5),

$$
\left| \frac{\langle \mathbf{v}_{\mathbf{p}}, \mathbf{v}_{\mathbf{p}-1} \rangle}{\|\mathbf{v}_{\mathbf{p}}\| \|\mathbf{v}_{\mathbf{p}-1}\|} \right| = \frac{\left| \langle \sum_{i=1}^{n} \left( c_{i} \lambda_{i}^{p-1} \mathbf{u}_{i} \right) \rangle \sum_{i=1}^{n} \left( c_{i} \lambda_{i}^{p} \mathbf{u}_{i} \right) \rangle \right|}{\sqrt{\langle \sum_{i=1}^{n} \left( c_{i} \lambda_{i}^{p-1} \mathbf{u}_{i} \right) \rangle \sum_{i=1}^{n} \left( c_{i} \lambda_{i}^{p-1} \mathbf{u}_{i} \right) \rangle \langle \sum_{i=1}^{n} c_{i} \lambda_{i}^{p} \mathbf{u}_{i} \rangle \sum_{i=1}^{n} c_{i} \lambda_{i}^{p} \mathbf{u}_{i} \rangle}}{3.6}
$$

Na equação (2.9) é definido um ângulo  $\theta$  entre dois vectores. Com base nessa definição e supondo dois vectores de norma unitária designados w e z, tem-se  $cos(\theta_{w,z}) = \langle w, z \rangle$ . Definindo  $\theta_{ij}$  como sendo o ângulo entre dois vectores próprios de  $A$ ,

$$
\cos(\theta_{ij}) = \langle \mathbf{u_i}, \mathbf{u_j} \rangle = \begin{cases} = 1, \text{ se } i = j \\ \in ]-1,1[, \text{ se } i \neq j] \end{cases}
$$
(3.7)

Entrando com (3.7) no segundo membro de (3.6), fica

$$
\left| \frac{\langle v_{\mathbf{p}}, v_{\mathbf{p}-1} \rangle}{\|\mathbf{v}_{\mathbf{p}}\| \|\mathbf{v}_{\mathbf{p}-1}\|} \right| = \frac{\left| \sum_{i=1}^{n} \left( c_{i} \lambda_{i}^{p-1} \sum_{j=1}^{n} \left( c_{j} \lambda_{j}^{p} \cos \theta_{ij} \right) \right) \right|}{\sqrt{\sum_{i=1}^{n} \left( c_{i} \lambda_{i}^{p-1} \sum_{j=1}^{n} \left( c_{j} \lambda_{j}^{p-1} \cos \theta_{ij} \right) \right) \sum_{i=1}^{n} \left( c_{i} \lambda_{i}^{p} \sum_{j=1}^{n} \left( c_{j} \lambda_{j}^{p} \cos \theta_{ij} \right) \right)}}.
$$
\n(3.8)

Multiplicando o numerador e o denominador por  $\frac{1}{22p}$  $\frac{1}{\lambda_1^{2p-1}} = \frac{1}{\lambda_1^{p-1}}$  $rac{1}{\lambda_1^{p-1}} \frac{1}{\lambda_1^p}$  $\frac{1}{\lambda_1^p}$ ,

$$
\left| \frac{\langle \mathbf{v}_{\mathbf{p}}, \mathbf{v}_{\mathbf{p}-1} \rangle}{\|\mathbf{v}_{\mathbf{p}}\| \|\mathbf{v}_{\mathbf{p}-1}\|} \right| = \frac{\left| \sum_{i=1}^{n} \left( c_{i} \left( \frac{\lambda_{i}}{\lambda_{1}} \right)^{p-1} \sum_{j=1}^{n} \left( c_{j} \left( \frac{\lambda_{j}}{\lambda_{1}} \right)^{p} \cos \theta_{ij} \right) \right) \right|}{\sqrt{\sum_{i=1}^{n} \left( c_{i} \left( \frac{\lambda_{i}}{\lambda_{1}} \right)^{p-1} \sum_{j=1}^{n} \left( c_{j} \left( \frac{\lambda_{j}}{\lambda_{1}} \right)^{p-1} \cos \theta_{ij} \right) \right) \sum_{i=1}^{n} \left( c_{i} \left( \frac{\lambda_{i}}{\lambda_{1}} \right)^{p} \sum_{j=1}^{n} \left( c_{j} \left( \frac{\lambda_{j}}{\lambda_{1}} \right)^{p} \cos \theta_{ij} \right) \right) \right)}}.
$$
\n(3.9)

Sendo  $\frac{\lambda_i}{\lambda_i}$  $\left|\frac{\lambda_i}{\lambda_1}\right|$  < 1 para  $i \neq 1$ , quando p for suficientemente grande,  $\left(\frac{\lambda_i}{\lambda_1}\right)$  $\frac{\lambda_i}{\lambda_1}$ )<sup>p</sup>  $\approx 0$ . Então, o limite de (3.9) é
$$
\lim_{p \to \infty} \left| \frac{\langle v_p, v_{p-1} \rangle}{\|v_p\| \|v_{p-1}\|} \right| = \frac{c_1^2}{\sqrt{c_1^2 c_1^2}} = 1.
$$

Está então provado que o método da potência converge. De seguida mostra-se que, se  $v_0$  tiver componente em  $\mathbf{u}_1$ , ou seja,  $c_1 \neq 0$ , o método converge para o vector associado ao valor próprio de maior módulo.

Admita-se  $\bar{\lambda}$  como sendo uma aproximação de um valor próprio. A cada iteração do método da potência, o valor de  $\bar{\lambda}$  pode ser calculado através do chamado quociente de Rayleigh:

$$
\bar{\lambda} = \frac{\langle \mathbf{v}_{\mathbf{p}}, \mathbf{v}_{\mathbf{p}-1} \rangle}{\|\mathbf{v}_{\mathbf{p}-1}\|^2}.
$$
\n(3.10)

Aplicando as mesmas operações efectuadas para se chegar de (3.5) a (3.9), a igualdade (3.10) pode ser reescrita como

$$
\bar{\lambda} = \frac{\sum_{i=1}^{n} \left( c_i \left( \frac{\lambda_i}{\lambda_1} \right)^{p-1} \sum_{j=1}^{n} \left( c_j \left( \frac{\lambda_j}{\lambda_1} \right)^p \cos \theta_{ij} \right) \right)}{\frac{1}{\lambda_1} \sum_{i=1}^{n} \left( c_i \left( \frac{\lambda_i}{\lambda_1} \right)^{p-1} \sum_{j=1}^{n} \left( c_j \left( \frac{\lambda_j}{\lambda_1} \right)^{p-1} \cos \theta_{ij} \right) \right)}.
$$
\n(3.11)

Quando  $p \to \infty$ ,

$$
\lim_{p \to \infty} \bar{\lambda} = \frac{c_1^2}{\frac{1}{\lambda_1} c_1^2} = \lambda_1. \tag{3.12}
$$

Provada a convergência do método, note-se que este converge tanto mais rapidamente quanto menor for a razão  $\frac{\lambda_2}{\lambda_1}$ , pois a convergência ocorre quando  $\left(\frac{\lambda_2}{\lambda_1}\right)$  $\left(\frac{\lambda_2}{\lambda_1}\right)^p$  estiver próximo de zero.

Antes de apresentar o algoritmo, é ainda importante referir que, devido à precisão finita das máquinas de cálculo, é necessário fazer uma normalização do vector corrente, para que não haja o perigo de *overflow* (caso  $|\lambda_1| > 1$ ) ou *underflow* (caso $|\lambda_1| < 1$ ). Nestes casos, a norma dos vectores gerados tenderia a crescer para  $\infty$  no caso de  $|\lambda_1| > 1$  ou decrescer para 0 no caso de caso $|\lambda_1| < 1$ .

A normalização pode ser obtida dividindo o vector pela sua norma ou então pelo valor da componente de maior valor absoluto. Esta divisão do vector corrente por um escalar não altera o que está escrito acima relativamente à convergência para o par associado ao valor próprio de maior valor absoluto.

De seguida expõem-se os algoritmos do método da potência para  $A v = \lambda v$  e para  $A v = \lambda B v$ .

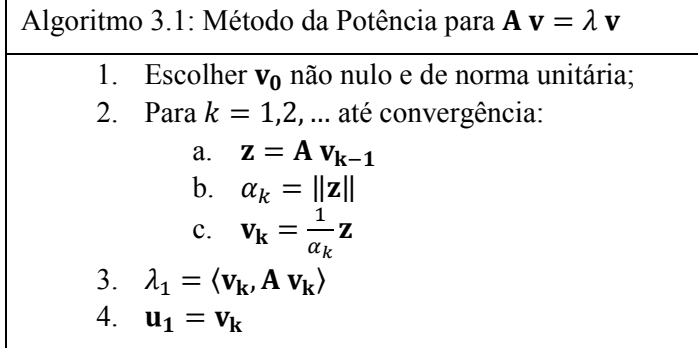

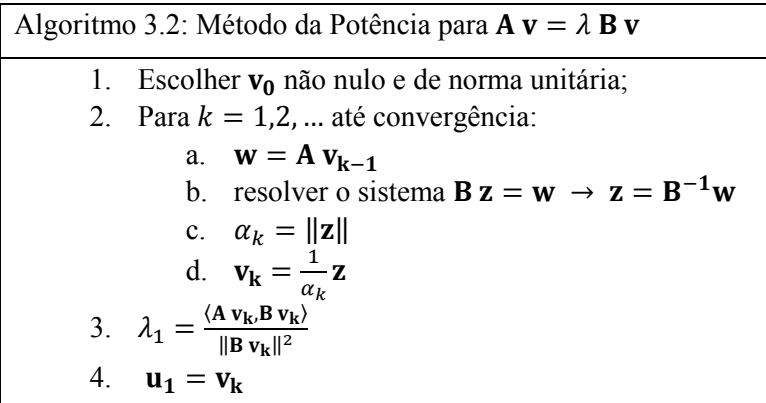

# 3.2.2. MÉTODO DA ITERAÇÃO INVERSA

É um método análogo ao método da potência, operando com a matriz  $A^{-1}$  em vez da matriz original **A**.

Na igualdade (2.1) mude-se  $A$  e  $\lambda$  de membro, ficando o problema invertido e da forma

$$
\frac{1}{\lambda}\mathbf{v} = \mathbf{A}^{-1}\mathbf{v}.\tag{3.13}
$$

Constata-se então que se  $(\lambda, \mathbf{v})$  é par próprio de **A**,  $\left(\frac{1}{\lambda}\right)$  $\frac{1}{\lambda}$ , **v**) é par próprio de **A**<sup>-1</sup>.

O mesmo é verificado para o problema generalizado descrito em  $(2.3)$ . Mudando  $\lambda$  de termo vem

$$
\frac{1}{\lambda} \mathbf{A} \mathbf{v} = \mathbf{B} \mathbf{v}.\tag{3.14}
$$

Como o que está escrito para o método da potência em relação à matriz A é também verificado para a matriz  $A^{-1}$ , o método da iteração inversa converge para o maior valor próprio de  $A^{-1}$ , ou seja, o valor próprio de A de menor valor absoluto.

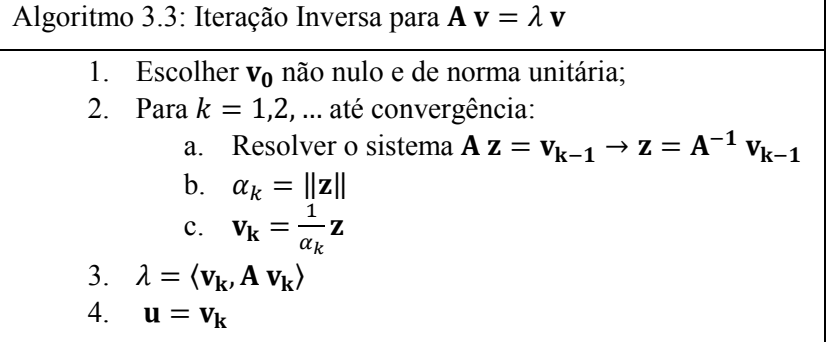

Algoritmo 3.4: Iteração Inversa para  $A v = \lambda B v$ 1. Escolher  $v_0$  não nulo e de norma unitária; 2. Para  $k = 1, 2, ...$  até convergência: a.  $w = B v_{k-1}$ b. resolver o sistema  $A z = w \rightarrow z = A^{-1}w$ c.  $\alpha_k = ||\mathbf{z}||$ d.  $\mathbf{v}_{\mathbf{k}} = \frac{1}{\alpha}$  $\frac{1}{\alpha_k} \mathbf{Z}$ 3.  $\lambda = \frac{\langle A v_k, B v_k \rangle}{\|B v_k\|^2}$ 4.  ${\bf u} = {\bf v}_{\bf k}$ 

# 3.2.3. MÉTODO DA ITERAÇÃO INVERSA COM "*SHIFTS*"

O método da potência converge para o par associado ao valor próprio de maior valor absoluto enquanto que o método da iteração inversa converge para o par associado ao valor próprio de menor valor absoluto.

Caso se necessite de um par que não esteja num dos extremos do espectro do problema, nenhum destes métodos fornece o resultado pretendido.

No caso de se pretender obter um par próprio associado a um valor próprio próximo de um determinado valor pré-definido, pode-se efectuar uma operação designada *shift* que precede a aplicação do método da iteração inversa.

A iteração inversa com "*shifts*" provoca uma translação no espectro do problema de modo a tornar próximo de zero o valor próprio mais próximo do valor pré-definido. De seguida, inverte-se o novo espectro, passando assim o valor próprio desejado do meio para o limite superior do espectro.

De seguida mostra-se a influência de uma translação de  $\sigma$  e posterior inversão nos problemas próprios particular e geral, começando por expor o caso particular.

À igualdade escrita em  $(2.1)$  subtrai-se  $\sigma v$  em cada um dos membros. A igualdade fica então

$$
\mathbf{A}\,\mathbf{v} - \sigma\,\mathbf{v} = \lambda\,\mathbf{v} - \sigma\,\mathbf{v}.\tag{3.15}
$$

Pondo em ambos os membro  $v$  em evidência, tem-se

$$
(\mathbf{A} - \sigma \mathbf{I}) \mathbf{v} = (\lambda - \sigma) \mathbf{v}.
$$
 (3.16)

Designando  $(A - \sigma I)$  por  $\overline{A}$  e  $(\lambda - \sigma)$  por  $\overline{\lambda}$ , a igualdade (3.16) pode ser rescrita como

$$
\overline{\mathbf{A}} \mathbf{v} = \overline{\lambda} \mathbf{v}.\tag{3.17}
$$

Operando sobre o problema inverso de (3.17),  $\overline{A}^{-1} v = \frac{1}{3}$  $\frac{1}{\overline{\lambda}}$ **v**, e definindo  $\theta = \frac{1}{\overline{\lambda}} = \frac{1}{\lambda - \sigma}$  e  $\overline{A} = \overline{A}^{-1} =$  $(A - \sigma I)^{-1}$ , chega-se a

$$
\overline{\mathbf{A}} \mathbf{v} = \theta \mathbf{v}.\tag{3.18}
$$

Verifica-se então que se  $(\theta, \mathbf{v})$  é par próprio de  $\overline{A} = (A - \sigma I)^{-1}$ , e sabendo que  $(\lambda, \mathbf{v})$  é par próprio de **A**, então  $(\sigma + \frac{1}{\theta}, \mathbf{v})$  é também par próprio de **A**. O maior valor de  $\theta$  corresponde ao valor de  $\lambda$  mais próximo de  $\sigma$ .

Atente-se agora no caso geral definido em  $(2.2)$  e subtraia-se a cada membro  $\sigma$ Bv. A equação é reescrita como

$$
\mathbf{A}\mathbf{v} - \sigma\mathbf{B}\mathbf{v} = \lambda\mathbf{B}\mathbf{v} - \sigma\mathbf{B}\mathbf{v}.\tag{3.19}
$$

Pondo v em evidência, resulta

$$
(\mathbf{A} - \sigma \mathbf{B}) \mathbf{v} = (\lambda - \sigma) \mathbf{B} \mathbf{v}.
$$
 (3.20)

Dividindo ambos os membros por  $(\lambda - \sigma)$  vem

$$
\mathbf{B}\,\mathbf{v} = \frac{1}{(\lambda - \sigma)}\left(\mathbf{A} - \sigma\,\mathbf{B}\right)\mathbf{v}.\tag{3.21}
$$

Definindo  $\overline{A}$  como sendo  $(A - \sigma B)$  e  $\theta$  como sendo  $\frac{1}{(\lambda - \sigma)}$ , (3.21) é escrito como

$$
\mathbf{B}\,\mathbf{v} = \theta\,\mathbf{\overline{A}}\,\mathbf{v},\tag{3.22}
$$

constatando-se que o problema original (2.2) e o problema (3.22) possuem os mesmos vectores próprios. Também aqui, sendo  $\theta$  valor próprio de (3.22), então  $\sigma + \frac{1}{\theta}$ é valor próprio de **A**  $\mathbf{v} = \lambda \mathbf{B} \mathbf{v}$ .

Aplicando o método da potência a (3.18) e a (3.22), é encontrado o par próprio associado ao maior valor de  $\theta$ , ou seja, o par associado ao valor mais próximo de  $\sigma$ .

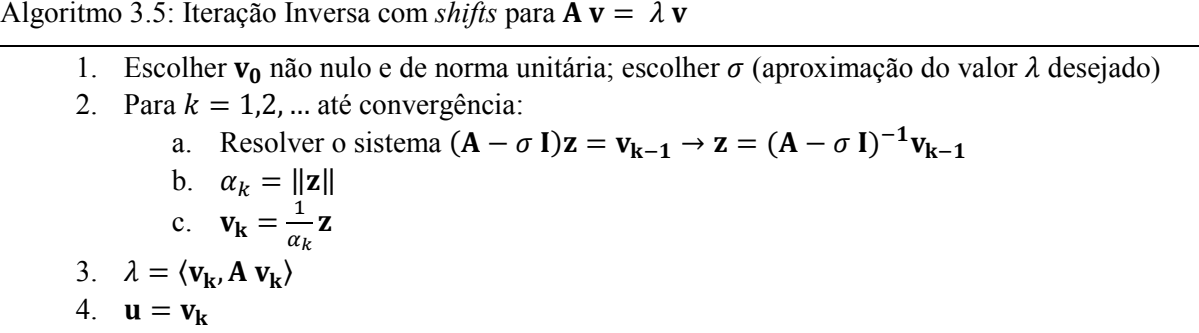

Algoritmo 3.6: Iteração Inversa com *shifts* para  $A v = \lambda B v$ 

1. Escolher  $v_0$  não nulo e de norma unitária; escolher  $\sigma$  (aproximação do valor de  $\lambda$  desejado) 2. Para  $k = 1, 2, ...$  até convergência: a.  $w = B v_{k-1}$ b. Resolver o sistema  $(A - \sigma B)z = w \rightarrow z = (A - \sigma B)^{-1}w$ c.  $\alpha_k = ||\mathbf{z}||$ 

$$
d. \quad \mathbf{v}_{\mathbf{k}} = \frac{1}{\alpha_k} \mathbf{z}
$$
  
3. 
$$
\lambda = \frac{\langle \mathbf{A} \, \mathbf{v}_{\mathbf{k}}, \mathbf{B} \, \mathbf{v}_{\mathbf{k}} \rangle}{\|\mathbf{B} \, \mathbf{v}_{\mathbf{k}}\|^2}
$$
  
4. 
$$
\mathbf{u} = \mathbf{v}_{\mathbf{k}}
$$

Quando, na secção 3.2.1 se refere a convergência do método da potência, conclui-se que ela será tanto mais rápida quanto menor for a razão  $\frac{\lambda_2}{\lambda_1}$ . Considere-se  $\overline{\lambda_1}$  o valor próprio de A mais próximo de  $\sigma$  e  $\overline{\lambda_2}$ o segundo mais próximo. A estes dois valores correspondem os valores de  $\theta_1$  e  $\theta_2$  do problema (3.18). Este problema converge tanto mais rapidamente quanto menor for  $\frac{\theta_2}{\theta_1}$ . Desenvolvendo este quociente obtém-se

$$
\frac{\theta_2}{\theta_1} = \frac{1/\overline{\lambda_2} - \sigma}{1/\overline{\lambda_1} - \sigma} = \frac{\overline{\lambda_1} - \sigma}{\overline{\lambda_2} - \sigma}.
$$

A razão anterior é tanto menor quanto mais próximo de zero for  $\overline{\lambda_1} - \sigma$ , ou seja, quanto mais próximo de  $\overline{\lambda_1}$  for  $\sigma$ . Assim, se de iteração para iteração se ajustar o valor de  $\sigma$  para um valor mais próximo de  $\overline{\lambda_1}$ , menos iterações são necessárias para ser alcançada a convergência.

#### **3.3. DETERMINAÇÃO DE OUTROS PARES PRÓPRIOS**

Na secção 3.2 descreve-se os métodos baseados no método da potência para determinar um par próprio. Em teoria, se o vector inicial  $v_0$  não tiver componente em  $u_1$ , isto é, na expressão (3.2)  $c_1 = 0$ , o método da potência deveria convergir para o par próprio associado a  $\lambda_2$ . Contudo, devido à precisão finita dos computadores, as sucessivas operações sobre os vectores tendem a tornar a componente do vector segundo  $\mathbf{u}_1$  diferente de zero e o método poderá convergir para o vector  $\mathbf{u}_1$ .

Sendo necessário determinar mais do que um par próprio, o inconveniente referido no parágrafo anterior tem de ser contornado.

Os métodos de deflação são uma solução para o problema. A deflação consiste em alterar um (ou alguns) dos valores próprios do sistema, mantendo os restantes inalterados. Assim, é possível tornar próximo de zero o maior valor próprio (primeiro obtido), obtendo-se em seguida o segundo maior valor, e assim sucessivamente.

#### 3.3.1. DEFLAÇÃO NO CASO PARTICULAR SIMÉTRICO  ${\bf A}\, {\bf v} = \lambda \, {\bf v}$

No Capítulo 2 é referido que os vectores próprios de uma matriz simétrica são ortogonais entre si.

Suponha-se que é conhecido o par  $(\lambda_1, \mathbf{u}_1)$  e atribua-se a  $\sigma$  um valor próximo de  $\lambda_1$ . Considere-se agora a matriz  $A_1 = A - \sigma \mathbf{u}_1 \mathbf{u}_1^T$ . O problema próprio relativo a esta matriz é

$$
\mathbf{A_1 v} = \bar{\lambda} v \Leftrightarrow (\mathbf{A} - \sigma \mathbf{u_1 u_1^T}) \mathbf{v} = \bar{\lambda} v. \tag{3.23}
$$

Substitua-se no primeiro termo da equação (3.23) **v** por  $\mathbf{u}_j$  (vector próprio desconhecido), com  $j \neq 1$ . Tem-se então

$$
\left(\mathbf{A} - \sigma \mathbf{u}_1 \mathbf{u}_1^{\mathrm{T}}\right) \mathbf{u}_j = \mathbf{A} \mathbf{u}_j - \sigma \mathbf{u}_1 \mathbf{u}_1^{\mathrm{T}} \mathbf{u}_j = \lambda_j \mathbf{u}_j - \sigma \mathbf{u}_1 \mathbf{u}_1^{\mathrm{T}} \mathbf{u}_j. \tag{3.24}
$$

Devido à ortogonalidade entre vectores próprios,  $\mathbf{u}_1^T \mathbf{u}_j = 0$ , resultando

$$
\mathbf{A_1} \mathbf{u_j} = \left(\mathbf{A} - \sigma \mathbf{u_1} \mathbf{u_1^T}\right) \mathbf{u_j} = \lambda_j \mathbf{u_j}.
$$
 (3.25)

Então, conclui-se que para  $j \neq 1$ , a matriz  $A_1$  tem os mesmos pares próprios  $(\lambda_j, \mathbf{u}_j)$  de A.

Observe-se agora o caso  $i = 1$ .

$$
(A - \sigma u_1 u_1^T) u_1 = A u_1 - \sigma u_1 u_1^T u_1 = \lambda_1 u_1 - \sigma u_1 u_1^T u_1.
$$
 (3.26)

Como  $\mathbf{u}_1$  tem norma unitária,  $\mathbf{u}_1^T \mathbf{u}_1 = 1$ , e então

$$
\mathbf{A}_1 \mathbf{u}_1 = \left( \mathbf{A} - \sigma \mathbf{u}_1 \mathbf{u}_1^{\mathrm{T}} \right) \mathbf{u}_1 = \left( \lambda_1 - \sigma \right) \mathbf{u}_1. \tag{3.27}
$$

Assim, constata-se que o vector próprio  $\mathbf{u}_1$  de  $A$  é também vector próprio de  $A_1$  e o seu valor próprio associado vale  $(\lambda_1 - \sigma)$ .

Algoritmo 3.7: Algoritmo da deflação para determinar p pares próprios de  $A v = \lambda v$ 

1.  $A_1 = A$ 

- 2. Para  $j = 1, 2, ..., p$ 
	- a. Usar o método da potência para determinar a aproximação do par  $(\lambda_j, \mathbf{u_j})$  de  $\mathbf{A_j}$ (par associado ao maior valor próprio de A<sub>j</sub>)
	- b. Definir  $H_j = \lambda_j u_j u_j^T$
	- c.  $A_{i+1} = A_i H_i$

Uma vez que a matriz  $H_j$  é uma matriz cheia, a matriz  $A_2$  também é cheia, não sendo possível tirar partido de uma eventual esparsidade de A. Assim, além de ser preciso mais espaço na memória para armazenar  $A_2$ , cada produto  $A_2$  v consome mais tempo. Para se contornar estes contratempos, é possível evitar o cálculo da matriz **H**<sub>j</sub>.

Considere-se a matriz  $A_k$ . Esta matriz é obtida da seguinte forma.

$$
\mathbf{A}_{\mathbf{k}} = \mathbf{A} - \sum_{j=1}^{k-1} (\lambda_j \mathbf{u}_j \mathbf{u}_j^{\mathsf{T}}). \tag{3.28}
$$

O produto de  $A_k$  por  $v \notin \mathcal{C}$ 

$$
\mathbf{A}_{\mathbf{k}} \mathbf{v} = \mathbf{A} \mathbf{v} - \sum_{j=1}^{k-1} (\lambda_j \mathbf{u}_j \mathbf{u}_j^{\mathbf{T}} \mathbf{v}).
$$
 (3.29)

Designando  $\theta_j$  como sendo o produto  $\mathbf{u}_j^{\mathrm{T}}$  **v**, resulta

$$
\mathbf{A}_{\mathbf{k}} \mathbf{v} = \mathbf{A} \mathbf{v} - \sum_{j=1}^{k-1} (\lambda_j \mathbf{u}_j \theta_j). \tag{3.30}
$$

Assim, é suficiente determinar os valores de  $\theta_j$  em cada iteração do método da potência para se poder evitar a formação da matriz  $H$ .

Algoritmo 3.8: Algoritmo da deflação para determinar p pares próprios de  $A v = \lambda v$  pelo método da potência, sem cálculo explícito de H

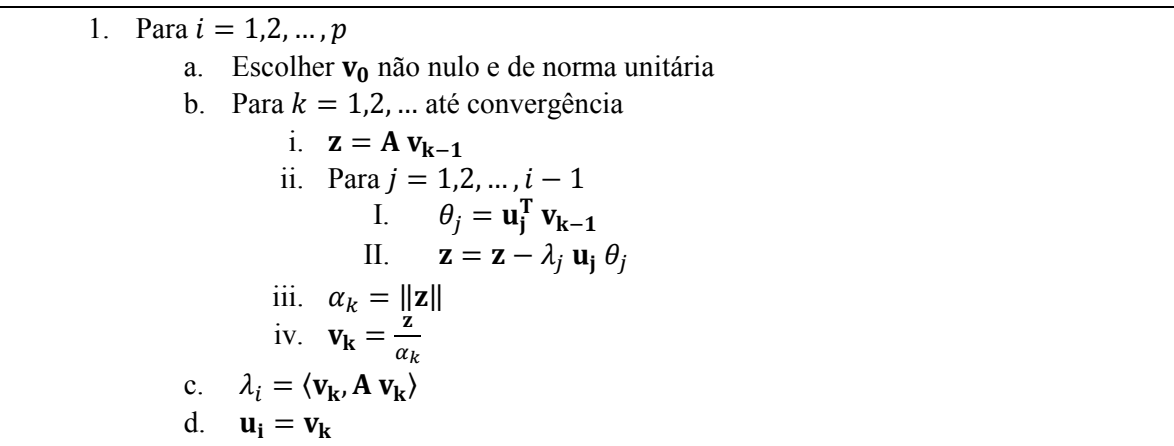

#### 3.3.2. DEFLAÇÃO NO CASO GERAL SIMÉTRICO  $A v = \lambda B v$

Ao contrário do caso particular, no caso geral os vectores próprios não são ortogonais entre si. Contudo, sabe-se, de acordo com o Capítulo 2, que eles são ortogonais em relação a A e a B.

Considere-se o problema geral simétrico descrito em (2.2) e proceda-se à sua transformação num problema particular não simétrico, invertendo B. Tem-se então

$$
\mathbf{B}^{-1} \mathbf{A} \mathbf{v} = \lambda \mathbf{v}.\tag{3.31}
$$

Considere-se que é conhecido o par próprio  $(\lambda_1, \mathbf{u}_1)$  e considere-se  $\mathbf{w}_1 = \frac{\mathbf{A} \mathbf{u}_1}{\beta_1}$  $\frac{\mathbf{u}_1}{\beta_1}$ , com  $\beta_1 = \langle \mathbf{u}_1, \mathbf{A} \mathbf{u}_1 \rangle$ . Nestas condições,

$$
\langle \mathbf{w}_1, \mathbf{u}_1 \rangle = \langle \frac{\mathbf{A} \mathbf{u}_1}{\beta_1}, \mathbf{u}_1 \rangle = \frac{1}{\beta_1} \langle \mathbf{u}_1, \mathbf{A} \mathbf{u}_1 \rangle = \frac{\beta_1}{\beta_1} = 1
$$

e, para  $i \neq 1$ ,

$$
\langle \mathbf{w_1}, \mathbf{u_j} \rangle = \frac{1}{\beta_1} \langle A \mathbf{u_1}, \mathbf{u_j} \rangle = 0,
$$

pois  $\mathbf{u_1}$  e  $\mathbf{u_j}$  (vector próprio do sistema geral associado a  $\lambda_j$ ) são ortogonais em relação a  $\mathbf{A}$ .

Considere-se agora a matriz  $C_1 = B^{-1}A - \sigma \mathbf{u}_1 \mathbf{w}_1^T$ , sendo  $\sigma$  um escalar. Multiplique-se  $C_1$  por  $\mathbf{u}_j$ com  $j \neq 1$ .

Uma vez que  $w_1^T u_j$  é nulo, tem-se

$$
\mathbf{C}_1 \mathbf{u}_j = \mathbf{B}^{-1} \mathbf{A} \mathbf{u}_j - \sigma \mathbf{u}_1 \mathbf{w}_1^T \mathbf{u}_j = \lambda_j \mathbf{u}_j. \tag{3.32}
$$

Assim se verifica que se  $(\lambda_j, \mathbf{u}_j)$  é par próprio de  $A \mathbf{v} = \lambda \mathbf{B} \mathbf{v}$ , então  $(\lambda_j, \mathbf{u}_j)$  é também par próprio de  $C_1 v = \lambda v$ .

Multiplicando  $C_1$  por  $\mathbf{u}_1$ , resulta

$$
C_1 u_1 = B^{-1} A u_1 - \sigma u_1 w_1^T u_1 = \lambda_1 u_1 - \sigma u_1 = (\lambda_1 - \sigma) u_1.
$$
 (3.33)

Atendendo a (3.33) constata-se que sendo  $(\lambda_1, \mathbf{u_1})$  um par próprio de  $\mathbf{A} \mathbf{v} = \lambda \mathbf{B} \mathbf{v}$ , então  $(\lambda_1 - \sigma, \mathbf{u_1})$ é par próprio de  $C_1 v = \lambda v$ .

Tal como no caso particular, a matriz  $H_j = \lambda_j u_j w_j^T$  não tem de ser formada, sendo suficiente calcular os valores  $\theta_j = \langle \mathbf{w}_j, \mathbf{v} \rangle$  em cada iteração do método da potência.

Algoritmo 3.9: Algoritmo da deflação para determinar p pares próprios de  $A v = \lambda B v$  pelo método da potência, sem cálculo explícito de H

1. Para  $i = 1, 2, ..., p$ a. Escolher  $v_0$  não nulo e de norma unitária b. Para  $k = 1, 2, \dots$  até convergência i.  $y = A v_{k-1}$ ii. Resolver o sistema  $B z = y \rightarrow z = B^{-1} y$ iii. Para  $j = 1, 2, ..., i - 1$ I.  $\theta_j = \mathbf{w}_j^T \mathbf{v}_{k-1}$ II.  $\mathbf{z} = \mathbf{z} - \lambda_j \mathbf{u}_j \theta_j$ iv.  $\alpha_k = ||\mathbf{z}||$ v.  $\mathbf{v_k} = \frac{\mathbf{z}}{\alpha}$  $\alpha_k$ c.  $\lambda_i = \frac{\langle A v_k, B v_k \rangle}{\| B v_k \|^2}$  $\|B v_k\|^2$ d.  $\beta_i = \langle \mathbf{u_i}, \mathbf{A} \mathbf{u_i} \rangle$ e.  $\mathbf{w_i} = \frac{1}{\beta}$  $\frac{1}{\beta_i}$ A u<sub>i</sub>

# **3.4. DETERMINAÇÃO DE MÚLTIPLOS PARES PRÓPRIOS**

Na secção 3.1. estão descritos métodos baseados no método da potência para calcular um par próprio dos problemas particular simétrico e generalizado simétrico. Em vez de aplicar este método a um único vector, é possível aplicá-lo a um bloco de vectores. Este procedimento designa-se por iteração por subespaços. Existem duas variantes deste método, sendo uma sem projecção e outra com projecção. Apresenta-se em primeiro lugar a variante sem projecção.

#### 3.4.1. ITERAÇÃO POR SUBESPAÇOS SIMPLES

Considere-se um conjunto de *k* vectores linearmente independentes. Considere-se também uma matriz  $V_0$  cujas colunas são compostas pelos k vectores. É possível gerar uma série de matrizes da forma  $V_j = A^j V_0$ .

Se o computador tiver precisão infinita, quando j for suficientemente grande, as colunas da matriz  $V_i$ são constituídas por  $k$  vectores que formam uma base do subespaço que contém aproximações dos vectores associados aos  $k$  maiores valores próprios. Contudo, a precisão dos computadores não é infinita, logo os vectores de  $V_j$  tendem a perder a independência linear e por isso as colunas da matriz I tendem todas para uma aproximação do vector próprio associado ao maior valor próprio.

Assim, é fundamental implementar um processo que restaure a independência linear das colunas de  $V_j$ . Esse processo pode ser efectuado com base na ortogonalização de Gram-Schmidt, descrita no Capítulo 2.

#### 3.4.1.1. Iteração por subespaços simples para o caso particular  ${\bf A} {\bf v} = \lambda {\bf v}$

Para o caso particular simétrico, sabe-se que os vectores próprios são ortogonais entre si, e assim, quando for atingida a convergência, os vectores obtidos correspondem aos vectores próprios  $\alpha$ associados aos  $k$  maiores valores próprios.

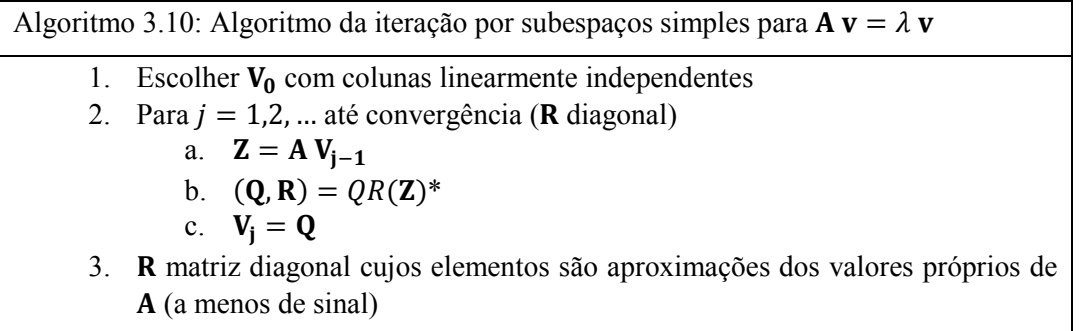

\*Nota: a linha 2.b. significa que o resultado da factorização  $QR$  de  $Z$  (Gram Schmidt) é atribuído às matrizes  $Q$  e  $R$ .

# 3.4.1.2. Iteração por subespaços simples para o caso geral  $A v = \lambda B v$

Para o problema geral simétrico, as condições de ortogonalidade entre vectores próprios não se verificam. Se for aplicado o método da iteração por subespaços simples, descrita em 3.4.1.1, à matriz  $C = B^{-1} A$ , a solução não corresponde aos vectores próprios de C (os pares próprios de C são também pares próprios do sistema). Contudo, as colunas de  $V_j$  formam a base de um espaço aos quais pertencem os vectores próprios de  $A v = \lambda B v$ .

Considere-se  $C = B^{-1} A$  e admita-se que na iteração j o método já convergiu. Nesta situação,  $V_i = V_{i+1}$ , ou seja,

$$
CVj = Vj R.
$$
 (3.34)

Os vectores coluna de  $V_j$  que verificam a condição (3.34) designam-se por vectores de Schur [3], sendo **R** uma matriz triangular superior. A primeira coluna de  $V_j$  corresponde a um vector próprio. Os valores da diagonal de  **correspondem a valores próprios de**  $**C**$  **(ver secção 2.2.5.).** 

Sabendo os vectores de Schur é necessário determinar os vectores próprios u de C.

Considere-se o vector de Schur  $v_p$ , com  $p \lt k$  ( $k$  – número colunas de  $V_j$ ), e multiplique-se por **C**. Atendendo a (3.34), tem-se

$$
\mathbf{C}\,\mathbf{v}_{\mathbf{p}} = \sum_{i=1}^{p} \mathbf{v}_{i} \, r_{ip}.\tag{3.35}
$$

Para transformar  $v_p$  (vector de Schur) num vector próprio (associado ao valor próprio  $r_{pp}$ ), é preciso fazer com que a sua transformada por  $C$  seja colinear consigo mesmo. Como os vectores  $v_i$  são ortogonais, é necessário adicionar componentes destes a  $v_p$  em (3.35). Assim, tem-se

$$
\mathbf{C}(\mathbf{v}_{\mathbf{p}} + \sum_{i=1}^{p-1} k_{ip} \mathbf{v}_{i}) = \sum_{i=1}^{p} (k_{ip} \sum_{j=1}^{i} r_{ji} \mathbf{v}_{j}), \text{sendo } k_{pp} = 1. \tag{3.36}
$$

Resta determinar os valores de  $k_{ip}$  de modo que  $r_{pp}(\mathbf{v_p} + \sum_{i=1}^{p-1} k_{ip} \mathbf{v_i}) = \sum_{i=1}^{p} (k_{ip} \sum_{j=1}^{i} r_{ji} \mathbf{v_j}).$ 

Estando determinados os valores de  $k_{ip}$ ,

$$
\mathbf{u_p} = \mathbf{v_p} + \sum_{i=1}^{p-1} k_{ip} \mathbf{v_i},\tag{3.37}
$$

sendo  $\mathbf{u}_p$  o vector próprio associado ao valor próprio  $r_{pp}$ .

Escreva-se (3.36) sobre a forma de um sistema. Como os vectores de Schur  $v_i$  são ortogonais entre si, tem-se

$$
\begin{cases}\nr_{pp}k_{1p}\mathbf{v}_{1} = \sum_{i=1}^{p} (k_{ip}r_{1i})\mathbf{v}_{1} \\
r_{pp}k_{2p}\mathbf{v}_{2} = \sum_{i=2}^{p} (k_{ip}r_{2i})\mathbf{v}_{2} \\
\vdots \\
r_{pp}k_{p-1,p}\mathbf{v}_{p-1} = \sum_{i=p-1}^{p} (k_{ip}r_{p-1,i})\mathbf{v}_{p-1} \\
r_{pp}k_{pp}\mathbf{v}_{p} = \sum_{i=p}^{p} (k_{ip}r_{pi})\mathbf{v}_{p}\n\end{cases}
$$
\n(3.38)

Escrevendo (3.38) na forma matricial, resulta

$$
\begin{bmatrix}\nr_{11} & r_{12} & \dots & r_{1,p-1} & r_{1p} \\
0 & r_{22} & \dots & r_{2,p-1} & r_{2p} \\
\vdots & \vdots & \ddots & \vdots & \vdots \\
0 & 0 & \dots & r_{p-1,p-1} & r_{p-1,p} \\
0 & 0 & \dots & 0 & r_{p,p}\n\end{bmatrix}\n\begin{bmatrix}\nk_{1p} \\
k_{2p} \\
\vdots \\
k_{p-1,p} \\
k_{p,p}\n\end{bmatrix}\n=\n\begin{bmatrix}\nr_{pp}k_{1p} \\
r_{pp}k_{2p} \\
\vdots \\
r_{pp}k_{p-1,p} \\
r_{pp}k_{pp}\n\end{bmatrix}
$$
\n(3.39)

ou de forma equivalente,

$$
\begin{bmatrix}\nr_{11} - r_{pp} & r_{12} & \dots & r_{1,p-1} & r_{1p} \\
0 & r_{22 - r_{pp}} & \dots & r_{2,p-1} & r_{2p} \\
\vdots & \vdots & \ddots & \vdots & \vdots \\
0 & 0 & \dots & r_{p-1,p-1} - r_{pp} & r_{p-1,p} \\
0 & 0 & \dots & 0 & r_{p,p} - r_{pp}\n\end{bmatrix}\n\begin{bmatrix}\nk_{1p} \\
k_{2p} \\
\vdots \\
k_{p} \\
k_{p}\n\end{bmatrix}\n=\n\begin{bmatrix}\n0 \\
0 \\
\vdots \\
0\n\end{bmatrix}.\n\tag{3.40}
$$

Resolver o sistema indeterminado em (3.39) implica arbitrar um dos valores de *k*. Fixando  $k_{pp} = 1$ , os outros valores de  $k$  podem ser obtidos por substituição. A expressão geral para  $k_{in}$  é

$$
k_{ip} = \frac{\sum_{j=i+1}^{p-1} (k_{jp}r_{ij}) - r_{ip}}{r_{pp} - r_{ii}}.
$$
\n(3.41)

Substituindo  $k_{ip}$  em (3.37), resulta

$$
\mathbf{u}_{\mathbf{p}} = \mathbf{v}_{\mathbf{p}} + \sum_{i=1}^{p-1} \mathbf{v}_{i} \left( \frac{\sum_{j=i+1}^{p-1} (k_{jp}r_{ij}) - r_{ip}}{r_{pp} - r_{ii}} \right).
$$
(3.42)

Algoritmo 3.11: Algoritmo da iteração por subespaços simples para  $A v = \lambda B v$ 

- 1. Escolher  $V_0$  com colunas linearmente independentes
- 2. Para  $j = 1,2, ...$  até convergência Determinar os vectores de Schur  $W - \Lambda V$ .

a. 
$$
\mathbf{w} - \mathbf{A} \mathbf{v}_{j-1}
$$

- b. Resolver os k sistemas  $BZ = W \leftrightarrow Z = B^{-1}W$
- c.  $(\mathbf{Q}, \mathbf{R}) = QR(\mathbf{Z})$

$$
d. \quad V_j = Q
$$

3. Determinar os vectores próprios  $\mathbf{u}_i$  com base nos vectores de Schur  $\mathbf{v}_i$ 

#### 3.4.2. ITERAÇÃO POR SUBESPAÇOS COM PROJECÇÃO

3.4.2.1. Iteração por subespaços com projecção para o caso particular  $A v = \lambda v$ 

Numa iteração *j* do método da iteração por subespaços simples, considerando uma qualquer coluna p de  $V_j$  (com  $p \leq k$ ), tem-se para  $i \neq p$ 

$$
\langle \mathbf{v_i}, \mathbf{A} \, \mathbf{v_p} \rangle \neq 0. \tag{3.43}
$$

Então, a matriz

$$
\mathbf{P} = \mathbf{V}_{j}^{\mathrm{T}} \mathbf{A} \, \mathbf{V}_{j} \tag{3.44}
$$

não é diagonal.

Considere-se o erro de aproximação a um vector próprio da coluna  $p$  de  $V_j$  como sendo o vector  $r = A v_p - \langle v_p, A v_p \rangle v_p$ . Definindo K como o subespaço gerado pelas colunas de  $V_j$ , por (3.43), r não é ortogonal a К.

Considere-se agora a matriz **P** e determine-se os seus vectores próprios. Considere-se **Y** a matriz cujas colunas são os vectores próprios de P. Nestas condições, verifica-se

$$
\mathbf{P} = \mathbf{Y} \mathbf{D} \mathbf{Y}^{\mathsf{T}}.
$$
 (3.45)

Atendendo a (3.44) e a (3.45), tem-se

$$
\mathbf{Y} \mathbf{D} \mathbf{Y}^{\mathrm{T}} = \mathbf{V}_{\mathbf{j}}^{\mathrm{T}} \mathbf{A} \mathbf{V}_{\mathbf{j}},\tag{3.46}
$$

ou de forma equivalente,

$$
\mathbf{D} = \mathbf{Y}^{\mathrm{T}} \, \mathbf{V}_{j}^{\mathrm{T}} \mathbf{A} \, \mathbf{V}_{j} \, \mathbf{Y}.\tag{3.47}
$$

Definindo  $\mathbf{Q} = \mathbf{V}_j \mathbf{Y}$ , (3.47) passa a

$$
\mathbf{D} = \mathbf{Q}^{\mathrm{T}} \mathbf{A} \, \mathbf{Q} \tag{3.48}
$$

Note-se que, uma vez que as colunas de  $Q$  são combinações lineares das colunas de  $V$ , a base formada por estas duas matrizes é a mesma, isto é, a base K. Adicionalmente, como  $Q^T A Q$  é uma matriz diagonal,  $\langle \mathbf{q_i}, \mathbf{A} \mathbf{q_p} \rangle = 0$ , para  $i \neq p$ .

Assim, o erro de aproximação a um vector próprio da coluna  $p$  da matriz  $\mathbf{Q}$ , é o vector

$$
\mathbf{r} = \mathbf{A} \, \mathbf{q}_p - \langle \mathbf{q}_p, \mathbf{A} \, \mathbf{q}_p \rangle \, \mathbf{q}_p = \mathbf{A} \, \mathbf{q}_p - d_{ii} \, \mathbf{q}_p,
$$

que é ortogonal a К.

As colunas da matriz Q são designadas por vectores de Ritz e os valores da diagonal de D são designados por valores de Ritz. O procedimento em que se projecta a transformação de uma base ortonormal  $V$  na mesma base  $V$ , determinando posteriormente os vectores próprios  $Y$  da projecção e calculando de seguida uma nova base  $\mathbf{Q} = \mathbf{V} \mathbf{Y}$ , denomina-se procedimento de Rayleigh-Ritz [3].

Em termos genéricos, este procedimento encontra a melhor aproximação dos vectores próprios de **A** contida no subespaço expandido pela base formada pelas colunas de V.

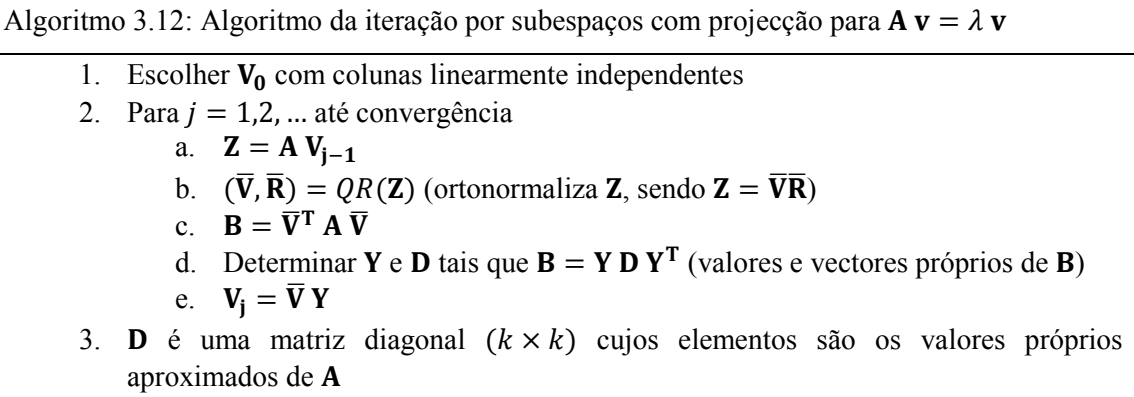

# 3.4.2.2. Iteração por subespaços com projecção para o caso geral  $A v = \lambda B v$

Como a matriz  $C = B^{-1}A$  não é simétrica, os seus vectores próprios não são ortogonais entre si. Contudo, os vectores de Schur são ortogonais entre si. Então, em vez de se determinar inicialmente os vectores próprios, determinam-se os vectores de Schur e através destes determinam-se os vectores próprios.

Algoritmo 3.13: Algoritmo da iteração por subespaços com projecção para  $A v = \lambda B v$ 1. Escolher  $V_0$  com colunas linearmente independentes 2. Para  $j = 1,2, ...$  até convergência a.  $W = A V_{i-1}$ b. Resolver os sistemas  $BZ = W \rightarrow Z = B^{-1}W$ c.  $(\overline{V}, \overline{R}) = QR(Z)$  (ortonormaliza **Z**, sendo **Z** =  $\overline{V}R$ ) d.  $W = A \overline{V}$ e. Resolver os sistemas  $BZ = W \rightarrow Z = B^{-1}W$ f.  $C = \overline{V}^T Z$ g. Determinar **Y** e **R** tais que  $C = Y R Y^T$  (vectores de Schur) h.  $V_i = \overline{V} Y$ 3. Determinar os vectores próprios  $\mathbf{u}_i$  através dos vectores de Schur  $\mathbf{v}_i$ . Os valores da diagonal de **R** são aproximações dos valores próprios.

# **4 O MÉTODO QR NO CÁLCULO DO ESPECTRO DE UMA MATRIZ SIMÉTRICA**

#### **4.1. INTRODUÇÃO**

Apesar de os algoritmos  $QR$  e  $QL$  terem sido concebidos há mais de 50 anos, estes são ainda hoje dos métodos mais usados para encontrar o espectro completo de uma matriz simétrica de pequena ou média dimensão.

Neste capítulo, começa-se por descreve o algoritmo básico (sem *shifts*) e demonstra-se a sua convergência. De seguida, descreve-se o método QR na sua forma mais comum, com *shifts*, não sendo abordada uma forma concreta de se determinar a translação a efectuar.

Por fim, aplica-se o algoritmo QR a uma matriz tridiagonal simétrica, mostrando que de iteração para iteração a forma da matriz é mantida.

No estudo deste método foram consultadas essencialmente as referências [4] e [5].

#### **4.2. FUNDAMENTOS DO MÉTODO QR**

No Capítulo 2 é referida a ortogonalização de Gram-Schmidt como sendo um algoritmo que ortonormaliza os vectores de uma base.

Considere-se uma matriz  $A_1$  simétrica. Faça-se a ortonormalização das colunas de  $A_1$ , obtendo

$$
\mathbf{A}_1 = \mathbf{Q}_1 \mathbf{R}_1, \tag{4.1}
$$

sendo  $\mathbf{Q}_1$  uma matriz ortonormal e  $\mathbf{R}_1$  uma matriz triangular superior.

Pré-multiplicando  $A_1$  por  $Q_1^T$  e pós-multiplicado por  $Q_1$ , tem-se

$$
Q_1^T A_1 Q_1 = Q_1^T Q_1 R_1 Q_1 = R_1 Q_1 = A_2.
$$
 (4.2)

As matrizes  $A_2$  e  $A_1$  operam a mesma transformação, só que relativamente a bases diferentes (ver Capítulo 2), mantendo a matriz  $A_2$  a simetria.

Considere-se agora as matrizes de ordem  $s \in s - 1$  obtidas por

$$
A_s = Q_{s-1}^T A_{s-1} Q_{s-1}, \qquad (4.3)
$$

$$
A_{s-1} = Q_{s-2}^{T} A_{s-2} Q_{s-2}.
$$
 (4.4)

Substituindo (4.3) em (4.4), tem-se

$$
A_s = Q_{s-1}^T Q_{s-2}^T A_{s-2} Q_{s-2} Q_{s-1},
$$
\n(4.5)

e continuando até o índice 1, chega-se a

$$
A_{s} = Q_{s-1}^{T} Q_{s-2}^{T} \cdots Q_{2}^{T} Q_{1}^{T} A_{1} Q_{1} Q_{2} \cdots Q_{s-2} Q_{s-1}.
$$
 (4.6)

Sendo P<sub>s</sub> definido por

$$
\mathbf{P_s} = \mathbf{Q_1} \ \mathbf{Q_2} \cdots \mathbf{Q_{s-2}} \ \mathbf{Q_{s-1}},\tag{4.7}
$$

a relação entre  $A_s$  e  $A_1$  escrita em (4.6) pode ser reescrita como

$$
\mathbf{A}_{\mathbf{s}} = \mathbf{P}_{\mathbf{s}}^{\mathrm{T}} \, \mathbf{A}_{1} \mathbf{P}_{\mathbf{s}},\tag{4.8}
$$

sendo assim  $A_s$  semelhante a  $A_1$ .  $P_s$  é uma matriz ortonormal, pois resulta do produto de *s* matrizes ortonormais.

As sucessivas matrizes  $A_s$  tendem geralmente para uma matriz diagonal cujos elementos são os valores próprios de  $A_1$ . A matriz  $P_s$  tende para uma matriz cujas colunas são os vectores próprios de A<sub>1</sub> (com norma unitária).

É nesta sucessão de matrizes que consiste o método  $QR$  para o cálculo de pares próprios. Apresenta-se de seguida o correspondente algoritmo.

Algoritmo 4.1: Algoritmo básico do método QR 1.  $A_1 = A; P_1 = I;$ 2. Para  $s = 1, 2, \dots$  até convergência: a. Cálculo de  $\mathbf{Q}_s$  e  $\mathbf{R}_s$  (factorização QR da matriz  $\mathbf{A}_s$ ) b.  $\mathbf{A_{s+1}} = \mathbf{Q_s^T} \mathbf{A_s} \mathbf{Q_s} = \mathbf{R_s} \mathbf{Q_s}$ c.  $P_{s+1} = P_s Q_s$ 

# **4.3. CONVERGÊNCIA**

Nesta secção demonstra-se a convergência do método QR. Começa-se por demonstrar a convergência para um caso geral, apresentando-se em seguida a ordem dos valores próprios na matriz  $A_s$  (para o valor de que conduz à convergência do algoritmo) e por fim refere-se a influência de valores próprios múltiplos.

#### 4.3.1. CONVERGÊNCIA

Considere-se a matriz  $U_s$  tal que

$$
\mathbf{U_s} = \mathbf{R_s} \, \mathbf{R_{s-1}} \cdots \mathbf{R_1}.\tag{4.9}
$$

Como a matriz  $U_s$  resulta do produto de *s* matrizes triangulares superiores, ela é também uma matriz triangular superior.

Multiplicando U<sub>s</sub> por P<sub>s</sub> definido em (4.7) obtém-se,

$$
\mathbf{P_s} \mathbf{U_s} = \mathbf{Q_1} \cdots \mathbf{Q_{s-1}} \mathbf{Q_s} \mathbf{R_s} \mathbf{R_{s-1}} \cdots \mathbf{R_1}.
$$
 (4.10)

Por (4.1),  $Q_s R_s = A_s$ , e então (4.10) vem

$$
\mathbf{P}_s \mathbf{U}_s = (\mathbf{Q}_1 \cdots \mathbf{Q}_{s-1} \mathbf{A}_s) \mathbf{R}_{s-1} \cdots \mathbf{R}_1. \tag{4.11}
$$

A equação (4.6) pode ser reescrita como

$$
Q_1 \cdots Q_{s-2} Q_{s-1} A_s = A_1 Q_1 \cdots Q_{s-2} Q_{s-1}.
$$
 (4.12)

Usando a igualdade (4.12) em (4.11),

$$
P_s U_s = A_1 Q_1 \cdots Q_{s-1} R_{s-1} \cdots R_1 = A_1 P_{s-1} U_{s-1}.
$$
\n(4.13)

Pela recorrência definida em (4.13) chega-se à igualdade

$$
\mathbf{P_s} \mathbf{U_s} = \mathbf{A_1^s}.\tag{4.14}
$$

A igualdade (4.14) corresponde à decomposição QR da matriz  $A_1^s$ . Sendo  $A_1^s$  não singular, esta decomposição é única supondo que os elementos das diagonais dos sucessivos R<sub>i</sub> são obrigados a ser positivos. Neste caso a matriz  $U_s$  é única e tem elementos positivos na sua diagonal.

Considere-se agora a matriz  $A_1^s$ . É possível fazer-se a diagonalização desta matriz, ou seja,

$$
\mathbf{A}_1^s = \mathbf{X} \, \mathbf{D}^s \, \mathbf{X}^T,\tag{4.15}
$$

onde as colunas de X são compostas pelos vectores próprios de  $A_1$  com norma unitária e  $D$  é uma matriz diagonal com os valores próprios de  $A_1$  ordenados, ou seja,

$$
\mathbf{X} = \begin{bmatrix} | & & | \\ \mathbf{x}_1 & \cdots & \mathbf{x}_n \\ | & & | \end{bmatrix}; \mathbf{D} = \begin{bmatrix} \lambda_1 & & \\ & \ddots & \\ & & \lambda_n \end{bmatrix},
$$

com  $|\lambda_1| > |\lambda_2| > \cdots > |\lambda_n|$ .

Decomponha-se  $X<sup>T</sup>$  de modo que

$$
\mathbf{X}^{\mathrm{T}} = \mathbf{L} \, \mathbf{U},\tag{4.16}
$$

com L uma matriz triangular inferior com elementos da diagonal unitários, e U uma matriz triangular superior.

Substituindo (4.16) em (4.15), tem-se

$$
\mathbf{A}_1^s = \mathbf{X} \, \mathbf{D}^s \mathbf{L} \, \mathbf{U}.\tag{4.17}
$$

Manipulando (4.17), pode-se chegar a

$$
\mathbf{A}_1^s = \mathbf{X} \left( \mathbf{D}^s \mathbf{L} \mathbf{D}^{-s} \right) \mathbf{D}^s \mathbf{U}.
$$
 (4.18)

A matriz D<sup>s</sup> L D<sup>-s</sup> é triangular inferior, com o valor unitário na diagonal e restantes valores iguais a  $l_{ij} \frac{\lambda_i^s}{\lambda_i^s}$  $\frac{\lambda_i^s}{\lambda_j^s}$ , onde  $l_{ij}$  é a entrada de **L** para  $i > j$ . Uma vez que  $|\lambda_i| < |\lambda_j|$ , então o quociente  $\frac{\lambda_i^s}{\lambda_j^s}$  $rac{\lambda_i}{\lambda_j^s}$  tende para zero com o aumento de *s* e a matriz **D<sup>s</sup> L D<sup>-s</sup>** tende para a matriz identidade. Verifica-se então que

$$
\lim_{s \to \infty} A_1^s = X D^s U. \tag{4.19}
$$

A matriz  $X$  é ortonormal, uma vez que representa uma base de vectores próprios normalizados. A matriz D<sup>s</sup> U é uma matriz triangular superior cujos elementos da diagonal podem ser não positivos.

Seja  $\overline{D}$  uma matriz diagonal com valores 1 e −1 tal que  $\overline{D}$   $D^s$  U tenha todos os elementos da diagonal positivos. Note-se que  $\overline{\mathbf{D}} = \overline{\mathbf{D}}^{-1}$ .

Entrando com a matriz  $\overline{D}$  em (4.19), pode-se escrever

$$
\lim_{s \to \infty} A_1^s = (X \overline{D})(\overline{D} D^s U). \tag{4.20}
$$

A matriz  $\overline{X} = (X \overline{D})$  é também uma matriz ortonormal e as suas colunas, tal como em X, são compostas pelos vectores próprios de  $A_1$ , eventualmente com o sentido invertido, ou seja, se na coluna *i* de **D** o elemento da diagonal for igual a  $-1$ ,  $\bar{x}_i = -x_i$ .

A matriz  $\overline{U} = (\overline{D} D<sup>s</sup> U)$  é triangular superior e tem na sua diagonal todos os elementos positivos. A matriz  $U_s$  é única e, tal como U, é triangular superior e todos os elementos da sua diagonal são positivos. Comparando as equações (4.14) e (4.20) conclui-se que a igualdade da equação (4.14) tende para a igualdade (4.20), e então  $U_s$  tende para  $U$ . Assim,  $P_s$  tende para  $X$ , ou seja, as colunas de  $P_s$  tendem para os vectores próprios de  $A_1$ . Deste modo a matriz  $A_s = P_s^T A_1 P_s$  tende para uma matriz diagonal cujos elementos são os valores próprios (ver anexo A).

#### 4.3.2. ORDEM DOS VALORES PRÓPRIOS

Nesta secção é estudada a posição relativa dos pares próprios de  $A_1$  nas matrizes  $P_s$  e  $A_s$ .

Na secção 4.3.1. os valores próprios na matriz **D** encontram-se ordenados por ordem decrescente do seu valor absoluto. A convergência do método depende da viabilidade da decomposição de  $X<sup>T</sup>$  no produto de duas matrizes triangulares, L e U. Esta decomposição não é explicitamente realizada.

Definindo-se  $Y = X<sup>T</sup>$ , as expressões de recorrência para determinar as entradas de **L** e **U** são:

$$
l_{jj} = 1; \t u_{jj} = y_{jj} - \sum_{k=1}^{J} l_{jk} u_{kj}; \t (4.21)
$$

$$
l_{ji} = \frac{y_{ji} - \sum_{k=1}^{i} l_{jk} u_{ki}}{u_{ii}} \quad (j > i); \tag{4.22}
$$

$$
u_{ij} = y_{ij} - \sum_{k=1}^{i} l_{ik} u_{kj} \quad (j > i).
$$
 (4.23)

Observando (4.22), constata-se que a decomposição falha se surgir um valor de  $u_{ii}$  nulo. Nestas circunstâncias, a expressão (4.16) deixa de ser válida e, consequentemente, o que se apresenta após esta expressão também não é válido. É exemplo disso o caso em que  $x_{11}$  é nulo.

Considere-se o exemplo de uma matriz  $Y$  (9  $\times$  9) da qual já se conhecem as primeiras três colunas e linhas de L e U, respectivamente, e da qual se pretende calcular as seguintes. Nestas circunstâncias, L e U são:

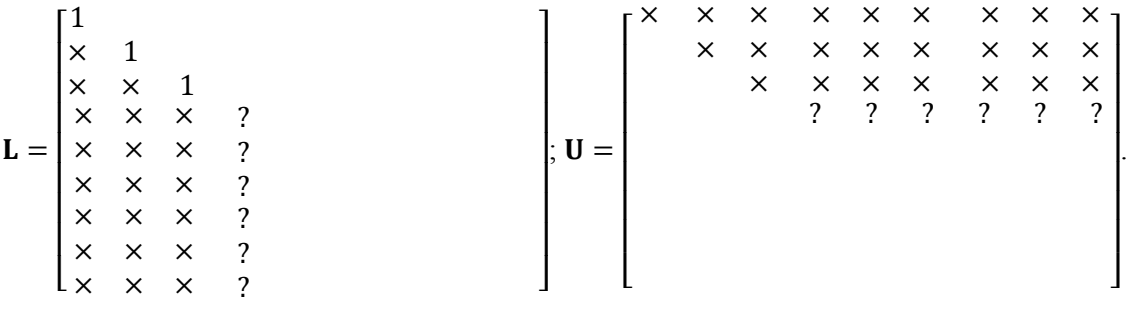

Considere-se os valores  $c_k$ , para  $k = 4, 5, ..., 9$ , definidos por

$$
c_k = y_{k,4} - \sum_{i=1}^{3} l_{k,i} u_{i,4}.
$$
\n(4.24)

Se  $c_4 = 0$ ,  $u_{4,4}$  é também nulo e então a decomposição LU falha.

Admita-se que  $c_5 = 0$  mas que  $c_6 \neq 0$ . Troque-se na matriz Y a ordem das linhas 4, 5 e 6 para a ordem 6, 4 e 5. Na parte da matriz U já determinada estas trocas não provocam alterações, enquanto na matriz L se verificam as mesmas trocas de linhas que em Y. Contudo, estas trocas não fazem L perder a triangularidade imposta até ao momento. L e U, após a permuta das linhas e construção das linha e coluna 4, ficam com as seguintes formas:

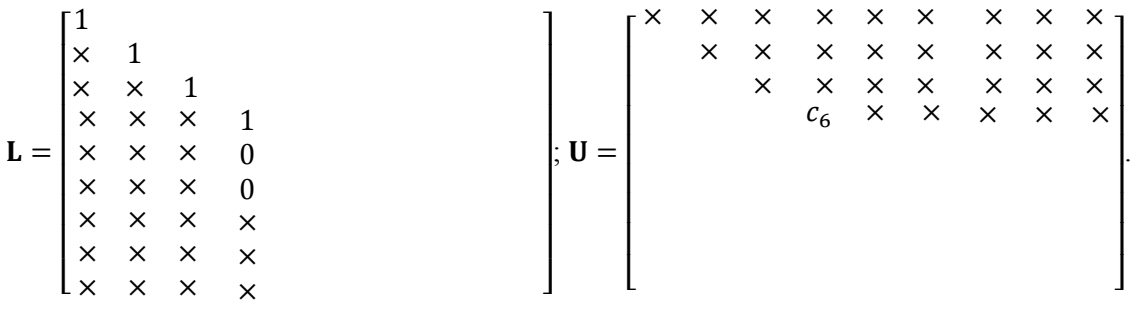

Neste exemplo, as trocas de linhas em Y são efectuadas pré-multiplicando Y por uma matriz de permutação C que tem a forma

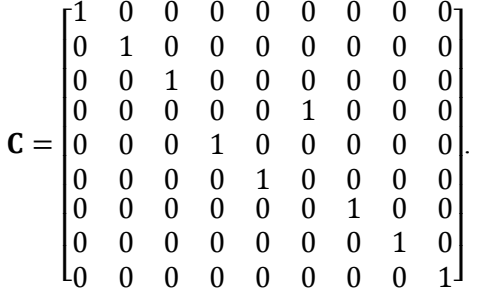

Deste modo, em vez de ser efectuada a decomposição da matriz Y é efectuada a decomposição da matriz  $C Y$ :

$$
\mathbf{C}\,\mathbf{Y} = \mathbf{L}\,\mathbf{U}.\tag{4.25}
$$

No âmbito da decomposição LU, sempre que na construção da linha e da coluna i ocorrer  $c_i = 0$ , deve-se fazer uma pivotagem, trocando a ordem das linhas de Y e tornando assim a decomposição possível. A matriz  $C$  deve ser actualizada sempre que a pivotagem é necessária. Definindo  $C_i$  como a matriz que opera a troca de linhas durante a construção da linha e da coluna i (sendo igual à matriz identidade se nenhuma troca for necessária). C é obtida por

$$
\mathbf{C} = \prod_{i=1}^{n} \mathbf{C_i}.
$$
 (4.26)

As matrizes de permutação  $C_i$  são matrizes ortonormais, sendo portanto a matriz  $C$  também uma matriz ortonormal, e então  $C^{-1} = C^{T}$ .

Reescreva-se (4.15) da seguinte forma

$$
\mathbf{A}_1^s = (\mathbf{X} \mathbf{C}^T)(\mathbf{C} \mathbf{D}^s \mathbf{C}^T)(\mathbf{C} \mathbf{X}^T).
$$
 (4.27)

Note-se que  $(X C^T) = (C X^T)^T$ . Assim, as permutações de linha que se efectuam em  $X^T$  devido à pré-multiplicação por C correspondem às permutações de colunas efectuadas em X devido à pós-multiplicação por  $C^T$ . Deste modo, as colunas de  $\dot{X} = (X C^T)$  são ainda vectores próprios de  $A_1$ .

A matriz  $\dot{\mathbf{D}}^s = (\mathbf{C} \mathbf{D}^s \mathbf{C}^T)$  é também uma matriz diagonal contendo os valores próprios de  $\mathbf{A}_1^s$ , só que em vez de estarem por ordem crescente estão de acordo com as permutações feitas pela matriz  $C$ . De acordo com o exemplo apresentado, supondo que só ocorrem permutações na formação da linha e da coluna quatro, **D<sup>s</sup>** é

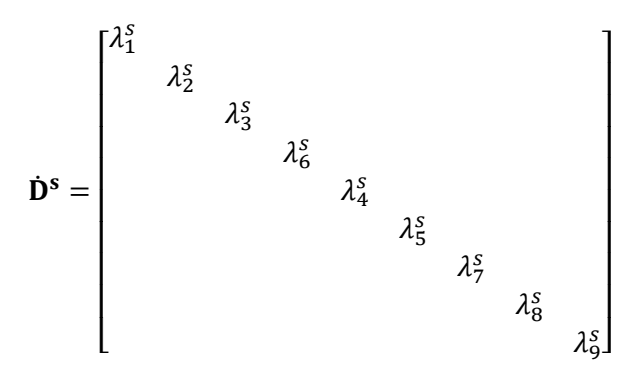

Recordando que  $Y = X^T$ ,  $\dot{X} = (X C^T)$ ,  $\dot{D}^s = (C D^s C^T)$  e utilizando a igualdade (4.25) em (4.27), obtém-se

$$
\mathbf{A}_1^s = \dot{\mathbf{X}} \, \dot{\mathbf{D}}^s \, \mathbf{L} \, \mathbf{U}.\tag{4.28}
$$

Tal como em (4.18), verifica-se

$$
\mathbf{A}_1^s = \dot{\mathbf{X}} \left( \dot{\mathbf{D}}^s \mathbf{L} \dot{\mathbf{D}}^{-s} \right) \dot{\mathbf{D}}^s \mathbf{U}.
$$
 (4.29)

Defina-se  $\theta_i^s$  como sendo os valores da diagonal de  $\dot{\mathbf{D}}^s$ . A matriz  $(\dot{\mathbf{D}}^s \mathbf{L} \dot{\mathbf{D}}^{-s})$  tem como entradas  $l_{ij} \left(\frac{\theta_i}{\theta_i}\right)$  $\frac{1}{\theta_j}$  $\int_{0}^{s}$  (com *i* > *j*). Quando  $|\theta_i| < |\theta_j|$ ,  $l_{ij} \left( \frac{\theta_i}{\theta_i} \right)$  $\frac{1}{\theta_j}$ s<br>tende para zero à medida que s cresce. Quando  $|\theta_i| > |\theta_j|$ , embora o valor de  $\frac{\theta_i}{\theta_j}$  $\frac{1}{\theta_j}$ s<br>tenda para infinito, devido ao esquema de pivotagem utilizado tem-se  $l_{ij} = 0$ , pelo que  $l_{ij} \left( \frac{\theta_i}{\theta_i} \right)$  $\frac{1}{\theta_j}$  $\epsilon$  é sempre nulo independentemente do valor de *s*. Assim, a matriz  $(D<sup>s</sup> L D<sup>-s</sup>)$  tende para a matriz identidade à medida que *s* cresce. Deste modo, pode-se escrever

$$
\lim_{s \to \infty} \mathbf{A}_1^s = \dot{\mathbf{X}} \, (\dot{\mathbf{D}}^s \, \mathbf{U}). \tag{4.30}
$$

Tal como em (4.20), ao aplicar multiplicações por  $\overline{D}$  de modo a tornar  $\overline{D}$   $\dot{D}^s$  **U** uma matriz triangular superior com todos os valores da diagonal positivos, vem

$$
\lim_{s \to \infty} A_1^s = (\dot{X} \,\overline{D})(\overline{D} \,\dot{D}^s \,U). \tag{4.31}
$$

Demonstra-se assim que  $P_s$  converge para  $(\dot{X} \bar{D})$ , matriz cujas colunas são os vectores próprios de  $A_1$ e que  $A_s = P_s^T A_1 P_s$  tende para uma matriz diagonal com os valores próprios de  $A_1$  não obrigatoriamente ordenados.

#### 4.3.3. VALORES PRÓPRIOS DE IGUAL VALOR ABSOLUTO

De acordo com o exposto na secção anterior, suponha-se que a decomposição  $LU$  da matriz Y é possível sem efectuar qualquer permutação. Neste caso a expressão (4.18) é válida.

Considere-se a matriz ( $\mathbf{D}^s \mathbf{L} \mathbf{D}^{-s}$ ), sendo o valor das suas entradas dado por  $l_{ij} \frac{\lambda_i^s}{\lambda_i^s}$  $\frac{\lambda_i}{\lambda_j^s}$ . Este valor tende para zero à medida que *s* aumenta, desde que se verifique  $|\lambda_i| < |\lambda_j|$ .

No caso de  $|\lambda_i| = |\lambda_j|$  com  $i \neq j$ ,  $l_{ij} \frac{\lambda_i^s}{\lambda_i^s}$  $\frac{\lambda_i}{\lambda_j^s} = (\pm 1)^s l_{ij}$ , consoante  $\lambda_i$  e  $\lambda_j$  tenham igual valor ou igual valor absoluto mas sinais contrários.

Considere-se  $|\lambda_i| = |\lambda_{i+1}| = \cdots = |\lambda_k|$ , isto é, os valores próprios de *i* a *k* apresentam o mesmo valor absoluto.

.

Sendo *s* suficientemente grande, a matriz  $\overline{L}_s$  definida por ( $D^s L D^{-s}$ ) tem a forma

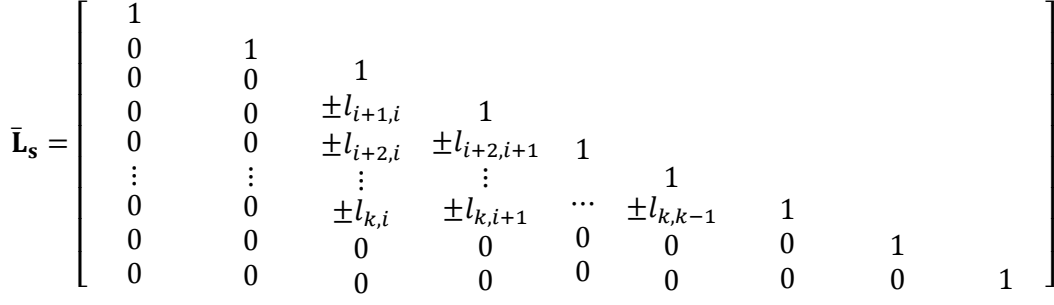

Como se constata, a matriz L<sub>s</sub> não tende para uma matriz diagonal mas sim para uma matriz com um bloco triangular limitado pela diagonal principal, pela coluna  $i$  e pela linha  $k$ .

Se  $\lambda_i = \lambda_{i+1} = \dots = \lambda_k$ , os valores de  $l_{j,m}$  para  $j = i+1, ..., k$  e  $m = i, ..., j-1$  não alteram o seu sinal à medida que s aumenta. Caso contrário, o sinal alternará entre positivo e negativo conforme s seja par ou ímpar.

## 4.3.3.1. Valores próprios iguais

Como os valores de  $l_{j,m}$  não variam com s, pode-se dizer que a matriz  $\bar{L}_s$  tem um limite. Defina-se esse limite por  $\bar{L}$ . Pode então escrever-se

$$
\lim_{s \to \infty} A_1^s = (X \bar{L})(D^s U). \tag{4.32}
$$

Com excepção das colunas i a  $k$  de  $(X \bar{L})$ , todas as outras são ortogonais entre si. As colunas i a  $k$  de  $(X \bar{L})$  são combinações lineares das colunas i a k de  $X$ , que são vectores próprios associados ao mesmo valor próprio. Deste modo, as colunas  $i$  a  $k$  de  $(X \bar{L})$  são também vectores próprios associados ao valor próprio em questão, mas não se encontram ortonormalizados.

Fazendo a ortonormalização de  $(X\bar{L})$ , isto é,

$$
(\mathbf{X}\,\mathbf{\bar{L}}) = \mathbf{Q}\,\mathbf{R},\tag{4.33}
$$

obtém-se Q como uma matriz ortonormal. As colunas  $1 \dots i - 1$  e  $k + 1 \dots n$  são coincidentes com as colunas de  $X$  e as colunas i a  $k$  correspondem à ortonormalização das respectivas colunas de  $X$ . Assim, as colunas de  $Q$  são também constituídas por vectores próprios.

Substituindo (4.33) em (4.32), obtém-se

$$
\lim_{s \to \infty} A_1^s = Q(R D^s U). \tag{4.34}
$$

Sabendo que  $\overline{DD} = I$  (ver secção 4.3.1.) e inserindo  $\overline{DD}$  em (4.34) de modo a tornar a matriz  $\overline{D}(R \ D^s U)$  triangular superior com os valores da diagonal todos positivos, resulta

$$
\lim_{s \to \infty} A_1^s = (Q \overline{D})(\overline{D} \ R \ D^s \ U). \tag{4.35}
$$

Então, analogamente ao que se encontra descrito na secção 4.3.1., conclui-se que o método  $QR$  conduz a uma convergência de  $P_s$  para  $(Q\bar{D})$ , não havendo portanto problemas de convergência devido à multiplicidade dos valores próprios.

4.3.3.2. Valores próprios com o mesmo valor absoluto mas sinais distintos

Apresentando os valores próprios sinais distintos, a matriz  $L_s$  não tem limite, uma vez que existe um bloco triangular dentro da matriz que alterna sucessivamente de sinal. Consequentemente, a equação (4.32) não é válida. Contudo, uma parte da matriz  $Q$  resultante da ortonormalização de  $(X L_s)$  tem limite. Todas as colunas com excepção das compreendidas entre  $i \in k$  convergem para vectores próprios.

O problema da convergência das colunas i a  $k$  pode ser ultrapassado aplicando *shifts*, de acordo com o que é exposto na secção seguinte.

# **4.4. SHIFT QR**

Se em vez da ortonormalização da matriz  $A_s$  se fizer a decomposição QR desta matriz depois de sujeita a uma translação  $\sigma_{\!s}$ , a equação (4.1) é substituída por

$$
\mathbf{A_s} - \sigma_s \mathbf{I} = \mathbf{Q_s} \mathbf{R_s}.\tag{4.36}
$$

De um modo semelhante ao procedimento (4.3), a matriz  $A_{s+1}$  é obtida por

$$
\mathbf{A}_{s+1} = \mathbf{Q}_s^{\mathrm{T}} \mathbf{A}_s \mathbf{Q}_s = \mathbf{Q}_s^{\mathrm{T}} \left( \mathbf{Q}_s \mathbf{R}_s + \sigma_s \mathbf{I} \right) \mathbf{Q}_s = \mathbf{R}_s \mathbf{Q}_s + \sigma_s \mathbf{I}.
$$
 (4.37)

Assim, as igualdades (4.6), (4.8) e (4.12) continuam a ser válidas.

Defina-se  $P_s$  e  $U_s$  de acordo com (4.7) e (4.9), respectivamente. O produto destas matrizes resulta em

$$
\mathbf{P}_s \mathbf{U}_s = \mathbf{Q}_1 \mathbf{Q}_2 \cdots \mathbf{Q}_{s-1} (\mathbf{Q}_s \mathbf{R}_s) \mathbf{R}_{s-1} \cdots \mathbf{R}_2 \mathbf{R}_1.
$$
 (4.38)

Substituindo em (4.38) a igualdade (4.36), obtém-se

$$
\mathbf{P}_s \mathbf{U}_s = \mathbf{Q}_1 \mathbf{Q}_2 \cdots \mathbf{Q}_{s-1} (\mathbf{A}_s - \sigma_s \mathbf{I}) \mathbf{R}_{s-1} \cdots \mathbf{R}_2 \mathbf{R}_1, \tag{4.39}
$$

$$
P_s U_s = (Q_1 Q_2 \cdots Q_{s-1} A_s) R_{s-1} \cdots R_2 R_1 - \sigma_s (Q_1 Q_2 \cdots Q_{s-1} R_{s-1} \cdots R_2 R_1).
$$
(4.40)

Atendendo a (4.12), tem-se

$$
P_s U_s = (A_1 Q_1 Q_2 \cdots Q_{s-1}) R_{s-1} \cdots R_2 R_1 - \sigma_s (Q_1 Q_2 \cdots Q_{s-1} R_{s-1} \cdots R_2 R_1),
$$
(4.41)

$$
P_s U_s = (A_1 - \sigma_s I)(Q_1 Q_2 \cdots Q_{s-1} R_{s-1} \cdots R_2 R_1) = (A_1 - \sigma_s I) P_{s-1} U_{s-1},
$$
(4.42)

resultando então

$$
\mathbf{P}_s \mathbf{U}_s = (\mathbf{A}_1 - \sigma_s \mathbf{I})(\mathbf{A}_1 - \sigma_{s-1} \mathbf{I}) \dots (\mathbf{A}_1 - \sigma_2 \mathbf{I})(\mathbf{A}_1 - \sigma_1 \mathbf{I}). \tag{4.43}
$$

Defina-se  $A_s$  como sendo o produto  $P_s U_s$ . O desenvolvimento do segundo membro de (4.43) corresponde a um polinómio grau s da matriz  $A_1$ , ou seja,

$$
\overline{\mathbf{A}}_{\mathbf{s}} = \sum_{i=0}^{s} k_{i,s} \mathbf{A}_{\mathbf{1}}^{i}.
$$
 (4.44)

 $\overline{A}_s$  mantém os vectores próprios de  $A_1$  e se  $\lambda$  for valor próprio de  $A_1$ ,  $\sum_{i=0}^s k_{i,s}\lambda^i$  é valor próprio de  $\overline{A}_s$ (anexo C).

Definam-se os valores próprios de  $A_s$  como sendo  $\theta_{1,s}$ ,  $\theta_{2,s}$ , ..., $\theta_{n,s}$ , com  $|\theta_{1,s}| > |\theta_{2,s}| > \cdots > |\theta_{n,s}|$ . Escolhendo adequadamente as translações  $\sigma_s$  a efectuar em cada iteração, é possível chegar a uma relação  $\left|\frac{\theta_{i,s}}{\theta_{j,s}}\right| < \varepsilon$ , para  $i > j$ .

Considerando a relação

$$
\overline{\mathbf{A}}_{\mathbf{s}} = \mathbf{X} \, \mathbf{D} \, \mathbf{X}^{\mathbf{T}},\tag{4.45}
$$

em que **D** é a matriz diagonal que contém os valores próprios (ordenados) de  $A_s$  e **X** uma matriz com os correspondentes vectores próprios, a matriz  $(D^s L D^{-s})$  que resulta das operações análogas às descritas de (4.15) a (4.18) tende para a matriz identidade, podendo-se escrever

$$
\overline{\mathbf{A}}_{\mathbf{s}} = \mathbf{P}_{\mathbf{s}} \, \mathbf{U}_{\mathbf{s}} = \overline{\mathbf{X}} \, \mathbf{R}.\tag{4.46}
$$

Atendendo a (4.46),  $P_s = X$ , sendo  $P_s$  uma matriz composta pelos vectores próprios de  $A_1$ . Assim,  $A_{s+1}$  é uma matriz diagonal que contém os valores próprios de  $A_1$ . Está então demonstrado que o processo converge.

Existem vários critérios para a escolha do valor de  $\sigma_s$ , encontrando-se em [4] algumas sugestões, sendo indicadas as suas vantagens e inconvenientes.

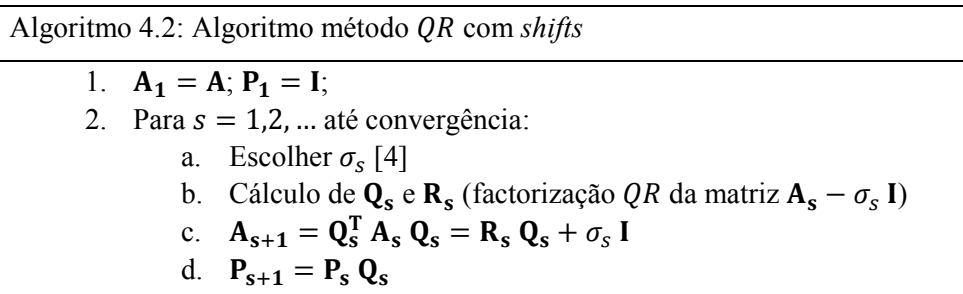

#### **4.5. MÉTODO QR APLICADO A UMA MATRIZ TRIDIAGONAL**

As matrizes  $Q_s$  e  $R_s$  resultantes da decomposição QR de uma matriz tridiagonal  $T_s$  têm os seguintes padrões.

T U U U U U V × × × × × × × × × × × × × × × × × × ×X Y Y Y Y Y Z = T U U U U U V × × × × × × × × × × × × × × × × × × × × × × × × × × × × × × × × × ×X Y Y Y Y Y Z T U U U U U V × × × × × × × × × × × × × × × × × ×X Y Y Y Y Y Z 

A matriz  $T_{s+1}$  é dada por

$$
\mathbf{T}_{s+1} = \mathbf{Q}_s^{\mathrm{T}} \mathbf{T}_s \mathbf{Q}_s = \mathbf{R}_s \mathbf{Q}_s, \tag{4.47}
$$

e considerando (4.47),  $T_{s+1}$  tem a seguinte estrutura:

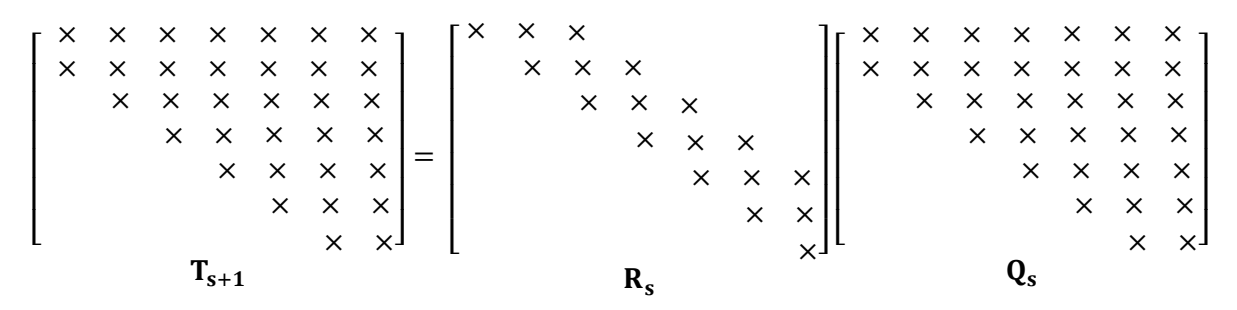

Sendo T<sub>s</sub> uma matriz simétrica, T<sub>s+1</sub> é também simétrica. Deste modo, os valores abaixo da diagonal de  $T_{s+1}$  e os valores acima da diagonal desta matriz têm de ser coincidentes. Assim, todos os termos acima da primeira sub-diagonal superior de  $T_{s+1}$  têm de ser nulos, visto que os termos abaixo da primeira sub-diagonal inferior são obrigatoriamente nulos. Então, o padrão de  $T<sub>s+1</sub>$  é

T U U U U U V × × × × × × × × × × × × × × × × × × ×X Y Y Y Y Y Z ,

ou seja,  $T_{s+1}$  é também tridiagonal.

Como o algoritmo converge para uma matriz diagonal, os valores das sub-diagonais de T<sub>s</sub> vão diminuindo, chegando alguns deles a adoptar um valor muito pequeno  $(\varepsilon)$ , abaixo do qual se considera o seu valor nulo. Deste modo, é possível dividir a matriz em blocos e operar separadamente com cada um deles, reduzindo-se assim a dimensão do problema a resolver.

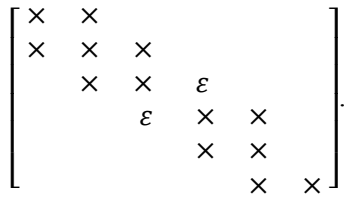

#### **4.6. NOTAS FINAIS**

A aplicação do método  $QR$  a uma matriz tridiagonal tem a vantagem de cada factorização  $QR$ necessitar de menos operações do que para o caso de uma matriz cheia. Assim, antes de usar o método - para o cálculo de pares próprios, é vantajoso fazer-se uma tridiagonalização da matriz em causa, mudando as bases de entrada e de saída dos vectores.

A decomposição de uma matriz no produto de uma matriz ortonormal com uma matriz triangular superior pode ser efectuada através do processo de Gram-Schmidt (ver secção 4.2.). Este processo pode levar à perda progressiva de ortogonalidade nas colunas de  $Q_s$  [5]. Na prática, em vez de  $Q_s$ determina-se uma matriz  $\mathbf{Q}_{s}^{T}$  tal que

$$
\mathbf{Q}_s^{\mathrm{T}} \mathbf{A}_s = \mathbf{R}_s. \tag{4.48}
$$

A matriz  $\mathbf{Q}_s^T$  não é explicitamente calculada. Em vez disso, através das rotações de Givens ou de Householder [6] determina-se um conjunto de matrizes  $H_i$  ortogonais tais que

$$
\mathbf{H}_{\mathbf{n}} \dots \mathbf{H}_{2} \mathbf{H}_{1} = \mathbf{Q}_{\mathbf{s}}^{\mathrm{T}}.
$$
 (4.49)

A matriz  $A_{s+1} = R_s Q_s$  (ver secção 4.2.) é calculada por sucessivas pós-multiplicações por  $H_i^T$ , isto é,

$$
\mathbf{A}_{s+1} = \mathbf{R}_s \mathbf{H}_1^{\mathrm{T}} \mathbf{H}_2^{\mathrm{T}} \dots \mathbf{H}_n^{\mathrm{T}}.
$$
 (4.50)

Em analogia com o método  $QR$ , existe o método  $QL$ . Os dois métodos são semelhantes, variando de um para o outro a ordem pela qual é feita a ortonormalização de A. Assim, ortonormalizando as colunas de da última para a primeira, obtém-se uma relação

$$
\mathbf{A} = \mathbf{Q} \mathbf{L},\tag{4.51}
$$

onde 2 é uma matriz triangular inferior.

# **MÉTODO DE LANCZOS**

# **5.1. INTRODUÇÃO**

No capítulo anterior faz-se a introdução ao método QR como sendo o método mais eficaz no cálculo do espectro completo de uma matriz de pequena ou média dimensão. Para matrizes de grande dimensão, devido à limitação de memória dos computadores e devido ao número de operações que cada decomposição  $A_s = Q_s R_s$  necessita, na ordem de  $n^3$  ( $n^2$  se a matriz estiver na forma tridiagonal), a aplicação directa do método  $QR$  para o cálculo de pares próprios torna-se inviável.

No Capítulo 3 são apresentados métodos baseados na geração de uma série de vectores da forma  $A^k v_0$ , para  $k = 1, 2, ...$  De iteração para iteração, os vectores vão sendo rodados para uma direcção mais próxima da direcção dos vectores próprios. Contudo, da direcção dos vectores das iterações anteriores não é guardada qualquer informação.

O método de Lanczos para o cálculo de valores e vectores próprios de uma matriz baseia-se na expansão sucessiva de uma base ortogonal do subespaço gerado pelos vectores  $A^{k}v_{0}$ , para  $k = 1, 2, ...,$ que é designado subespaço de Krylov. Contrariamente aos métodos descritos no Capítulo 3, a informação relativa às direcções das iterações anteriores passam a ser utilizadas para aproximar valores e vectores próprios, pelo que têm de ser guardadas.

# **5.2. MÉTODO DE LANCZOS PARA**  $A x = \lambda x$

O método de Lanczos foi considerado inicialmente como um método destinado a tridiagonalizar uma matriz. Mais tarde, constatou-se que juntamente com o procedimento de Rayleigh-Ritz, este método é um excelente método iterativo para o cálculo de aproximações de pares próprios.

Nesta secção expõe-se a tridiagonalização de Lanczos e em que medida é que, juntamente com o procedimento de Rayleigh-Ritz, o método de Lanczos aproxima pares próprios.

#### 5.2.1. TRIDIAGONALIZAÇÃO

Tridiagonalizar uma matriz  $\bf{A}$  consiste em calcular uma matriz ortonormal  $\bf{O}$  e uma matriz tridiagonal **T** que verificam  $A = Q T Q^T$ .

A tridiagonalização de Lanczos parte de um vector inicial  $q_1$  e constrói iterativamente uma base ortonormal de projecção definida pelas colunas de uma matriz  $\mathbf{Q}_{k}$  ( $n \times k$ ) tal que

$$
\mathbf{Q}_{\mathbf{k}}^{\mathrm{T}} \mathbf{A} \mathbf{Q}_{\mathbf{k}} = \mathbf{T}_{\mathbf{k}},\tag{5.1}
$$

sendo  $T_k$  ( $k \times k$ ) uma matriz tridiagonal simétrica e  $k$  uma das iterações da tridiagonalização de Lanczos.

Sendo  $n$  a dimensão da matriz  $A$  e efectuando as  $n$  iterações da tridiagonalização, obtém-se uma matriz  $T_n$  que é semelhante a A em relação à base formada pelos vectores das colunas de  $Q_n$ .

Considere-se a tridiagonalização completa de A, sendo  $A Q = Q T$ . Em forma matricial vem

$$
\begin{bmatrix} \mathbf{A} & \mathbf{B} \end{bmatrix} \begin{bmatrix} \mathbf{q}_1 & \mathbf{q}_2 & \cdots & \mathbf{q}_{n-1} \end{bmatrix} \begin{bmatrix} \mathbf{q}_n \\ \mathbf{q}_n \end{bmatrix} = \begin{bmatrix} \mathbf{q}_1 & \mathbf{q}_2 & \cdots & \mathbf{q}_{n-1} \\ \mathbf{q}_1 & \mathbf{q}_2 & \mathbf{q}_n \\ \vdots & \vdots & \ddots & \vdots \\ \mathbf{q}_{n-1} & \mathbf{q}_n \end{bmatrix} \begin{bmatrix} \alpha_1 & \beta_1 & \cdots & \beta_{n-1} \\ \beta_1 & \alpha_2 & \beta_2 & \cdots & \beta_{n-1} \\ \vdots & \vdots & \ddots & \vdots \\ \beta_{n-1} & \alpha & \alpha \end{bmatrix}
$$

Desenvolvendo esta equação resulta

$$
\begin{cases}\n\mathbf{A} \mathbf{q}_{1} = \alpha_{1} \mathbf{q}_{1} + \beta_{1} \mathbf{q}_{2} \\
\mathbf{A} \mathbf{q}_{2} = \beta_{1} \mathbf{q}_{1} + \alpha_{2} \mathbf{q}_{2} + \beta_{2} \mathbf{q}_{3} \\
\vdots \\
\mathbf{A} \mathbf{q}_{n-1} = \beta_{n-2} \mathbf{q}_{n-2} + \alpha_{n-1} \mathbf{q}_{n-1} + \beta_{n-1} \mathbf{q}_{n} \\
\mathbf{A} \mathbf{q}_{n} = \beta_{n-1} \mathbf{q}_{n-1} + \alpha_{n} \mathbf{q}_{n}\n\end{cases} (5.2)
$$

Como os vectores  $\mathbf{q}_i$  são ortonormais, os valores de  $\alpha$  e  $\beta$  podem ser calculados usando projecções ortogonais, ou seja, produtos internos. Assim, para a linha 1,

$$
\alpha_1 = \langle \mathbf{q}_1, \mathbf{A} \, \mathbf{q}_1 \rangle = \mathbf{q}_1^{\mathrm{T}} \, \mathbf{A} \, \mathbf{q}_1,\tag{5.3}
$$

$$
\beta_1 = \langle \mathbf{q}_2, \mathbf{A} \, \mathbf{q}_1 \rangle = \mathbf{q}_2^{\mathrm{T}} \, \mathbf{A} \, \mathbf{q}_1,\tag{5.4}
$$

e para a linha  $i > 1$ ,

$$
\beta_{i-1} = \langle \mathbf{q}_{i-1}, \mathbf{A} \mathbf{q}_i \rangle = \mathbf{q}_{i-1}^{\mathrm{T}} \mathbf{A} \mathbf{q}_i, \tag{5.5}
$$

$$
\alpha_i = \langle \mathbf{q_i}, \mathbf{A} \; \mathbf{q_i} \rangle = \mathbf{q_i}^{\mathrm{T}} \; \mathbf{A} \; \mathbf{q_i},\tag{5.6}
$$

$$
\beta_i = \langle \mathbf{q}_{i+1}, \mathbf{A} \mathbf{q}_i \rangle = \mathbf{q}_{i+1}^{\mathrm{T}} \mathbf{A} \mathbf{q}_i. \tag{5.7}
$$

Relativamente à linha 1 de (5.2), sendo o vector  $\mathbf{q}_1$  arbitrado, resta determinar  $\alpha_1$ ,  $\beta_1$  e  $\mathbf{q}_2$ .

O valor de  $\alpha_1$  pode ser determinado por (5.3). O valor de  $\beta_1$ , de acordo com (5.4), depende de  $\mathbf{q}_2$ . O vector  $q_2$  nesta fase ainda não é conhecido. Contudo, sabe-se que a sua norma é unitária.

Reescrevendo a linha 1 de  $(5.2)$ , pode-se definir  $r_1$  como sendo

$$
\mathbf{r}_1 = \beta_1 \mathbf{q}_2 = \mathbf{A} \mathbf{q}_1 - \alpha_1 \mathbf{q}_1. \tag{5.8}
$$

Tendo já sido calculado  $\alpha_1$ , é possível calcular o vector  $r_1$  definido em (5.8). A norma deste vector é

$$
\|\mathbf{r}_1\| = |\beta_1| \|\mathbf{q}_2\|.\tag{5.9}
$$

Como  $||\mathbf{q}_2|| = 1$ ,

$$
\|\mathbf{r}_1\| = |\beta_1|,\tag{5.10}
$$

e impondo sinal positivo para  $\beta_1$ , tem-se

$$
\beta_1 = \|\mathbf{r}_1\|.\tag{5.11}
$$

Conhecido o valor de  $\beta_1$ , o vector  $\mathbf{q}_2$  obtém-se por

$$
\mathbf{q}_2 = \frac{\mathbf{r}_1}{\beta_1}.\tag{5.12}
$$

Considerando agora a linha 2 de (5.2), conhece-se  $\mathbf{q}_1$ ,  $\beta_1$  e  $\mathbf{q}_2$ , restando conhecer  $\alpha_2$ ,  $\beta_2$  e  $\mathbf{q}_3$ .

Um procedimento idêntico ao efectuado para a equação 1 pode ser repetido para a equação 2 de (5.2). Usando a equação (5.6) determina-se  $\alpha_2$ . Em seguida define-se  $\mathbf{r}_2$  como sendo

$$
\mathbf{r}_2 = \beta_2 \mathbf{q}_3 = \mathbf{A} \mathbf{q}_2 - \beta_1 \mathbf{q}_1 - \alpha_2 \mathbf{q}_2 \tag{5.13}
$$

e então

$$
\beta_2 = \|\mathbf{r}_2\| \tag{5.14}
$$

$$
\mathbf{q}_3 = \frac{\mathbf{r}_2}{\beta_2}.\tag{5.15}
$$

Para a linha genérica *i*, conhece-se o vector  $q_{i-1}$ , o escalar  $\beta_{i-1}$  e o vector  $q_i$ . Resta saber os valores dos escalares  $\alpha_i$  e  $\beta_i$ , bem como o vector  $\mathbf{q}_{i+1}$ . O valor de  $\alpha_i$  determina-se por (5.6). O valor de  $\beta_i$  e o vector  $q_{i+1}$  determinam-se por

$$
\mathbf{r_i} = \beta_i \mathbf{q_{i+1}} = \mathbf{A} \mathbf{q_i} - \beta_{i-1} \mathbf{q_{i-1}} - \alpha_i \mathbf{q_i}
$$
 (5.16)

$$
\beta_i = \|\mathbf{r_i}\| \tag{5.17}
$$

$$
\mathbf{q}_{\mathbf{i}+\mathbf{1}} = \frac{\mathbf{r}_{\mathbf{i}}}{\beta_i}.
$$

Seguindo este procedimento linha a linha, define-se o seguinte algoritmo que se destina a tridiagonalizar uma matriz:

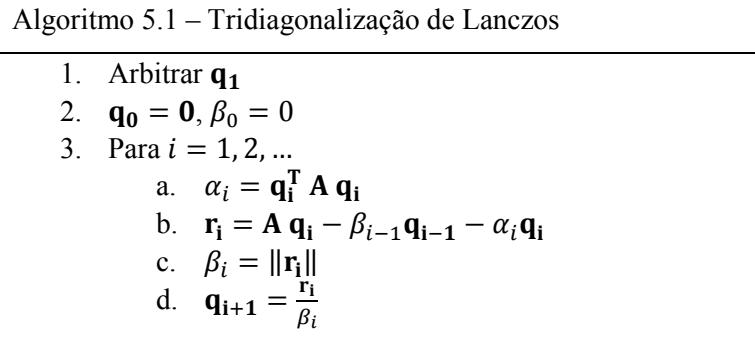

#### 5.2.2. PARES PRÓPRIOS DE  $T_k$

Considere-se que a tridiagonalização definida no Algoritmo 5.1 é interrompida para  $i = k$ . Nessa fase, tem-se a seguinte igualdade.

$$
\begin{bmatrix}\n\mathbf{A} & \n\end{bmatrix}\n\begin{bmatrix}\n\mathbf{q}_1 & \mathbf{q}_2 & \n\end{bmatrix}\n\begin{bmatrix}\n\mathbf{q}_1 & \mathbf{q}_2 & \n\end{bmatrix} =\n\begin{bmatrix}\n\mathbf{q}_1 & \mathbf{q}_2 & \n\end{bmatrix}\n\begin{bmatrix}\n\mathbf{q}_1 & \mathbf{q}_2 & \n\end{bmatrix}\n\begin{bmatrix}\n\mathbf{q}_{k+1} \\
\mathbf{q}_{k+1} \\
\mathbf{q}_{k+1}\n\end{bmatrix}\n\begin{bmatrix}\n\beta_1 & \alpha_2 & \beta_2 & \n\vdots & \ddots & \ddots & \ddots \\
\beta_{k-2} & \alpha_{k-1} & \beta_{k-1} & \n\end{bmatrix} \quad (5.19)
$$
\n
$$
\mathbf{A}(n \times n) \quad \mathbf{Q}_k(n \times k) = \mathbf{Q}_{k+1}(n \times (k+1)) \quad ((k+1) \times k)
$$

Esta igualdade é equivalente a

$$
\mathbf{A} \mathbf{Q}_{\mathbf{k}} = \mathbf{Q}_{\mathbf{k}} \underbrace{\begin{bmatrix} \alpha_1 & \beta_1 & & & \\ \beta_1 & \alpha_2 & \beta_2 & & \\ & \ddots & \ddots & \ddots & \\ & & \beta_{k-2} \alpha_{k-1} \beta_{k-1} \\ & & \beta_{k-1} & \alpha_k \end{bmatrix}}_{\mathbf{T}_{\mathbf{k}}(k \times k)} + \mathbf{q}_{\mathbf{k+1}} \underbrace{\begin{bmatrix} k-1 & & & \\ 0 & 0 & \cdots & 0 & 1 \end{bmatrix}}_{\mathbf{e}_{\mathbf{k}}} \beta_k. \tag{5.20}
$$

Usando a notação indicada, (5.20) passa a ser

$$
\mathbf{A} \mathbf{Q}_{\mathbf{k}} = \mathbf{Q}_{\mathbf{k}} \mathbf{T}_{\mathbf{k}} + \beta_k \mathbf{q}_{\mathbf{k+1}} \mathbf{e}_{\mathbf{k}}.
$$
 (5.21)

A matriz linha  $e_k$  tem  $k$  colunas, com todos os elementos nulos excepto o correspondente à última coluna que tem valor unitário.

Diagonalize-se  $T_k$  com

$$
\mathbf{T}_{\mathbf{k}} = \mathbf{S} \, \mathbf{D} \, \mathbf{S}^{\mathbf{T}}.\tag{5.22}
$$

Substituindo (5.22) em (5.21) e pós-multiplicando por S, resulta

$$
\mathbf{A} \, \mathbf{Q}_{k} \, \mathbf{S} = \mathbf{Q}_{k} \, \mathbf{S} \, \mathbf{D} \, \mathbf{S}^{\mathrm{T}} \, \mathbf{S} + \beta_{k} \, \mathbf{q}_{k+1} \, \mathbf{e}_{k} \, \mathbf{S}.
$$

Devido ao facto de a matriz  $T_k$  ser real e simétrica, a matriz **S** é ortonormal, e então  $S^T S = I$ , verificando-se

$$
\mathbf{A} \mathbf{Q}_{k} \mathbf{S} = \mathbf{Q}_{k} \mathbf{S} \mathbf{D} + \beta_{k} \mathbf{q}_{k+1} \mathbf{e}_{k} \mathbf{S}.
$$
 (5.24)

Note-se que as operações efectuadas de (5.21) a (5.24) correspondem ao procedimento de Rayleigh-Ritz [3] (ver secção 3.4.2.1.) para o cálculo de pares próprios de uma matriz.

Pré-multiplique-se a equação (5.21) por  $\mathbf{Q}_{k}^{T}$ . Como  $\mathbf{q}_{k+1}$  é ortogonal a todos os vectores  $\mathbf{q}_{i}$ , com  $1 \le i \le k$ ,  $\mathbf{Q}_{k}^{T} \mathbf{q}_{k+1}$  é um vector nulo, obtendo-se então a equação (5.1). Na equação (5.24), as colunas da matriz  $Q_k S$  são vectores de Ritz e representam aproximações aos vectores próprios de A. Designando por  $\theta_j$  o valor próprio de ordem *j* da matriz  $T_k$ , estes representam os valores de Ritz, que aproximam os valores próprios de A.

Reformulando (5.24), resulta

$$
\mathbf{A} \, \mathbf{Q}_{k} \, \mathbf{S} - \mathbf{Q}_{k} \, \mathbf{S} \, \mathbf{D} = \beta_{k} \, \mathbf{q}_{k+1} \, \mathbf{e}_{k} \, \mathbf{S}.\tag{5.25}
$$

De acordo com (5.22), a matriz  $S \in \mathbb{R}^2$  e uma matriz quadrada que contém nas suas colunas os  $k$  vectores próprios de  $T_k$ .

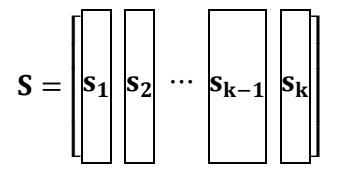

Considerando a coluna *j* da igualdade (5.25), com  $1 \le j \le k$ , tem-se

$$
\mathbf{A} \, \mathbf{Q}_{\mathbf{k}} \, \mathbf{s}_{\mathbf{j}} - \theta_j \mathbf{Q}_{\mathbf{k}} \, \mathbf{s}_{\mathbf{j}} = \beta_k \, \mathbf{q}_{\mathbf{k+1}} \, \mathbf{e}_{\mathbf{k}} \, \mathbf{s}_{\mathbf{j}}.\tag{5.26}
$$

O escalar  $e_k s_j$  corresponde à última componente do vector  $s_j$ , que se designa  $s_{j,k}$ . Assim, pode-se escrever (5.26) da seguinte forma

$$
\mathbf{A} \, \mathbf{Q}_{\mathbf{k}} \, \mathbf{s}_{\mathbf{j}} - \theta_{j} \mathbf{Q}_{\mathbf{k}} \, \mathbf{s}_{\mathbf{j}} = \beta_{k} \, s_{j,k} \, \mathbf{q}_{\mathbf{k+1}}.\tag{5.27}
$$

O vector  $A \mathbf{Q}_k \mathbf{s}_j - \theta_j \mathbf{Q}_k \mathbf{s}_j$  corresponde à diferença entre a transformação pela matriz A do vector de Ritz  $\mathbf{Q_k}s_j$  e o produto desse vector pelo correspondente valor de Ritz. Quanto menor for a norma dessa diferença, melhor é a aproximação do vector de Ritz a um vector próprio de A. A norma dessa diferença é

$$
\|\mathbf{A}\mathbf{Q}_{\mathbf{k}}\mathbf{s}_{\mathbf{j}} - \theta_j \mathbf{Q}_{\mathbf{k}}\mathbf{s}_{\mathbf{j}}\| = |\beta_k s_{j,k}| \|\mathbf{q}_{\mathbf{k+1}}\|.
$$
 (5.28)

Como o vector  $q_{k+1}$  tem norma unitária, a equação (5.28) é equivalente a

$$
\|\mathbf{A}\,\mathbf{Q}_{\mathbf{k}}\,\mathbf{s}_{\mathbf{j}}-\theta_j\mathbf{Q}_{\mathbf{k}}\,\mathbf{s}_{\mathbf{j}}\| = |\beta_k\,s_{j,k}|.\tag{5.29}
$$

#### 5.2.3. MÉTODO DE LANCZOS

O método de Lanczos para o cálculo de valores e vectores próprios consiste na construção iterativa de uma base ortonormal de projecção,  $Q_k$ , que resulta da ortonormalização dos vectores da forma  $A^1q_1$ , com  $i = 0, 1, ..., k - 1$ . Com esta base, recorre-se ao procedimento de Rayleigh-Ritz e determinam-se os pares próprios de  $T_k = Q_k^T A Q_k$  e correspondentes pares de Ritz, testando-se depois a sua convergência. A matriz  $T_k$  não é calculada com o produto matricial indicado em (5.1), sendo construída e actualizada em cada iteração de Lanczos.

De seguida apresenta-se uma versão simplificada do método de Lanczos.

Algoritmo 5.2 – Algoritmo do Método de Lanczos – versão base 1. Arbitrar  $q_1$ 2.  $\mathbf{q_0} = \mathbf{0}, \beta_0 = 0$ 3. Para  $i = 1, 2, ...$ a.  $\alpha_i = \mathbf{q_i^T} \mathbf{A} \mathbf{q_i}$ b.  $\mathbf{r_i} = \mathbf{A} \mathbf{q_i} - \beta_{i-1} \mathbf{q_{i-1}} - \alpha_i \mathbf{q_i}$ c.  $\beta_i = ||\mathbf{r_i}||$ d. **q**<sub>i+1</sub> =  $\frac{r_i}{\beta_i}$  $\beta_i$ e. Calcular os vectores próprios s e os valores próprios  $\theta$  de  $T_i$ f. Para  $i = 1, 2, ... , i$ i. Testar a convergência do par de Ritz  $(\theta_j, \mathbf{Q_i s_j})$ :  $|s_{j,i} \beta_i| < \text{tol}$ ? ii. Determinar pares de Ritz associados aos pares convergidos:  $v_i = Q_i s_i$ g. Se o número de pares convergidos for suficiente, parar. Senão, continuar.

# **5.3. CONVERGÊNCIA**

Esta secção não tem por objectivo explicar a convergência dos pares próprios pelo método de Lanczos. Esse assunto pode ser estudado em [7] [8]. Contudo, há três aspectos relativos à convergência que devem ser referidos.

## 5.3.1. CONVERGÊNCIA DO MÉTODO DE LANCZOS PARA OS EXTREMOS DO ESPECTRO

O método de Lanczos converge em geral para valores situados em ambos os extremos do espectro da matriz. Este pormenor, no âmbito da análise de estruturas, é de extrema importância, pois os pares próprios que interessa determinar são os que correspondem ao limite inferior do espectro. Assim, após a determinação dos pares de Ritz numa iteração i, basta testar a convergência dos pares situados nos extremos do espectro, podendo-se parar este teste quando um par de Ritz (do limite superior ou do limite inferior) não convergir.

#### 5.3.2. PARES PRÓPRIOS SEM REPRESENTAÇÃO EM  $q_1$

Em teoria, se um vector próprio tiver componente nula no vector inicial  $\mathbf{q}_1$ , não é possível obter esse vector próprio pelo método de Lanczos. Apareceria um valor de  $\beta_i$  nulo, para i igual ao número de vectores próprios com componente em  $q_1$  não nula e o subespaço formado pelos vectores  $q_k$  para  $k = 1,2,..., i$  seria invariante.

Para se determinar os restantes pares próprios (sem componente em  $q_1$ ), teria que se fixar um novo vector inicial (se perpendicular aos vectores já obtidos, estes não voltariam a ser encontrados, o que tornaria o processo mais rápido) e em seguida reiniciar o método de Lanczos.

Contudo, os sucessivos erros de arredondamento introduzem nos vectores de Lanczos  $(q_i)$ componentes dos vectores próprios não representados em  $q_1$ , o que faz com que, em geral, haja convergência também para esses vectores.

# 5.3.3. VALORES PRÓPRIOS MÚLTIPLOS

Uma matriz tridiagonal da forma  $(T_k - \sigma I)$  tem, se  $\sigma$  for valor próprio de  $T_k$ , determinante nulo e característica (número de linhas ou colunas linearmente independentes) menor do que  $k$ . Devido à configuração da matriz ( $T_k - \sigma I$ ), a sua característica não pode ser inferior a  $k - 1$  (as subdiagonais nunca se anulam). Assim, pode-se afirmar que uma matriz tridiagonal  $T_k$  (cujos elementos das subdiagonais são não nulos) tem k valores próprios distintos. Então, em cada iteração do método de Lanczos, todos os pares de Ritz estão associados a valores de Ritz distintos. Assim se conclui que o método de Lanczos, na forma que está indicada no algoritmo 5.2, apenas encontra um dos vectores próprios associados a um valor próprio de multiplicidade superior a um. Esta questão pode ser contornada reiniciando o método de Lanczos com um vector inicial ortogonal aos vectores convergidos, ou então usando a versão do método de Lanczos por blocos (Block Lanczos) [9].

A versão Block Lanczos opera com um bloco  $Q_1$  de p vectores em vez de o fazer com um único vector. Iterativamente, forma uma matriz  $T_k$  de dimensões  $((k \times p) \times (k \times p))$  que tem uma configuração tridiagonal por blocos, em que cada bloco tem dimensão  $(p \times p)$ . Tal matriz, admite valores próprios com multiplicidade superior a um.

# **5.4. REORTOGONALIZAÇÃO**

O método de Lanczos constrói iterativamente uma base ortogonal desde que todos os cálculos sejam efectuados com precisão infinita. Na prática, os erros de arredondamento referidos em 5.3.2. vão-se acumulando e à medida que o processo iterativo avança os vectores de Lanczos vão perdendo a ortogonalidade, podendo mesmo chegar ao extremo de se tornarem linearmente dependentes.

Após a convergência de um par próprio, continuando com a hipótese de que nada é feito para evitar os efeitos dos erros de arredondamento, a introdução de componentes de um vector já convergido nos vectores de Lanczos a determinar faz com que o par já convergido venha a ser duplicado. Estes aspectos foram estudados por Paige [1].

Pela construção de Lanczos, cada vector  $\mathbf{q_i}$  é ortogonal aos vectores  $\mathbf{q_{i-1}}$  e  $\mathbf{q_{i+1}}$ , dentro da precisão do computador. É em relação aos restantes vectores de Lanczos que se dá a perda de ortogonalidade. Um método óbvio para suprimir esta perda de ortogonalidade é a sua restauração. Esta restauração pode ser total (reortogonalização completa) ou selectiva.

#### 5.4.1. REORTOGONALIZAÇÃO COMPLETA

A reortogonalização completa é o modo mais seguro de controlar os erros de arredondamento, conduzindo a um melhor controlo dos erros de aproximação dos vectores de Ritz a vectores próprios. A matriz  $\mathbf{Q}_i$  é sempre mantida ortonormal relativamente à precisão da máquina. Obtém-se retirando do vector  $\mathbf{r_i} = \beta_i \mathbf{q_{i+1}}$  as projecções dos  $\mathbf{q_j}$ , para  $j = 1, 2, ..., i$ .

Como a construção de Lanczos implica já ortogonalidade até à precisão da maquina entre  $q_{i+1}$  e  $q_i$  e entre  $\mathbf{q}_{i+1}$  e  $\mathbf{q}_{i-1}$ , basta retirar a  $\mathbf{r}_i$  as componentes de  $\mathbf{q}_j$ , para  $j = 1, 2, ..., i - 2$ .

Algoritmo 5.3 – Algoritmo de Lanczos com reortogonalização completa 1. Arbitrar  $q_1$ 2.  $\mathbf{q_0} = \mathbf{0}, \beta_0 = 0$ 3. Para  $i = 1, 2, ...$ a.  $\alpha_i = \mathbf{q_i^T} \mathbf{A} \mathbf{q_i}$ b.  $\mathbf{r_i} = \mathbf{A} \mathbf{q_i} - \beta_{i-1} \mathbf{q_{i-1}} - \alpha_i \mathbf{q_i}$ c. Para  $j = 1, 2, ..., i - 2$  (reortogonalização) i.  $\mathbf{r_i} = \mathbf{r_i} - \mathbf{q_j} (\mathbf{q_i}^T \mathbf{r_i})$ d.  $\beta_i = ||\mathbf{r_i}||$ e.  ${\bf q_{i+1}} = \frac{{\bf r_i}}{\beta_i}$  $\beta_i$ f. Calcular os vectores próprios **s** e valores próprios  $\theta$  de  $T_i$ g. Para  $i = 1, 2, ... , i$ i. Testar convergência do par de Ritz  $(\theta_j, \mathbf{Q_i} \mathbf{s_j})$ :  $|s_{j,i}\beta_i| < \text{tol}$ ? ii. Determinar pares de Ritz associados aos pares convergidos:  $v_i = Q_i s_i$ h. Se o número de pares convergidos for suficiente, parar. Senão, continuar.

A reortogonalização completa tem a desvantagem de implicar um elevado custo computacional quando i assume valores elevados. Esta operação requer, em cada iteração i,  $i - 2$  produtos escalares com vectores de dimensão n,  $i - 2$  produtos de um vector por um escalar e  $i - 2$  subtracções de vectores.

#### 5.4.2. REORTOGONALIZAÇÃO SELECTIVA

Na matriz  $\mathbf{Q}_i$  os vectores de Lanczos são ortogonais entre si (dentro da precisão do computador) se a seguinte relação se verificar

$$
\mathbf{Q_i^T} \mathbf{Q_i} = \mathbf{I} + \mathbf{E}, \quad \|\mathbf{E}\| < \varepsilon. \tag{5.30}
$$

Na equação anterior,  $\varepsilon$  representa a precisão do computador, ou seja, o valor abaixo do qual qualquer número da forma  $1 + \varepsilon$  é arredondado para 1.

Os mesmos vectores são ditos semi-ortogonais quando [21]

$$
\mathbf{Q_i^T} \ \mathbf{Q_i} = \mathbf{I} + \mathbf{E}, \quad \|\mathbf{E}\| < \sqrt{\varepsilon}.\tag{5.31}
$$

O objectivo desta reortogonalização é reduzir o custo relativamente à reortogonalização completa, mantendo os resultados com uma precisão aceitável. Assim, os vectores de Lanczos não são formados de modo a serem ortogonais, sendo tolerada uma certa falta de ortogonalidade entre eles. Em geral, estes são construídos de modo a serem semi-ortogonais.

Foram estudadas e desenvolvidas diferentes técnicas para controlar o ângulo entre os vectores de Lanczos, sendo estabelecidos critérios para decidir se é ou não efectuada uma reortogonalização entre dois vectores. Em [10] encontra-se uma aplicação destinada a efectuar a reortogonalização selectiva.

# **5.5. LANCZOS COM REINÍCIO**

Não é possível prever o número de iterações de Lanczos que são necessárias para determinar um certo número de pares próprios de uma determinada região do espectro. O número de iterações depende da distribuição dos valores próprios de  $A$  e da escolha do vector inicial  $q_1$ .

Quando o número de iterações começa a ser muito elevado, não só o custo para manter a ortogonalidade entre vectores de Lanczos se torna incomportável, como também o espaço necessário para armazenar esses vectores em memória se torna limitador da dimensão do problema a tratar.

Fixando a dimensão máxima da base  $\mathbf{Q_i}$  e reiniciando o método sempre que a base atingir a dimensão máxima fixada, passa a ser possível resolver problemas de maiores dimensões, mantendo a ortogonalidade entre vectores. Reiniciar significa começar de novo a construção de Lanczos com um vector inicial  $q_1$  (escolhido a partir dos resultados obtidos da anterior construção de Lanczos) diferente do anterior.

# 5.5.1. REINÍCIO EXPLÍCITO

O novo vector  $q_1$  é determinado por combinação linear dos  $k$  vectores de Ritz associados à zona do espectro que se pretende calcular, sendo  $k$  o número de pares próprios pretendidos.

Após a determinação do novo vector inicial, é necessário efectuar a reconstrução de Lanczos para se obter uma nova base. Como a base tem de ser reconstruída na totalidade, está-se perante uma técnica de reinícios explícitos. Através deste processo, procura-se iterativamente escolher um novo vector  $q_1$ que é uma combinação dos k vectores de Ritz de maior interesse resultantes da última construção de Lanczos, até se obter na nova construção de Lanczos um valor de  $\beta_k$  inferior a uma tolerância fixada. Nestas circunstâncias, os k vectores de  $\mathbf{Q}_k$  formam uma base de um subespaço muito próximo de ser invariante, sendo os vectores de Ritz obtidos uma boa aproximação dos vectores próprios de .

Algoritmo 5.4 – Algoritmo de Lanczos com reinício explícito e com reortogonalização

- 1. Arbitrar  $q_1$
- 2.  $\mathbf{q_0} = \mathbf{0}, \beta_0 = 0$
- 3. Fixar  $k$  (quantidade de pares próprios desejados) e  $m$  (dimensão máxima da base)
- 4. Para  $l = 1, 2, ...$ a. Para  $i = 1, 2, ..., m$ i.  $\alpha_i = \mathbf{q_i}^T \mathbf{A} \mathbf{q_i}$ ii.  $\mathbf{r_i} = \mathbf{A} \mathbf{q_i} - \beta_{i-1} \mathbf{q_{i-1}} - \alpha_i \mathbf{q_i}$ iii. Para  $j = 1, 2, ..., i - 2$  (reortogonalização) 1.  $\mathbf{r_i} = \mathbf{r_i} - \mathbf{q_j} (\mathbf{q_i}^T \mathbf{r_i})$ iv.  $\beta_i = ||\mathbf{r_i}||$  (Se  $i = k \in \beta_k < tol$ , parar ciclo em l. Ir para 5.) v.  $\mathbf{q_{i+1}} = \frac{\mathbf{r_i}}{\beta_i}$  $\frac{1}{\beta_i}$ b. Calcular os vectores próprios **s** e os valores próprios  $\theta$  de  $T_m$ c. Escolher os  $k$  pares próprios de maior interesse e determinar os respectivos pares de Ritz d. Definir  $q_1$  como uma combinação linear dos  $k$  vectores de Ritz 5. Determinar os pares próprios de  $T_k$  e os respectivos vectores de Ritz
- Não é aqui tratado o modo de combinação dos vectores de Ritz seleccionados. De facto, não é fácil determinar a combinação óptima. Um método simples para fazer a combinação é somar todos os  $k$ vectores de Ritz e depois normalizar o vector resultante. Outra forma de proceder é considerar apenas o vector de Ritz associado ao valor próprio de maior interesse [11].

# 5.5.2. REINÍCIO IMPLÍCITO

No caso da técnica dos reinícios implícitos, o vector  $q_1$  não é determinado explicitamente. Por sua vez, determina-se uma base  $\mathbf{Q}_{k}$  ortogonal em que cada vector é combinação linear dos k vectores de Ritz escolhidos. A construção de Lanczos é reiniciada na iteração  $k + 1$  em vez de recomeçar toda de inicio.

Considere-se a matriz  $T_m$  onde  $m$  é a dimensão máxima admitida para a base. Considere-se que esta matriz tem como pares próprios  $(\theta_1, s_1), (\theta_2, s_2), ..., (\theta_k, s_k), ..., (\theta_m, s_m)$ . Suponha-se que os valores de Ritz escolhidos são  $\theta_1, \theta_2, ..., \theta_k$ .

Faça-se a ortogonalização da matriz ( $T_m - \theta_m$  I), resultando

$$
\mathbf{P_m} \ \mathbf{R} = (\mathbf{T_m} - \theta_m \ \mathbf{I}).\tag{5.32}
$$

A matriz ( $T_m - \theta_m I$ ) tem característica  $m - 1$ . Então, a última coluna da matriz  $P_m$  é composta por um vector de zeros. Todos os outros vectores de  $P_m$  são ortogonais ao vector  $u_m$  (vector próprio de  $T_m$  associado ao valor  $\theta_m$ , isto é,  $u_m = s_m$ ). Defina-se a última coluna de  $P_m$  como sendo o vector  $\mathbf{u}_{\mathbf{m}}$  (substitui a coluna de zeros).

A configuração de  $P_m$  está a seguir indicada.

$$
P_m = \left[\begin{array}{cccccc} \times & \times & \times & \times & \times & \times & \times & \times \\ \times & \times & \times & \times & \times & \times & \times & \times \\ & \times & \times & \times & \times & \times & \times & \times \\ & & \times & \times & \times & \times & \times & \times \\ & & & \times & \times & \times & \times & \times \\ & & & & \times & \times & \times & \times \\ & & & & & \times & \times & \times \end{array}\right] \left.\begin{array}{c}\right.
$$

Considere-se agora a matriz  $T_{m-1}$  tal que

$$
\mathbf{T}_{\mathbf{m}-\mathbf{1}} = \mathbf{P}_{\mathbf{m}}^{\mathrm{T}} \, \mathbf{T}_{\mathbf{m}} \, \mathbf{P}_{\mathbf{m}}.\tag{5.33}
$$

A matriz  $T_{m-1}$  mantém a forma tridiagonal, com a particularidade de o último elemento da subdiagonal ser nulo (pois a última coluna de  $P_m$  é um vector próprio). Os valores próprios de  $T_{m-1}$ são os mesmos de  $T_m$ . A matriz  $T_{m-1}$  tem a seguinte configuração.

$$
\mathbf{T}_{m-1} = \begin{bmatrix} \times & \times & & & & & & \\ \times & \times & \times & & & & & \\ & & \times & \times & \times & & & \\ & & & \times & \times & \times & & \\ & & & & \times & \times & \times & \\ & & & & & \times & \times & \times \\ & & & & & & \times & \times & \end{bmatrix}_{m}
$$

Recorde-se a equação (5.21) com  $k = m$ .

$$
\mathbf{A}\mathbf{Q}_{\mathbf{m}} = \mathbf{Q}_{\mathbf{m}}\mathbf{T}_{\mathbf{m}} + \beta_m \mathbf{q}_{\mathbf{m}+1} \mathbf{e}_{\mathbf{m}}.
$$
 (5.34)

Pós-multiplique-se por  $P_m$ . Vem

$$
\mathbf{A}(\mathbf{Q_m}\,\mathbf{P_m}) = \mathbf{Q_m}\,\mathbf{T_m}\,\mathbf{P_m} + \beta_m\,\mathbf{q_{m+1}}\,\mathbf{e_m}\,\mathbf{P_m}.\tag{5.35}
$$

 $P_m$  é uma matriz ortonormal, logo  $P_m^T P_m = P_m P_m^T = I$ , podendo-se reescrever (5.35) como

$$
\mathbf{A}(\mathbf{Q}_m \mathbf{P}_m) = (\mathbf{Q}_m \mathbf{P}_m) (\mathbf{P}_m^T \mathbf{T}_m \mathbf{P}_m) + \beta_m \mathbf{q}_{m+1} \mathbf{e}_m \mathbf{P}_m.
$$
 (5.36)

Atendendo a (5.33) e substituindo-a em (5.36), resulta

$$
\mathbf{A}(\mathbf{Q_m}\,\mathbf{P_m}) = (\mathbf{Q_m}\,\mathbf{P_m})\,\mathbf{T_{m-1}} + \beta_m\,\mathbf{q_{m+1}}\,\mathbf{e_m}\,\mathbf{P_m}.\tag{5.37}
$$

Repita-se o processo indicado a partir de (5.32) para  $T_{m-1}$  e  $\theta_{m-1}$ .

$$
\mathbf{P}_{\mathbf{m-1}}\mathbf{R}=(\mathbf{T}_{\mathbf{m-1}}-\theta_{m-1}\mathbf{I})
$$

(atribuir à coluna  $m - 1$  de  $P_{m-1}$  o vector próprio de  $T_{m-1}$  associado a  $\theta_{m-1}$ . Nota:  $u_{m-1} \neq s_{m-1}$ )

$$
T_{m-2} = P_{m-1}^{T} T_{m-1} P_{m-1}
$$

$$
A(Q_m P_m P_{m-1}) = (Q_m P_m P_{m-1}) T_{m-2} + \beta_m q_{m+1} e_m (P_m P_{m-1}).
$$

As matrizes  $P_{m-1}$  e  $T_{m-1}$  têm as estruturas abaixo indicadas:

$$
P_{m-1} = \begin{bmatrix} x & x & x & x & x & x \\ x & x & x & x & x & x \\ x & x & x & x & x &
$$

Repetindo o processo até  $k + 1$ , obtém-se

 $A(Q_m P_m P_{m-1} ... P_{k+1}) = (Q_m P_m P_{m-1} ... P_{k+1}) T_k + \beta_m q_{m+1} e_m (P_m P_{m-1} ... P_{k+1})$  $(3.38)$ com

$$
\mathbf{T_k} = \begin{bmatrix} \times & \times & & & & & & \\ \times & \times & \times & & & & & \\ & & \times & \times & \times & & & & \\ & & & & \times & \times & & & \\ & & & & & \theta_{k+1} & & \\ & & & & & & \ddots & & \\ & & & & & & & \theta_{m-1} & \\ & & & & & & & & \theta_m \end{bmatrix}.
$$

A matriz  $(P_m P_{m-1} ... P_{k+1})$  tem a forma

$$
(P_m P_{m-1} ... P_{k+1}) = \begin{bmatrix} \times & \times & \times & \times & \times \\ \times & \times & \times & \times & \times & \times \\ \times & \times & \times & \times & \times & \times \\ \times & \times & \times & \times & \times & \times \\ & & \times & \times & \times & \times \\ & & & \times & \times & \times \end{bmatrix} \quad \dots \quad \begin{bmatrix} \times \\ \times \\ \times \\ \times \\ \times \end{bmatrix} \quad \dots \quad \begin{bmatrix} \times \\ \times \\ \times \\ \times \end{bmatrix}
$$

Designe-se a matriz que corresponde às primeiras k colunas de  $(P_m P_{m-1} ... P_{k+1})$  por  $P_k$  e redefina-se  $T_k$  como sendo a submatriz tridiagonal de dimensão  $k \times k$  nela contida.

$$
\mathbf{T_k} = \begin{bmatrix} \times & \times & & & & \\ \times & \times & \times & & & \\ & & \times & \times & \times & \\ & & & \times & \times & \times \\ & & & & \times & \times \end{bmatrix}
$$

.

Atendendo a (5.38), pode-se escrever

$$
\mathbf{A} \mathbf{Q}_{\mathbf{m}} \mathbf{P}_{\mathbf{k}} = \mathbf{Q}_{\mathbf{m}} \mathbf{P}_{\mathbf{k}} \mathbf{T}_{\mathbf{k}} + \beta_m \mathbf{q}_{\mathbf{m}+1} \mathbf{e}_{\mathbf{m}} \mathbf{P}_{\mathbf{k}}.
$$
 (5.39)

Do produto  $e_m P_k$  resulta uma matriz linha com  $k$  elementos. A matriz linha resultante corresponde à última linha de  $P_k$ , constatando-se que apenas o  $k$  ésimo elemento é não nulo, sendo também menor do que 1 em valor absoluto. Deste modo pode-se reescrever (5.39) da seguinte forma

$$
\mathbf{A} \mathbf{Q}_{\mathbf{m}} \mathbf{P}_{\mathbf{k}} = \mathbf{Q}_{\mathbf{m}} \mathbf{P}_{\mathbf{k}} \mathbf{T}_{\mathbf{k}} + \delta \beta_m \mathbf{q}_{\mathbf{m}+1} \mathbf{e}_{\mathbf{k}}, \tag{5.40}
$$

sendo  $\delta$  o valor da linha m da coluna  $k$  de  $P_k$ .

Definindo  $\mathbf{Q}_{\mathbf{k}} = \mathbf{Q}_{\mathbf{m}} \mathbf{P}_{\mathbf{k}} e \beta_k = \delta \beta_m$ , tem-se

$$
\mathbf{A} \mathbf{Q}_{\mathbf{k}} = \mathbf{Q}_{\mathbf{k}} \mathbf{T}_{\mathbf{k}} + \beta_k \mathbf{q}_{\mathbf{m}+1} \mathbf{e}_{\mathbf{k}}.
$$
 (5.41)

A equação (5.41) é o ponto de partida para a reconstrução dos  $m - k$  vectores de Lanczos e para a obtenção de uma nova base de dimensão t. Em seguida efectua-se de novo o reinício.

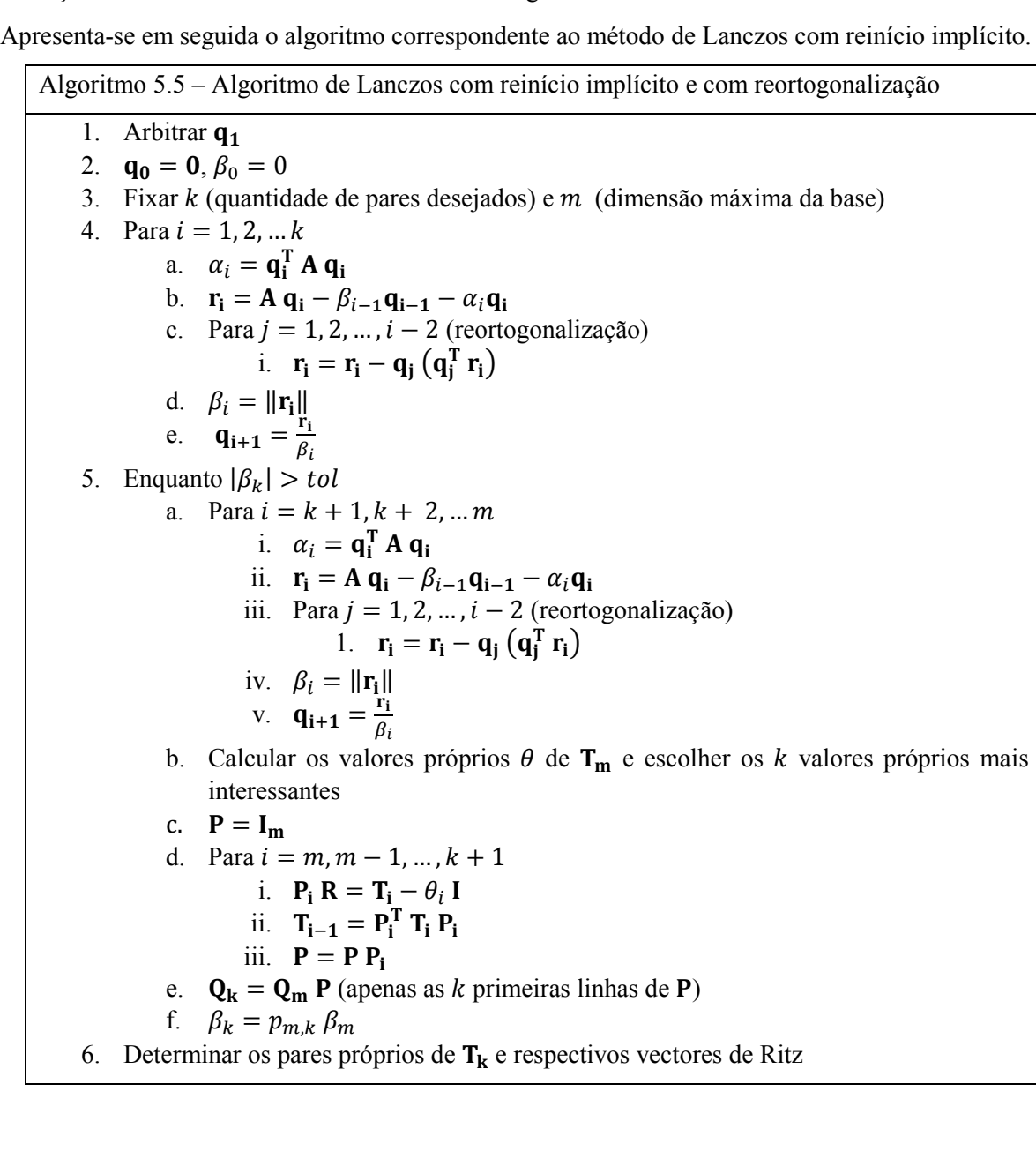
As propriedades de convergência do método de Lanczos com reinicio podem ser encontradas em [12].

# 5.5.3. DEFLAÇÃO

Antes de a base de projecção alcançar a dimensão máxima  $m$ , é possível que alguns vectores de Ritz já tenham atingido a convergência. Quando tal acontece, é possível retirar cada um desses vectores da base de projecção e obrigar os vectores da base a serem ortogonais aos que foram retirados, continuando T a ser uma matriz tridiagonal. Este procedimento chama-se deflação.

Com a aplicação da técnica da deflação torna-se possível determinar valores próprios múltiplos.

Em [12] é apresentada uma estratégia de deflação e o respectivo algoritmo. Quando numa iteração de Lanczos mais do que um vector de Ritz convergir, a deflação tem que ser aplicada separadamente a cada um dos vectores.

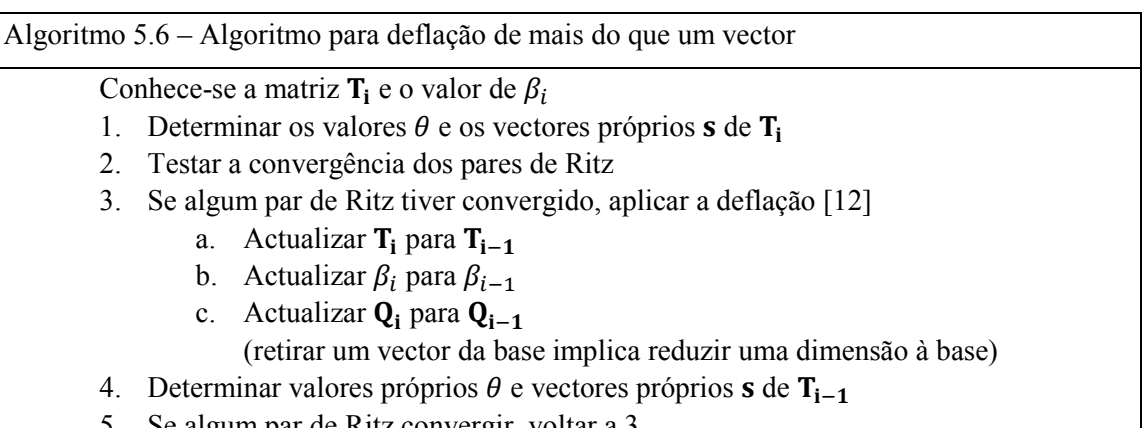

5. Se algum par de Ritz convergir, voltar a 3

# **5.6. MÉTODO DE LANCZOS PARA**  $A x = \lambda B x$

Tudo o que está referido nas secções anteriores corresponde ao caso particular em que **B** é a matriz identidade. Descreve-se em seguida o modo de aplicação do método de Lanczos ao caso genérico  $\mathbf{A} \mathbf{x} = \lambda \mathbf{B} \mathbf{x}$ .

A transformação de um problema genérico para o caso particular  $A x = \lambda x$ , por intermédio da factorização de Cholesky, é descrita no Capítulo 2.

Considere-se o caso em que B é uma matriz definida positiva, e deste modo a factorização de Cholesky de **B** é possível  $(B = LL^T)$ . Assim, o problema genérico passa a ser escrito do seguinte modo

$$
(\mathbf{L}^{-1} \mathbf{A} \mathbf{L}^{-T})(\mathbf{L}^{T} \mathbf{x}) = \lambda(\mathbf{L}^{T} \mathbf{x}).
$$
\n(5.42)

Definindo  $\overline{A} = (L^{-1} A L^{-T}) e y = (L^{T} x)$ , passa-se a ter

$$
\overline{A} y = \lambda y. \tag{5.43}
$$

Depois de determinar os pares próprios do sistema (5.43), obtêm-se os vectores próprios do caso genérico através de

$$
\mathbf{x} = \mathbf{L}^{-T} \mathbf{y}.\tag{5.44}
$$

A matriz  $\overline{A}$  não necessita ser explicitamente calculada. Apresenta-se em seguida um algoritmo para efectuar uma iteração de Lanczos sem o cálculo explícito da matriz  $\overline{A}$ .

Algoritmo 5.7 – Iteração de Lanczos com o caso genérico reduzido ao caso particular

Conhece-se da iteração anterior ( $i - 1$ ) o valor de  $\beta_{i-1}$  e o vector  $\overline{\mathbf{q}}_i$ 1.  $\mathbf{z} = \mathbf{L}^{-1} \overline{\mathbf{q}}_1$ 2.  $\bar{z} = A z$ 3.  $r_i = L^{-1} \bar{z} - \beta_{i-1} \bar{q}_{i-1}$ 4.  $\alpha_i = \mathbf{r_i}^T \overline{\mathbf{q}}_i$ 5.  $\mathbf{r_i} = \mathbf{r_i} - \alpha_i \overline{\mathbf{q_i}}$ 6. Para  $j = 1, 2, ..., i - 2$  (reortogonalização) a.  $\mathbf{r_i} = \mathbf{r_i} - \overline{\mathbf{q}}_j \left( \overline{\mathbf{q}}_j^T \mathbf{r}_i \right)$ 7.  $\beta_i = ||\mathbf{r_i}||$ 8.  $\overline{\mathbf{q}}_{i+1} = \frac{\mathbf{r}_i}{\beta_i}$  $\beta_i$ 

A matriz  $L$  que resulta da factorização de Cholesky não tem necessariamente de ser calculada. É em seguida descrito o modo de aplicação do método de Lanczos sem o cálculo explícito de L.

Considere-se a linha i do sistema representado em (5.2) para  $\overline{A} = (L^{-1} A L^{-T})$  e para  $\overline{q} = L^{T} q$ , sendo

$$
(L^{-1} A L^{-T})(L^{T} q_{i}) = \beta_{i-1}(L^{T} q_{i-1}) + \alpha_{i}(L^{T} q_{i}) + \beta_{i}(L^{T} q_{i+1}).
$$
\n(5.45)

O valor de  $\beta_{i-1}$  é calculado através de

$$
\beta_{i-1} = \langle \overline{\mathbf{q}}_{i-1}, \overline{\mathbf{A}} \overline{\mathbf{q}}_i \rangle = \overline{\mathbf{q}}_{i-1}^{\mathrm{T}} \overline{\mathbf{A}} \overline{\mathbf{q}}_i = \mathbf{q}_{i-1}^{\mathrm{T}} \mathbf{L} \left( \mathbf{L}^{-1} \mathbf{A} \mathbf{L}^{-\mathrm{T}} \right) \mathbf{L}^{\mathrm{T}} \mathbf{q}_i = \mathbf{q}_{i-1}^{\mathrm{T}} \mathbf{A} \mathbf{q}_i. \tag{5.46}
$$

Analogamente,

$$
\alpha_i = \langle \overline{\mathbf{q}}_i, \overline{\mathbf{A}} \overline{\mathbf{q}}_i \rangle = \mathbf{q}_i^{\mathrm{T}} \mathbf{A} \mathbf{q}_i
$$
 (5.47)

e

$$
\beta_i = \langle \overline{\mathbf{q}}_{i+1}, \overline{\mathbf{A}} \overline{\mathbf{q}}_i \rangle = \mathbf{q}_{i+1}^{\mathrm{T}} \mathbf{A} \mathbf{q}_i. \tag{5.48}
$$

Pré-multiplicando (5.45) por **L**, resulta

$$
\mathbf{A} \mathbf{q}_i = \beta_{i-1} \mathbf{L} \mathbf{L}^{\mathsf{T}} \mathbf{q}_{i-1} + \alpha_i \mathbf{L} \mathbf{L}^{\mathsf{T}} \mathbf{q}_i + \beta_i \mathbf{L} \mathbf{L}^{\mathsf{T}} \mathbf{q}_{i+1}.
$$
 (5.49)

Como  $L L<sup>T</sup> = B$ ,

$$
\mathbf{A} \mathbf{q}_i = \beta_{i-1} \mathbf{B} \mathbf{q}_{i-1} + \alpha_i \mathbf{B} \mathbf{q}_i + \beta_i \mathbf{B} \mathbf{q}_{i+1}.
$$
 (5.50)

Sabe-se que os vectores  $\overline{\mathbf{q}}_i$  são ortogonais entre si e têm norma unitária, verificando-se

$$
\langle \overline{\mathbf{q}}_i, \overline{\mathbf{q}}_j \rangle = \overline{\mathbf{q}}_i^{\mathrm{T}} \overline{\mathbf{q}}_j = \mathbf{q}_i^{\mathrm{T}} \mathbf{L} \mathbf{L}^{\mathrm{T}} \mathbf{q}_j = \mathbf{q}_i^{\mathrm{T}} \mathbf{B} \mathbf{q}_j = \begin{cases} 1, & i = j \\ 0, & i \neq j \end{cases}
$$
(5.51)

Assim, os vectores  $\mathbf{q}_i$  são ortogonais em relação a **B** e têm norma unitária em relação a **B**. É necessário ter em conta estes aspectos quando se procede à reortogonalização.

Analogamente a (5.20) pode-se escrever para a iteração

$$
\mathbf{A} \mathbf{Q}_{\mathbf{k}} = \mathbf{B} \mathbf{Q}_{\mathbf{k}} \left[ \begin{array}{ccc} \alpha_1 & \beta_1 & & \\ \beta_1 & \alpha_2 & \beta_2 & \\ \vdots & \ddots & \ddots & \\ \beta_{k-2} \alpha_{k-1} \beta_{k-1} & \\ \beta_{k-1} & \alpha_k \end{array} \right] + \mathbf{B} \mathbf{q}_{\mathbf{k+1}} \underbrace{\frac{k-1}{0 \ 0 \ \cdots \ 0}}_{\mathbf{e}_{\mathbf{k}}} \mathbf{1} \beta_k. \tag{5.52}
$$

Os valores próprios de  $T_k$  são uma aproximação aos valores próprios do problema geral.

O erro relativo de um vector de Ritz  $Q_k s_j$  é calculado de forma análoga a (5.28), sendo quantificado através de

$$
\|\mathbf{A}\,\mathbf{Q}_{\mathbf{k}}\,\mathbf{s}_{\mathbf{j}}-\theta_{j}\mathbf{B}\,\mathbf{Q}_{\mathbf{k}}\,\mathbf{s}_{\mathbf{j}}\| = |\beta_{k}\,s_{j,k}| \|\mathbf{B}\,\mathbf{q}_{\mathbf{k+1}}\|.
$$

Em seguida apresenta-se um algoritmo para o método de Lanczos, aplicado ao caso geral, sem a factorização explícita da matriz B, com reinício implícito e deflação.

Algoritmo 5.8 – Algoritmo de Lanczos (com reortogonalização) para  $A x = \lambda B x$  (sem factorização de B) com reinício implícito e deflação 1. Arbitrar  $q_1$ 2.  $\mathbf{q_0} = \mathbf{0}, \beta_0 = 0$ 3. Fixar  $k$  (número de pares desejados) e  $m$  (dimensão máxima da base) 4.  $\mathbf{q_1} = \frac{\mathbf{q_1}}{\sqrt{\langle \mathbf{q_1}, \mathbf{R} \rangle}}$  $\sqrt{\langle q_1,B\,q_1\rangle}$ 5. Para  $i = 1, 2, ...$ a.  $r_i = A q_i - \beta_{i-1} B q_{i-1}$ b.  $\alpha_i = \mathbf{r_i}^T \mathbf{q_i}$ c.  $\mathbf{r_i} = \mathbf{r_i} - \alpha_i \mathbf{B} \mathbf{q_i}$ d. Para  $j = 1, 2, ..., i - 2$  (reortogonalização) i.  $\mathbf{r_i} = \mathbf{r_i} - \mathbf{B} \mathbf{q_j} (\mathbf{q_i}^T \mathbf{r_i})$ e. Para  $i = 1, 2, ..., n$ ° de pares convergidos até o momento (deflação) i.  $\mathbf{r_i} = \mathbf{r_i} - \mathbf{B} \mathbf{x_j} (\mathbf{x_j}^T \mathbf{r_i})$ f. Resolver o sistema  $\mathbf{B} \mathbf{q}_{i+1} = \mathbf{r}_i \rightarrow \mathbf{q}_{i+1} = \mathbf{B}^{-1} \mathbf{r}_i$ g.  $\beta_i = \sqrt{\langle \mathbf{q}_{i+1}, \mathbf{B} \mathbf{q}_{i+1} \rangle}$ h.  ${\bf q_{i+1}} = \frac{{\bf q_{i+1}}}{\beta_i}$  $\beta_i$ i. Determinar os pares próprios  $(\theta_j, \mathbf{s}_j)$  de  $\mathbf{T}_i$ j. Se algum par de Ritz convergir ( $|\beta_i s_{j,i}| \|\mathbf{B} \mathbf{q}_{i+1}\| < \text{tol}$ ?) i. Aplicar a deflação ao vector s<sub>j</sub> que convergiu ii. Se o vector convergido  $s_j$  interessar 1.  $\mathbf{x} = \mathbf{Q_i} \mathbf{s_j}$  (guardar o vector) 2.  $k = k - 1$  (se  $k = 0$ , parar) iii. Actualizar  $T_i$  para  $T_{i-1}$ ,  $\beta_i$  para  $\beta_{i-1}$  e  $Q_i$  para  $Q_{i-1}$ iv.  $i = i - 1$ v. Determinar os pares próprios da nova matriz  $T_i$ vi. Se algum par de Ritz convergir, voltar a 5.j.i. k. Se  $i = m$  (reiniciar) i.  $P = I_m$ ii. Determinar os pares próprios de  $T_m$  e escolher os  $k$  pares mais interessantes iii. Para  $j = m, m - 1, ..., k + 1$ 1.  $P_j R = T_j - \theta_j I$ 2.  $T_{j-1} = P_j^T T_j P_j$ 3.  $P = P P_i$ iv.  $\mathbf{Q}_k = \mathbf{Q}_m \mathbf{P}$  (apenas as k primeiras linhas de P) v.  $\beta_k = p_{m,k} \beta_m$ vi. Voltar a 5.a. com  $i = k + 1$ 

# **6 UTILIZAÇÃO DE UM ALGORITMO DE LANCZOS NA ANÁLISE DE ESTRUTURAS**

O estudo dos algoritmos apresentados nesta dissertação culminou na programação de um algoritmo de Lanczos com reinício e deflação, que pode ser facilmente adaptado a um programa de elementos finitos. Neste capítulo é apresentado o modo de funcionamento deste algoritmo. Explica-se também como se pode tirar vantagem da estrutura das matrizes geradas pelo método dos elementos finitos.

# **6.1. FORMA E ARMAZENAMENTO DAS MATRIZES RELATIVAS À ANÁLISE DE ESTRUTURAS**

As matrizes provenientes do método dos elementos finitos, quando resultam de estruturas com malhas refinadas, atingem facilmente dimensões muito elevadas, não sendo possível armazenar na memória todos os seus elementos. Contudo, pela sua formulação, sabe-se que estas são simétricas. Deste modo, apenas a parte triangular inferior ou superior da matriz necessita de ser armazenada.

Sabe-se também que, numa estrutura com muitos nós, cada nó encontra-se ligado a um número reduzido de outros nós. Então as matrizes têm forma esparsa, ou seja, contêm muitos zeros.

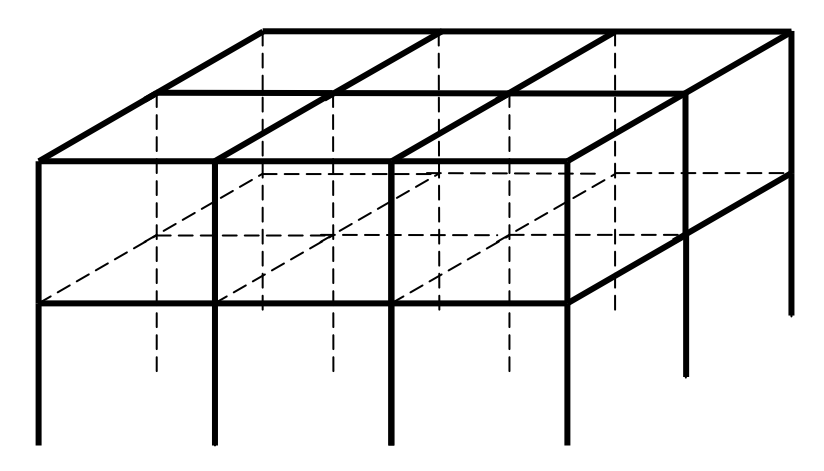

Figura 5: Estrutura porticada tri-dimensional

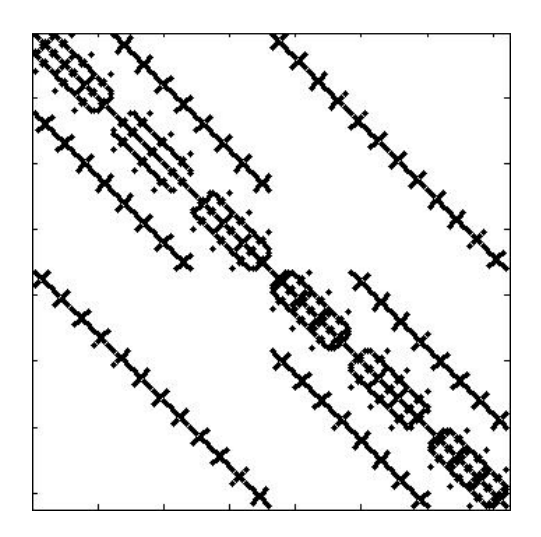

Figura 6: Padrão de esparsidade da matriz de rigidez K associada ao pórtico da Figura 5

A matriz representada na Figura 6 tem dimensões 144 × 144 e apenas 1224 elementos diferentes de zero. Acima da diagonal (com esta incluída) há apenas 684 elementos diferentes de zero. Guardar apenas os valores não nulos permite poupar memória, poupança essa que se torna mais significativa à medida que as dimensões do problema aumentam.

Há vários métodos de armazenamento dos termos não nulos de matrizes esparsas [3]. Neste programa optou-se por um armazenamento idêntico ao designado nesse livro por *Compressed Sparse Row*  (CSR). Os elementos diferentes de zero são guardados num vector a, ordenados por linhas e depois por colunas. A acompanhar esse vector existem outros dois: o vector col, com a mesma dimensão do vector **a** e que contém o índice da coluna a que cada um dos elementos do vector **a** corresponde na matriz original A; o vector nel, com dimensão n, onde  $(n \times n)$  é a dimensão da matriz A, contendo o número de elementos diferentes de zero em cada linha de  (acima da diagonal porque apenas este triângulo é armazenado devido ao facto de a matriz ser simétrica).

Considere-se a seguinte matriz:

$$
\mathbf{A} = \begin{bmatrix} 1 & 2 & 0 & 3 & 0 & 0 \\ 2 & 4 & 0 & 0 & 5 & 0 \\ 0 & 0 & 6 & 0 & 7 & 8 \\ 3 & 0 & 0 & 9 & 0 & 0 \\ 0 & 5 & 7 & 0 & 10 & 11 \\ 0 & 0 & 8 & 0 & 11 & 12 \end{bmatrix}.
$$

Usando o esquema mencionado, esta matriz é guardada nos seguintes vectores:

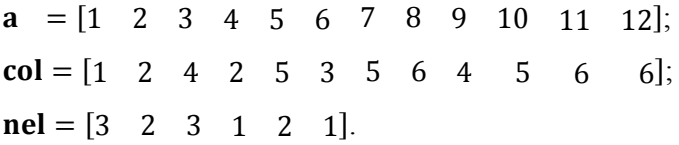

# **6.2. PROBLEMAS A RESOLVER**

# 6.2.1. ANÁLISE DINÂMICA

A matriz de rigidez de uma estrutura, tendo em conta as condições de apoio, é uma matriz simétrica definida positiva.

No âmbito da análise dinâmica, a matriz de massa pode não ser invertível no caso de se considerar massa nula nalguns elementos. Embora esta possa ter formas mais simples que facilitam a resolução de um sistema linear associado a esta matriz, como por exemplo a forma diagonal, o facto de ela não ser sempre invertível pode dificultar a determinação dos pares próprios quando é considerado o sistema na forma

$$
\mathbf{K} \Phi = \omega^2 \mathbf{M} \Phi. \tag{6.1}
$$

Para evitar estas dificuldades, neste trabalho opta-se por resolver o problema inverso, ou seja,

$$
\mathbf{M} \Phi = \theta \mathbf{K} \Phi \tag{6.2}
$$

com  $\theta = \frac{1}{\omega^2}$ .

Na Figura 7 representa-se a dispersão dos valores próprios do sistema (6.1) para matrizes de rigidez e de massa de dimensão 288 × 288 correspondentes a um pórtico tridimensional semelhante ao da Figura 5.

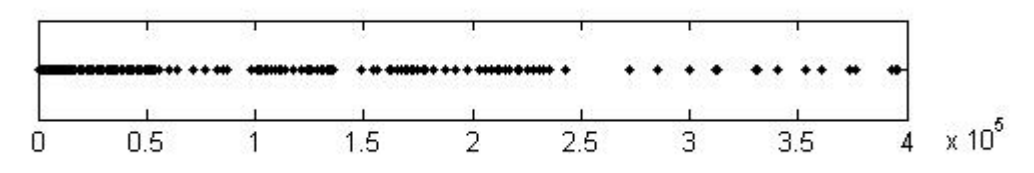

Figura 7: Dispersão dos valores próprios  $\omega^2$  do sistema (6.1)

Os valores mais baixos (que na prática são os mais importantes) encontram-se muito agregados, fazendo com que o método necessite de mais iterações para convergir para os pares próprios associados aos menores valores próprios [7].

Usando um algoritmo simples de Lanczos (sem reinício nem deflação), encontra-se o valor próprio mais pequeno apenas na iteração 254. Nessa iteração, já 216 dos maiores valores próprios tinham convergido.

A dispersão dos valores próprios  $\theta$  do problema inverso (6.2) está representada na Figura 8.

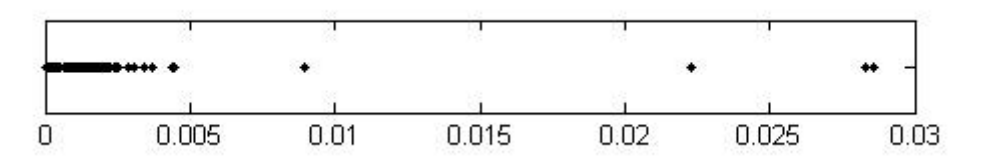

Figura 8: Dispersão dos valores próprios  $\theta$  do sistema (6.2)

Os valores próprios  $\theta$  de maior valor (que correspondem aos valores mais baixos de  $\omega^2$ ) estão bem separados, sendo de esperar uma convergência mais rápida para estes valores do que no caso anterior. Utilizando o mesmo algoritmo de Lanczos utilizado no caso anterior, verifica-se que na iteração 96 já tinham convergido 30 pares próprios dos procurados, não tendo convergido nenhum dos restantes. Assim se conclui que, neste exemplo, o método de Lanczos converge mais rapidamente no caso do problema inverso.

#### 6.2.2. ANÁLISE DE INSTABILIDADE

A matriz de rigidez geométrica  $K_G$  utilizada na análise da instabilidade de estruturas depende dos esforços a que os elementos estão sujeitos. Estes esforços resultam de uma análise estática prévia, sendo conveniente proceder a sucessivas actualizações dos seus valores.

Devido ao facto de os esforços poderem apresentar sinal positivo ou sinal negativo, a matriz de rigidez geométrica pode não ser definida positiva podendo até não ser invertível, o que implica dificuldades na resolução de sistemas do tipo

$$
\mathbf{K}_{\mathbf{G}}\mathbf{x} = \mathbf{b}.\tag{6.3}
$$

Assim, para a análise de instabilidade, em vez de resolver o problema original

$$
\mathbf{K} \, \Phi = \lambda \, \mathbf{K}_{\mathbf{G}} \, \Phi \tag{6.4}
$$

opta-se por resolver o problema inverso, ou seja,

$$
\mathbf{K}_{\mathbf{G}} \Phi = \frac{1}{\lambda} \mathbf{K} \Phi. \tag{6.5}
$$

#### **6.3. PROGRAMA DE CÁLCULO DE PARES PRÓPRIOS PELO MÉTODO DE LANCZOS**

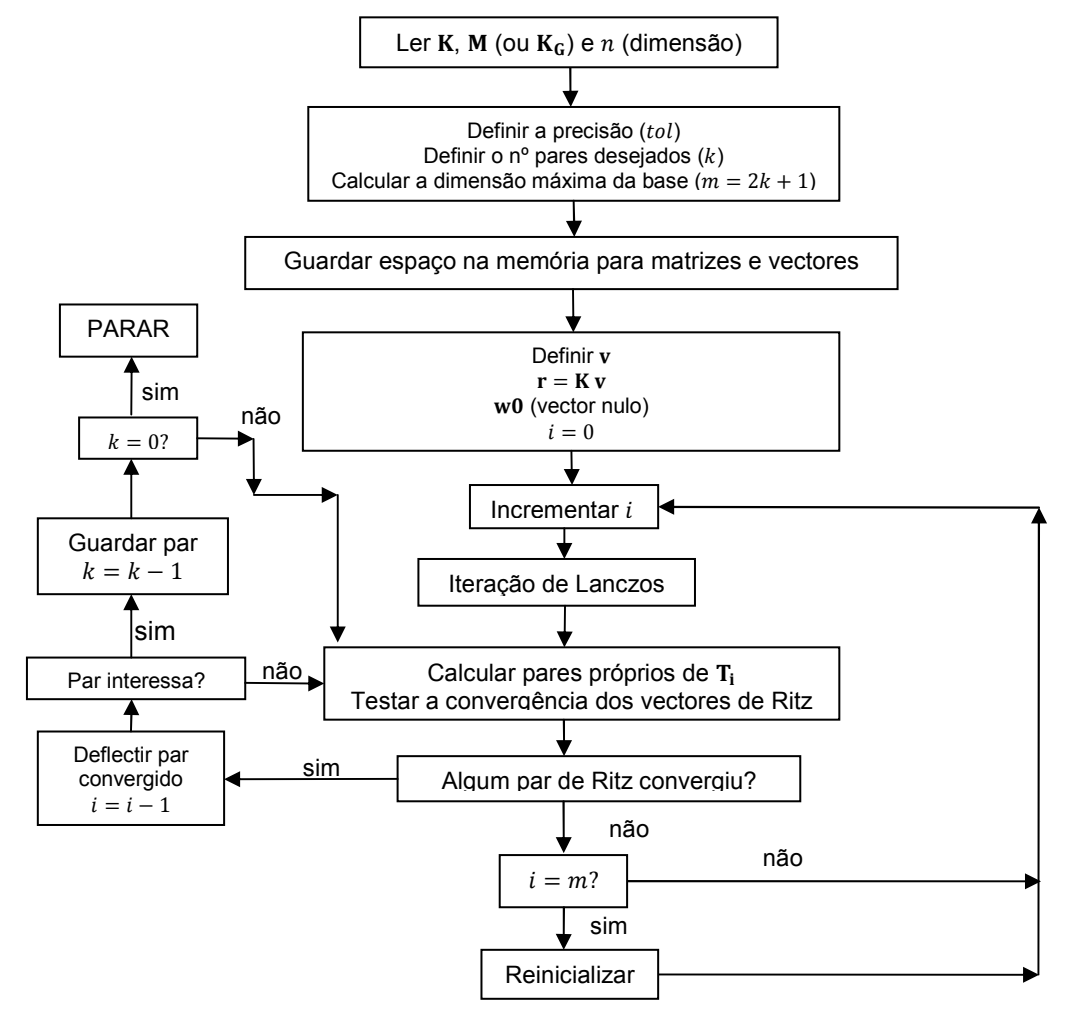

Figura 9: Método de Lanczos: diagrama de sequência de operações

O fluxograma da Figura 9 representa as principais etapas do algoritmo de Lanczos utilizado neste trabalho. Segue-se uma breve descrição de cada uma das principais etapas.

# 6.3.1. LER **K**, **M** (OU  $K_G$ )

As matrizes devem ser introduzidas no formato CSR, tal como indicado na secção 6.1. Caso as matrizes geradas pelo programa de elementos finitos não estejam nesse formato, deve-se criar uma subrotina de conversão entre os dois formatos.

#### 6.3.2 MEMÓRIA NECESSÁRIA PARA ARMAZENAMENTO DE MATRIZES E VECTORES

Após a leitura das matrizes  $K \in M$  (ou  $K_G$ ) e respectivas dimensões, do número de pares desejados e da dimensão máxima da base, o programa guarda na memória espaço para as matrizes e vectores necessários para a fase de execução.

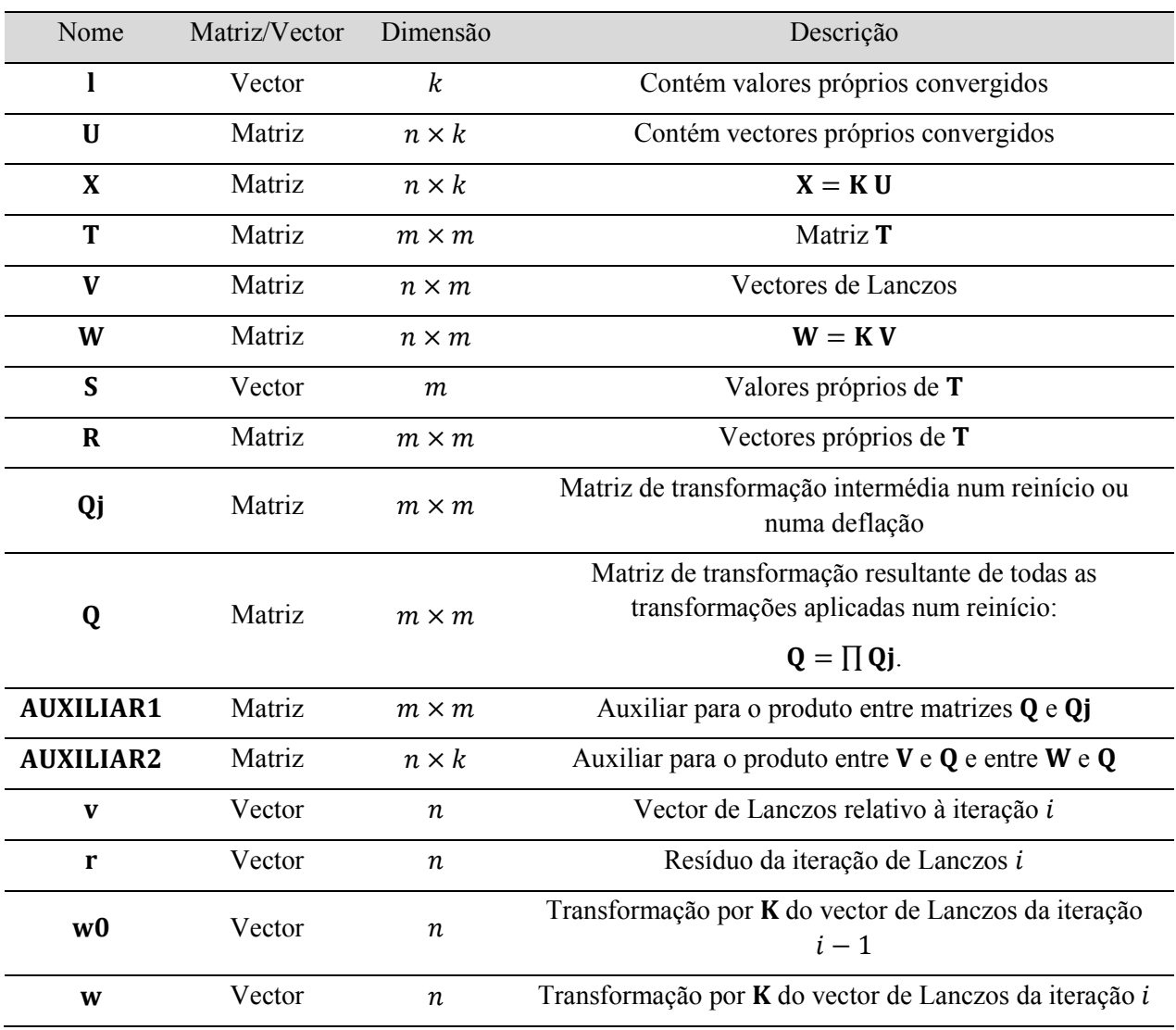

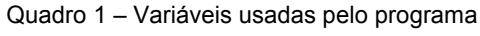

#### 6.3.3. ITERAÇÕES DE LANCZOS

O algoritmo seguido em cada iteração de Lanczos é idêntico ao descrito nas alíneas 'a.' a 'g.' do ponto '3.' do algoritmo 5.8 e é em seguida indicado.

Algoritmo  $6.1$  – Iteração *i* de Lanczos Conhecem-se, da iteração  $i - 1$  de Lanczos, os vectores  $v, r, w0$ . 1.  $\beta = \sqrt{\langle \mathbf{r}, \mathbf{v} \rangle} = \sqrt{\mathbf{r}^T} \mathbf{v}$ 2. Guardar  $\beta$  em  $\mathbf{T}(i, i - 1)$  e  $\mathbf{T}(i - 1, i)$  (esta operação só é efectuada se  $i > 1$ ) 3.  $\mathbf{v} = \frac{\mathbf{v}}{\rho}$  $\frac{v}{\beta}$ 4.  $\mathbf{w} = \frac{\mathbf{r}}{a}$  $\beta$ 5. Guardar  $v$  na coluna  $i$  de  $v$  e  $w$  na mesma coluna de  $w$ 6.  $r = M v - \beta w0$  (M no caso de análise dinâmica e  $K_G$  no caso de análise de instabilidade) 7.  $\alpha = \langle \mathbf{r}, \mathbf{v} \rangle = \mathbf{r}^{\mathrm{T}} \mathbf{v}$ 8. Guardar  $\alpha$  em  $\mathbf{T}(i, i)$ 9.  $\mathbf{r} = \mathbf{r} - \alpha \mathbf{w}$ 10. Para  $j = 1, 2, ..., i - 2$  (reortogonalização) a.  $\mathbf{r} = \mathbf{r} - \mathbf{W}(:,j) \langle \mathbf{V}(:,j), \mathbf{r} \rangle$ 11. Para  $j = 1, 2, \dots$ , até ao número de vectores convergidos (deflação) a.  $\mathbf{r} = \mathbf{r} - \mathbf{X}(:,j) \langle \mathbf{U}(:,j), \mathbf{r} \rangle$ 12. Resolver o sistema  $\mathbf{K} \mathbf{v} = \mathbf{r} \rightarrow \mathbf{v} = \mathbf{K}^{-1} \mathbf{r}$ 13.  $w0 = w$ 

Os vectores  $w$ ,  $w0$  e as matrizes  $W \in X$  são formados para evitar sucessivos produtos de vectores pela matriz  $K$ 

Substituindo em  $(5.49)$  **Bq**<sub>i</sub> por  $w_i$ , pode-se escrever

$$
\mathbf{A} \mathbf{q}_i = \beta_{i-1} \mathbf{w}_{i-1} + \alpha_i \mathbf{w}_i + \beta_i \mathbf{w}_{i+1},
$$
\n(6.6)

evitando-se assim os produtos pela matriz **B**.

# 6.3.4. RESOLVER O SISTEMA  $K v = r$

A resolução do sistema indicado no ponto 12 do algoritmo 6.1 é o ponto crítico de todo o processo. Cerca de 90% do tempo, para problemas de grande dimensão, está relacionado com a resolução destes sistemas lineares.

Existem vários métodos para resolver sistemas lineares. Neste programa foram implementados dois procedimentos distintos: método dos gradientes conjugados pré-condicionado e método de Cholesky (resolução de dois sistemas triangulares obtidos pela factorização de Cholesky).

# 6.3.4.1. Método dos Gradientes Conjugados Pré-Condicionado

O método dos gradientes conjugados pré-condicionado (PCG – Pre-Conditionated Conjugated Gradient) é um método iterativo destinado à resolução de sistemas de equações lineares cuja matriz dos coeficientes é simétrica e definida positiva. A ideia do método é percorrer uma série de direcções de pesquisa ortogonais entre si até chegar a um vector cuja proximidade à solução seja aceitável.

Em cada iteração, este método efectua um produto de uma matriz por um vector e uma pequena quantidade de produtos internos, somas de vectores e produtos de vectores por constantes. A operação mais exigente a nível de tempo é o produto da matriz pelo vector (uma por iteração).

A versão pré-condicionada do método resolve um sistema equivalente ao sistema pretendido, mas com melhores propriedades de convergência. O sistema equivalente a resolver é

$$
T^{-1} K v = T^{-1} r, \qquad (6.7)
$$

onde T é a matriz pré-condicionadora. Esta matriz deve ser simétrica definida positiva e ser uma matriz próxima de  $K$  mas mais fácil de inverter.

O pré-condicionador utilizado neste programa é baseado na factorização incompleta de Cholesky. Este  $pré$ -condicionador consiste numa matriz  $T$  tal que

$$
\mathbf{T} = \mathbf{\bar{L}} \mathbf{\bar{L}}^{\mathbf{T}},\tag{6.8}
$$

onde  $\bar{L}$  é uma matriz triangular inferior com a mesma estrutura esparsa de  $K$ .

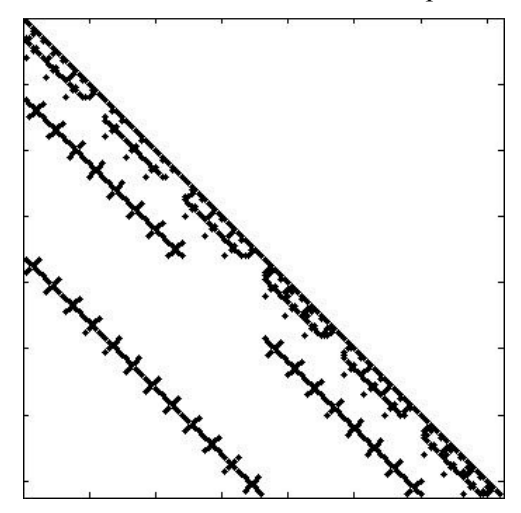

Figura 10: Padrão de esparsidade da matriz L associada à matriz representada na Figura 5.

A matriz  $\bar{L}$  é obtida de tal modo que

$$
t_{ij} - k_{ij} = 0 \tag{6.9}
$$

para  $k_{ij} \neq 0$ , podendo não se verificar a igualdade nos restantes casos.

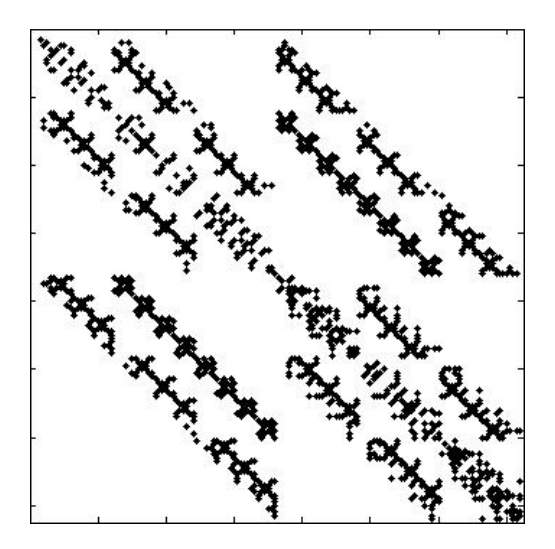

Figura 11: Padrão de esparsidade da matriz  $K - T = K - \overline{L} \ \overline{L}^T$  associada às matrizes das Figuras 5 e 10.

A construção de  $\bar{L}$  nem sempre é possível, mesmo sendo K uma matriz definida positiva. Para ultrapassar este problema, em [13] é aconselhado fazer a factorização incompleta de Cholesky da matriz  $K - \sigma I$  em vez da matriz K, para um valor de  $\sigma$  que garanta a existência de  $\bar{L}$ . Contudo, é difícil saber *a priori* qual o valor de  $\sigma$  que garante as melhores propriedades de convergência do PCG.

Em [14] pode-se encontrar uma descrição do método PCG, transcrevendo-se em seguida o respectivo algoritmo.

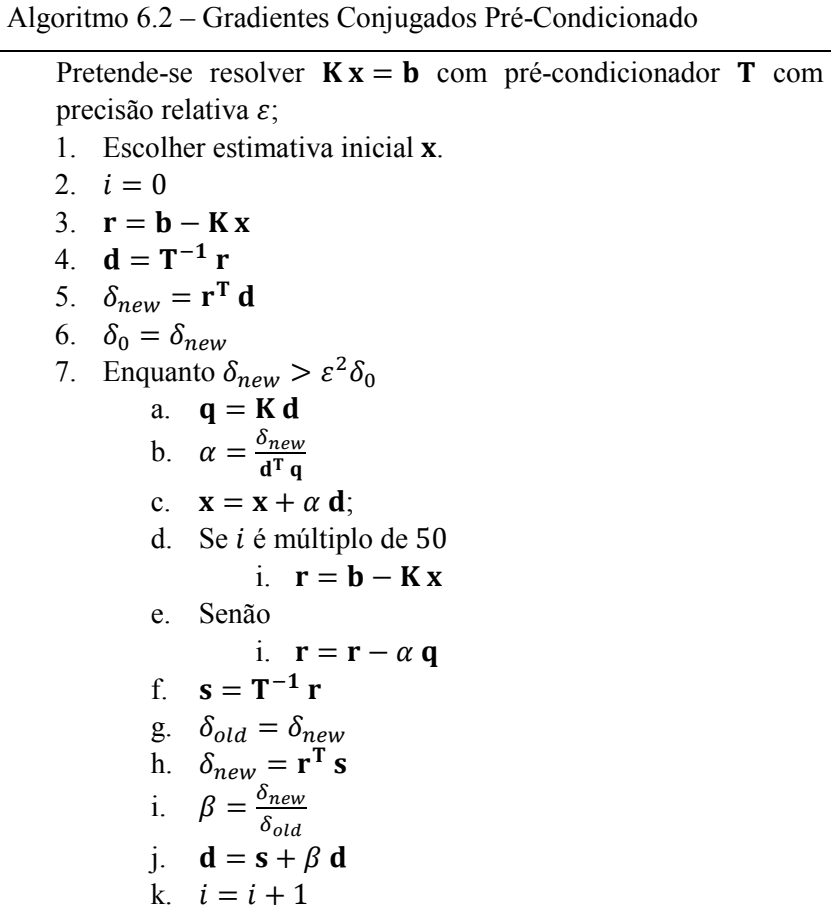

Observando o algoritmo constata-se a existência, em cada iteração, de um produto matriz-vector, dois produtos internos, três produtos vector-constante, três somas de vectores e a resolução de dois sistemas triangulares para o pré-condicionamento (alínea f.).

Sendo  $n$  a dimensão do problema, um produto matriz-vector, com a matriz cheia, necessita de  $(2n - 1)n$  operações. Contudo, tendo em conta que a matriz K é esparsa e que esta está armazenada no formato CSR, como indicado na secção 6.1, cada produto matriz-vector necessita de  $(2b - 1)n$ operações, sendo  $b$  o número médio de elementos não nulos por linha da matriz  $K$ .

Como a matriz L tem o mesmo padrão de esparsidade de K, a resolução dos dois problemas triangulares necessita também de cerca de  $(2b - 1)n$  operações.

Um produto escalar necessita de  $(2n - 1)$  operações. O produto de um vector por uma constante e a soma de vectores precisam de *n* operações.

No total, tem-se então cerca de  $(4bn + 8n)$  operações por iteração.

É intuitivo pensar que quanto maior for a dimensão do problema, maior é o número de iterações que à partida são necessárias. Contudo, é difícil prever quantas iterações são necessárias para atingir determinada precisão.

Na Figura 12 representa-se o número médio de iterações que foram necessárias para resolver alguns sistemas lineares relativos a matrizes de rigidez de várias dimensões com precisão relativa  $\varepsilon_1 = 10^{-8}$  $e \varepsilon_2 = 10^{-16}$ .

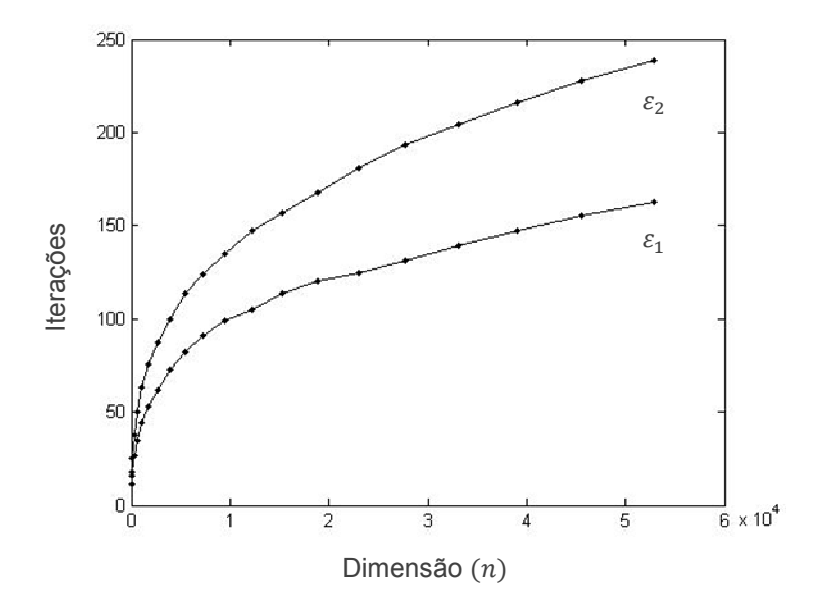

Figura 12: Número médio de iterações para sistemas com várias dimensões.

Multiplicando o número de operações por iteração pelo número de iterações efectuadas, pode-se obter o número de operações que foram necessárias para a resolução de um sistema linear.

Foram calculadas 30 aproximações de pares próprios correspondentes a modos de vibração do pórtico da Figura 5, usando o PCG com uma precisão relativa  $\varepsilon_1$  de 10<sup>-8</sup>.

Os maiores erros de aproximação dos pares próprios calculados por

$$
\|\mathbf{K}\,\mathbf{v_i} - \lambda_i\,\mathbf{M}\,\mathbf{v_i}\|,\tag{6.10}
$$

são da ordem de  $10^{-6}$  e os maiores erros relativos de aproximação, calculados por

$$
\frac{\|\mathbf{K}\,\mathbf{v}_i - \lambda_i\,\mathbf{M}\,\mathbf{v}_i\|}{\|\mathbf{K}\,\mathbf{v}_i\|},\tag{6.11}
$$

são da ordem de  $10^{-8}$ .

Aproximaram-se também 30 pares próprios de um pórtico tridimensional com 52920 graus de liberdade, usando o PCG com uma precisão relativa  $\varepsilon_1 = 10^{-8}$ . Os erros de aproximação máximos são da ordem de  $10^{-6}$ , enquanto os erros relativos de aproximação máximos são ordem de  $10^{-7}$ .

A tolerância de aproximação dos vectores de Ritz foi fixada em  $10^{-8}$ . Como a solução dos sistemas lineares não foi exacta, a relação (5.50) deixa de ser válida, escrevendo-se por sua vez

$$
\mathbf{A} \mathbf{Q}_{k} = \mathbf{B} \mathbf{Q}_{k} \mathbf{T}_{k} + \beta_{k} \mathbf{B} \mathbf{q}_{k+1} \mathbf{e}_{k} + \mathbf{E}, \qquad (6.12)
$$

onde  $\bf{E}$  é uma matriz  $n \times i$  cheia, cujos elementos são da ordem da precisão pedida para os gradientes conjugados. A igualdade (5.52) é agora reescrita como

$$
\|\mathbf{A}\,\mathbf{Q}_{\mathbf{k}}\,\mathbf{s}_{\mathbf{j}}-\theta_{j}\mathbf{B}\,\mathbf{Q}_{\mathbf{k}}\,\mathbf{s}_{\mathbf{j}}\| = \|(\beta_{k}\,\mathbf{s}_{j,k})\,\mathbf{B}\,\mathbf{q}_{\mathbf{k+1}}+\mathbf{E}\,\mathbf{s}_{\mathbf{j}}\|.\tag{6.13}
$$

Continuando a estimar o erro de aproximação segundo (5.53), é natural que o erro de aproximação estimado seja inferior ao erro real. Contudo, o erro relativo de aproximação mantém-se aceitável. Foi então fixada como precisão relativa do PCG o valor  $10^{-8}$ .

Assim, quando os sistemas lineares forem resolvidos pelo PCG, não se justifica exigir uma tolerância de aproximação dos vectores de Ritz inferior a  $10^{-8}$ . No âmbito da análise de estruturas, esta tolerância é perfeitamente aceitável.

#### 6.3.4.2. Método de Cholesky

Contrariamente ao PCG, o método de Cholesky é directo, significando que conduz à solução exacta do sistema no caso de se utilizar aritmética de precisão infinita. Este método consiste em decompor a matriz  $K$  no produto de duas matrizes triangulares, L (triangular inferior) e  $U$  (triangular superior) com  $U = L<sup>T</sup>$ , e em seguida resolver por substituição os dois sistemas triangulares resultantes das seguintes equações

$$
\mathbf{K}\,\mathbf{v} = \mathbf{r},\tag{6.14}
$$

$$
\mathbf{L} \left( \mathbf{L}^{\mathrm{T}} \mathbf{v} \right) = \mathbf{r},\tag{6.15}
$$

$$
Ly = r,\t\t(6.16)
$$

$$
\mathbf{L}^{\mathrm{T}} \mathbf{v} = \mathbf{y}.\tag{6.17}
$$

A matriz L obtém-se mediante a factorização de Cholesky, cujas expressões de recorrência estão indicadas na secção 4 do Capítulo 2.

A matriz L não mantém a esparsidade característica de K. Contudo, a estrutura final da matriz L é em banda de largura variável (ver Figura 13).

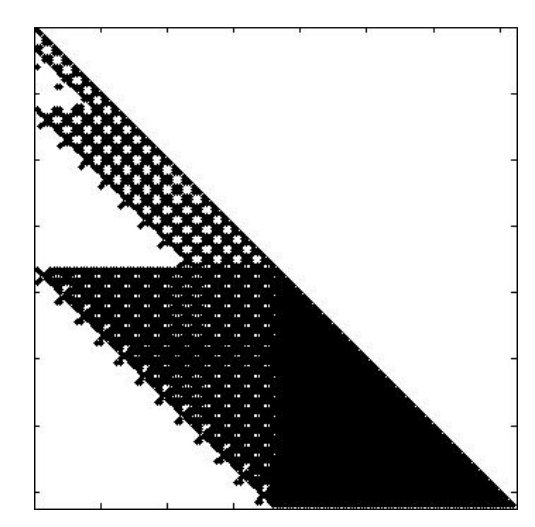

Figura 13: Estrutura da matriz L relativa à matriz da Figura 6 (elementos não nulos – 5583).

Tal como se pode observar na Figura 13, a matriz **L** contém um maior número de elementos não nulos do que matriz (ver Figura 6), sendo este fenómeno de enchimento designado por *fill in*.

Devido à sua estrutura, não faz sentido armazenar a matriz L de um modo semelhante ao efectuado no caso da matriz K. Uma forma mais económica é ter em conta a dimensão (largura) da banda em cada linha e guardar todos os elementos dentro da banda, sendo armazenados alguns zeros. Este formato é conhecido por *Variable Bandwidth Storage* (VBS).

Para armazenar uma matriz no formato VBS são necessários dois vectores: um vector l com os elementos da matriz L; um outro vector **nel**, de dimensão n, sendo  $(n \times n)$  a dimensão de L, onde se guarda o número de elementos que cada linha contém.

Considere-se a matriz seguinte matriz **A**.

$$
\mathbf{A} = \begin{bmatrix} 5 & 2 & 0 & 3 & 0 & 0 \\ 2 & 8 & 0 & 0 & 5 & 0 \\ 0 & 0 & 10 & 0 & 7 & 8 \\ 3 & 0 & 0 & 13 & 0 & 0 \\ 0 & 5 & 7 & 0 & 14 & 11 \\ 0 & 0 & 8 & 0 & 11 & 16 \end{bmatrix}.
$$

A matriz H obtida pela factorização de Cholesky é (elementos arredondados à segunda casa decimal)

$$
\mathbf{L} = \begin{bmatrix} 2.24 & 0 & 0 & 0 & 0 & 0 \\ 0.89 & 2.68 & 0 & 0 & 0 & 0 \\ 0 & 0 & 3.16 & 0 & 0 & 0 \\ 1.34 & -0.45 & 0 & 3.32 & 0 & 0 \\ 0 & 1.86 & 2.21 & 0.25 & 2.36 & 0 \\ 0 & 0 & 2.53 & 0 & 2.29 & 2.09 \end{bmatrix}
$$

O modo de armazenamento de L é o seguinte:

 $I = [2,24 \ 0,89 \ 2,68 \ 3,16 \ 1,34 \ -0,45 \ 0 \ 3,32 \ 1,86 \ 2,21 \ 0,25 \ 2,36 \ 2,53 \ 0 \ 2,29 \ 2,09];$  $nel = [ 1 2 1 4 4 4].$ 

Para resolver o sistema  $(6.16)$  determina-se a primeira componente de  $\bf{v}$  por

$$
y_1 = \frac{r_1}{l_{1,1}}\tag{6.18}
$$

.

e as restantes componentes por ordem crescente, recorrendo a

$$
y_i = \frac{r_i - \sum_{j=1}^{i-1} (l_{i,j} \ y_j)}{l_{i,i}}.\tag{6.19}
$$

A resolução do sistema (6.17) inicia-se pela determinação da última componente de vatravés de

$$
v_n = \frac{y_n}{l_{n,n}}\tag{6.20}
$$

e as restantes componentes por ordem decrescente através de

$$
v_i = \frac{y_i - \sum_{j=i+1}^n (l_{j,i} \ v_j)}{l_{i,i}}.\tag{6.21}
$$

Tal como se observa na Figura 13, a matriz H é composta por bandas de largura variável. As expressões de recorrência indicadas em (6.19) e (6.21) contêm um somatório que não tem em conta a largura da banda.

Pela forma indicada de armazenar a matriz L, pode-se definir dois algoritmos para a resolução dos sistemas triangulares. O algoritmo 6.3, que resolve o sistema (6.16) percorrendo o vector 1 de trás para a frente, e o algoritmo 6.4, que resolve o sistema (6.17) percorrendo o vector da frente para trás.

> Algoritmo 6.3 – Resolução de  $Ly = r$ 1.  $\mathbf{v} = \mathbf{r}$ 2.  $p = 0$  (indicador da posição no vector l) 3. Para  $i = 1 ... n$ a.  $q = i - n e l_i$  (indicador da linha de y já determinada) b. Para  $j = 1 ... nel_i - 1$ i.  $q = q + 1$ ii.  $p = p + 1$ iii.  $y_i = y_i - l_n y_a$ c.  $p = p + 1$ d.  $y_i = \frac{y_i}{l}$  $l_p$

> Algoritmo 6.4 – Resolução de  $L^T v = y$ 1.  $\mathbf{v} = \mathbf{v}$ 2.  $p = 1$  (indicador da posição no vector l) 3. Para  $i = 1 ... n$ a.  $p = p + nel_i$  (correr o vector l da frente para trás) 4. Para  $i = n ... 1$ a.  $p = p - 1$ b.  $v_i = \frac{v_i}{l}$  $l_p$ c. Para  $j = 2$  ...  $nel_i$ i.  $p = p - 1$ ii.  $v_{i-j+1} = v_{i-j+1} - l_p v_i$

Em cada passo dos ciclos  $j$ , nos algoritmos 6.3 e 6.4, são realizadas duas operações com escalares: uma adição e uma multiplicação. Tendo a matriz  $L$  uma largura de banda média igual a  $c$ , a resolução dos dois sistemas triagulares necessita de aproximadamente  $(4cn)$  operações.

O custo da factorização de Cholesky é em seguida avaliado. Este processo faz-se por colunas, isto é, determina-se a primeira coluna de H, depois a segunda e assim sucessivamente até se chegar à última Se uma coluna de  $L$  contiver  $d$  elementos não nulos, são necessárias  $d$  operações para obter esses elementos. Estes elementos entram também em  $2(d^2 - d)$  operações para se determinar as colunas seguintes. No total, uma linha com d elementos está envolvida em  $(2d^2 - d)$  operações.

O número total de operações para a factorização de Cholesky é então

$$
O_{FC} = \sum_{j=1}^{n} (2d_j^2 - d_j),\tag{6.22}
$$

em que  $d_j$  é o numero de elementos pertencentes à coluna j e contidos na banda.

Tendo em conta que a matriz L e o triângulo inferior da matriz K mantêm as mesmas bandas horizontais, é possível estimar os valores de  $d_j$  a partir da estrutura da matriz **K**.

#### 6.3.4.3. Escolha do método

Do ponto de vista de resultados, estes são muito mais exactos quando se usa o método de Cholesky, pois trata-se de um método directo (a menos de erros de arredondamento internos devido à precisão finita do computador, a solução é exacta).

Embora a resolução dos sistemas triangulares seja rápida, a factorização de Cholesky necessita de uma quantidade de tempo considerável, principalmente para matrizes de grande dimensão. Existe ainda um possível condicionamento devido aos recursos de memória disponível, podendo esta não ser suficiente para armazenar a matriz H.

O PCG encontra uma solução aproximada dos sistemas lineares. A resolução de um sistema pelo PCG demora mais tempo do que a resolução dos dois sistemas triangulares resultantes da factorização de Cholesky. No entanto, o PCG tem a vantagem de não contabilizar os custos associados à factorização da matriz  $K$  e de armazenamento em memória da matriz  $L$ . Estes dois aspectos podem tornar vantajoso o uso do PCG, sobretudo no caso de matrizes de grande dimensão.

Na secção 6.3.4.1. é referido que usando uma precisão relativa de 10<sup>-8</sup> no PCG, as aproximações dos vectores de Ritz aos vectores próprios são aceitáveis. Então, o critério de decisão baseia-se no número de operações que se estima que cada procedimento necessite para estar concluído. Quanto menos operações forem necessárias, menor é o tempo necessário.

No caso do PCG, considera-se apenas a resolução de  $3k$  sistemas lineares, onde  $k$  é o número de pares próprios desejados. Se  $3k$  for inferior a 20, considera-se a resolução de 20 sistemas lineares. Escolheu-se  $3k$  pois, nos testes efectuados,  $3k$  iterações de Lanczos foram suficientes para se atingir as  $k$  aproximações dos pares próprios com a precisão relativa próxima de  $10^{-8}$ .

Não sendo possível determinar quantas iterações são necessárias para resolver um sistema linear pelo PCG, gera-se aleatoriamente um vector  $\bf{q}$ , resolve-se o sistema  $\bf{K} \bf{x} = \bf{q}$  pelo PCG e avalia-se o número de iterações (*iter*) necessários para obter a convergência. Admite-se que o parâmetro *iter* é igual ao número médio de iterações necessárias para resolver os sistemas em cada iteração de Lanczos.

Não é aqui contabilizada a decomposição incompleta de Cholesky pois esta só é efectua uma vez em todo o processo de Lanczos e o seu custo é bem inferior ao da resolução de um sistema linear.

O número total de operações para resolver os 32 sistemas lineares pelo PCG estima-se através de

$$
O_{PCG} = 3k \times iter \times (4bn + 8n). \tag{6.23}
$$

Na resolução dos sistemas triangulares, considera-se apenas o custo da factorização de Cholesky (6.22). Esta é a grande condicionante a nível de tempo do processo.

Assim, opta-se pela factorização de Cholesky quando

$$
O_{FC} < 1.2 \, O_{PCG}.\tag{6.24}
$$

Incrementa-se 20% ao custo operacional do PCG por três motivos: quando os dois custos são próximos é preferível usar a factorização de Cholesky, pois permite obter resultados mais exactos; o parâmetro *iter* calculado com um vector q aleatório pode eventualmente ser um pouco inferior à média das iterações necessárias para a resolução dos sistemas lineares; eventualmente pode ser necessário mais do que 3k iterações de Lanczos.

# $6.3.5$ . CÁLCULO DOS PARES PRÓPRIOS DE  $\mathbf{T_i}$  E CONVERGÊNCIA DOS VECTORES DE RITZ

A matriz  $T_i$  tem dimensão máxima  $(m \times m)$ , sendo  $m$  a dimensão máxima da base de projecção. No âmbito da análise de estruturas, os pares próprios que interessa conhecer são os associados aos valores mais baixos, sendo em geral suficiente calcular 30 pares. Assim,  $m$  é um número relativamente reduzido, sendo o método mais indicado para determinar os pares próprios de  $\mathbf{T_i}$  o método  $QR$ (ou  $QL$ ), exposto no capítulo 4.

No programa desenvolvido no âmbito deste trabalho foi implementado o método  $QL$ , cujo algoritmo e código se podem encontrar em [15].

A convergência dos vectores Ritz é obtida quando

$$
|s_{j,i}|\|r\| < tol. \tag{6.25}
$$

Veja-se que

$$
\mathbf{r} = \beta_i \mathbf{B} \, \mathbf{q}_{i+1},\tag{6.26}
$$

estando então (6.25) de acordo com (5.53).

Se o método usado para a resolução dos sistemas lineares for baseado na factorização de Cholesky, a condição (6.25) implica que os erros de aproximação definidos em (6.10) sejam inferiores à tolerância imposta.

Como já foi visto, o mesmo não se verifica se o sistema for resolvido pelo PCG. Contudo, os erros relativos de aproximação definidos em (6.11) mantêm-se próximos do valor da tolerância desejada.

#### 6.3.6. DEFLAÇÃO DE UM VECTOR CONVERGIDO

Quando um vector de Ritz atinge a convergência, este é retirado da base de projecção, decrescendo obviamente a dimensão da base uma unidade. O vector é guardado se o valor associado estiver no extremo inferior do espectro. Caso contrário, o vector não é guardado.

A deflação está implementada de acordo com o algoritmo apresentado em [12]. Deste procedimento resulta uma matriz de transformação O de dimensões ( $i \times (i - 1)$ ).

A deflação requer a actualização das matrizes  $T$ ,  $V$  e  $W$ , e dos vectores  $r$  e  $v$ . As actualizações obtêm-se através de

$$
\mathbf{T}_{i-1} = \mathbf{Q}^{\mathrm{T}} \mathbf{T}_i \mathbf{Q},\tag{6.27}
$$

$$
\mathbf{V}_{i-1} = \mathbf{V}_i \, \mathbf{Q},\tag{6.28}
$$

$$
\mathbf{W}_{i-1} = \mathbf{W}_i \, \mathbf{Q},\tag{6.29}
$$

$$
\mathbf{r}_{i-1} = \mathbf{r}_i \, Q_{i,i-1},\tag{6.30}
$$

$$
\mathbf{v}_{i-1} = \mathbf{v}_i \ Q_{i,i-1}.\tag{6.31}
$$

6.3.7. REINÍCIO

Quando a base de projecção atinge a dimensão máxima fixada, m, o processo é reiniciado, sendo implicitamente gerada uma base de projecção de dimensão igual ao número de pares próprios que falta calcular.

Há casos em que o reinício não é efectuado pois os  $k$  pares próprios convergem antes da base atingir a dimensão máxima previamente fixada,  $m$ .

A implementação do reinício está de acordo com as alíneas 'b' a 'f' do ponto 5 do algoritmo 5.5.

# **ENSAIOS NUMÉRICOS**

Neste capítulo apresentam-se os resultados de algumas aplicações do algoritmo de Lanczos à análise dinâmica de estruturas. Começa-se por apresentar um conjunto de estruturas com poucos graus de liberdade, aumentando-se sucessivamente o seu número até alcançar um problema de muito grande dimensão.

Para alguns dos exemplos faz-se a comparação do algoritmo de Lanczos com um algoritmo de iteração por subespaços com projecção. É apresentada a evolução do processo de convergência e são apontados os erros de aproximação. Recorrendo aos exemplos de menor dimensão, é efectuada uma comparação entre o algoritmo de Lanczos com resolução dos sistemas lineares pelo método de Cholesky e o mesmo algoritmo com resolução dos sistemas lineares pelo método PCG (ver Capítulo 6).

Os exemplos são relativos a pórticos tridimensionais, com barras de 2 nós, em que as vigas têm todas a mesma dimensão e os pilares são de secção quadrada, aumentando-se a sua dimensão à medida que se avança de cima para baixo. É adoptada a formulação matricial do método dos deslocamentos para o cálculo das matrizes de massa e de rigidez destes pórticos. As matrizes de massa são matrizes consistentes, onde não se despreza a massa dos pilares. Todas as matrizes são geradas automaticamente por uma subrotina auxiliar criada com esse objectivo. No anexo D apresentam-se as matrizes de rigidez e de massa correspondentes ao elemento de barra utilizado, bem como a correspondente matriz de transformação.

Os algoritmos programados encontram-se na linguagem ANSI-C. O computador de teste é um "Intel® Core™2 Duo CPU T7500 @ 2.20GHz, 2.00GB de RAM"

# **7.1. EXEMPLO 1**

Neste exemplo considera-se um pórtico com um andar, um vão numa direcção e um vão na outra. Tem-se quatro nós livres e portanto 24 graus de liberdade (assume-se que os pilares do rés-do-chão estão encastrados).

Os pilares têm de secção 40  $cm$  por 40  $cm$  e as vigas têm 60  $cm$  de altura por 40  $cm$  de largura. O comprimento de cada viga é de 7  $m$  e sobre cada viga actua uma sobrecarga uniformemente distribuída com o valor 10,25 kN/m. Os pilares têm 3 m de comprimento. Considerou-se um material com módulo de elasticidade  $E = 30$  GPa e coeficiente de Poisson  $v = 0.2$ .

**7**

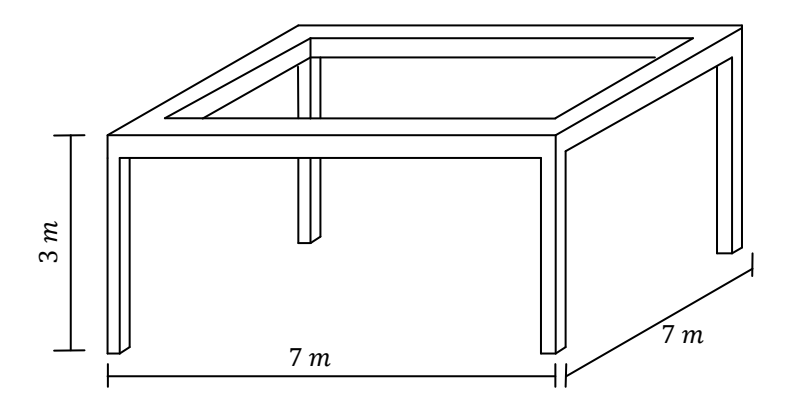

Figura 14: Esquema do pórtico correspondente ao exemplo 1

Pretende-se determinar cinco pares próprios do sistema dinâmico. A tolerância de aproximação pretendida, de acordo com  $(6.9)$ , é de  $10^{-8}$ . No anexo E apresentam-se os modos de vibração determinados para este exemplo.

# 7.1.1. MÉTODO DE LANCZOS (CHOLESKY)

Aplicou-se o algoritmo programado (com resolução de sistemas lineares pelo método de Cholesky) às matrizes de rigidez e de massa da estrutura descrita. A dimensão máxima da base de projecção é, por defeito, fixada em  $2p + 1$ . Neste exemplo, em que se pretendem cinco pares próprios, a dimensão da base de projecção é 11. Os resultados obtidos indicam-se no quadro 2.

| Valor Próprio<br>$(\omega^2)$ | Frequência $(Hz)$<br>$f = \frac{\sqrt{\omega}}{2\pi}$ | Erro absoluto<br>$\ \mathbf{K} \mathbf{v} - \omega^2 \mathbf{M} \mathbf{v}\ $ | Erro relativo<br>$\ \mathbf{K} \mathbf{v} - \omega^2 \mathbf{M} \mathbf{v}\ $<br>$\ $ Kv $\ $ | Iteração<br>de<br>Lanczos |
|-------------------------------|-------------------------------------------------------|-------------------------------------------------------------------------------|-----------------------------------------------------------------------------------------------|---------------------------|
| 1156,12126272                 | 5,411552                                              | $1,951 \times 10^{-9}$                                                        | $1,161 \times 10^{-11}$                                                                       | 14                        |
| 1158,08651240                 | 5,416149                                              | $1,993 \times 10^{-9}$                                                        | $1,190 \times 10^{-11}$                                                                       | 14                        |
| 1865,18988072                 | 6,873559                                              | $2,949 \times 10^{-9}$                                                        | $1,838 \times 10^{-11}$                                                                       | 15                        |
| 2059,25240955                 | 7,222290                                              | $2,164 \times 10^{-10}$                                                       | $8,063 \times 10^{-13}$                                                                       | 19                        |
| 2189,34754328                 | 7,446934                                              | $2,109 \times 10^{-11}$                                                       | $1,245 \times 10^{-13}$                                                                       | 19                        |

Quadro 2 – Resultados do exemplo 1 (Lanczos – Cholesky)

Todos os pares próprios foram encontrados após a décima primeira iteração, facto que indica que nesta iteração ocorreu um reinício.

# 7.1.2. MÉTODO DE LANCZOS (PCG)

As mesmas matrizes foram usadas na aplicação do método de Lanczos, desta vez com recurso ao método PCG para resolver os sistemas lineares. Os resultados estão indicados no quadro 3.

| Valor Próprio<br>$(\omega^2)$ | Frequência (Hz)<br>$f = \frac{\sqrt{\omega}}{2\pi}$ | Erro absoluto<br>$\ \mathbf{Kv} - \omega^2 \mathbf{Mv}\ $ | Erro relativo<br>$\ \mathbf{K} \mathbf{v} - \omega^2 \mathbf{M} \mathbf{v}\ $<br>$\ $ Kv $\ $ | Iteração<br>de<br>Lanczos |
|-------------------------------|-----------------------------------------------------|-----------------------------------------------------------|-----------------------------------------------------------------------------------------------|---------------------------|
| 1156,12126287                 | 5,411552                                            | $1,611 \times 10^{-7}$                                    | $9.595 \times 10^{-10}$                                                                       | 14                        |
| 1158,08651227                 | 5,416149                                            | $1,931 \times 10^{-7}$                                    | $1,153 \times 10^{-9}$                                                                        | 14                        |
| 1865,18988061                 | 6,873559                                            | $2,176 \times 10^{-7}$                                    | $1,357 \times 10^{-9}$                                                                        | 15                        |
| 2059,25240973                 | 7,222290                                            | $6,482 \times 10^{-7}$                                    | $2,415 \times 10^{-9}$                                                                        | 19                        |
| 2189,34754319                 | 7,446934                                            | $2,179 \times 10^{-7}$                                    | $1,285 \times 10^{-9}$                                                                        | 19                        |

Quadro 3 – Resultados do exemplo 1 (Lanczos – PCG)

A história de convergência foi a mesma que no caso da utilização do método de Cholesky, tendo-se reiniciado a processo à décima primeira iteração.

A decomposição de Cholesky foi possível sem a aplicação de qualquer *shift*  $\sigma$  à matriz **K**. Em média foram necessárias 12 iterações do PCG para a resolução dos sistemas lineares em cada iteração de Lanczos.

# 7.1.3. ITERAÇÃO POR SUBESPAÇOS

Foi também aplicada a iteração por subespaços (com blocos de cinco vectores) às matrizes em questão. Reduziu-se explicitamente o problema geral ao caso particular simétrico (ver secção 4 do capítulo 2) e calcularam-se os pares próprios deste, encontrando posteriormente os vectores próprios do sistema original de acordo com a expressão (2.47).

Os resultados obtidos estão indicados no quadro 4.

| Valor Próprio<br>$(\omega^2)$ | Frequência $(Hz)$<br>$\left(f=\frac{\sqrt{\omega}}{2\pi}\right)$ | Erro absoluto<br>$\ \mathbf{Kv} - \omega^2 \mathbf{Mv}\ $ | Erro relativo<br>$\ \mathbf{K} \mathbf{v} - \omega^2 \mathbf{M} \mathbf{v}\ $<br>$\ $ Kv $\ $ |
|-------------------------------|------------------------------------------------------------------|-----------------------------------------------------------|-----------------------------------------------------------------------------------------------|
| 1156,12126272                 | 5,411552                                                         | $7,632 \times 10^{-7}$                                    | $4,545 \times 10^{-9}$                                                                        |
| 1158,08651240                 | 5,416149                                                         | $7,696 \times 10^{-7}$                                    | $4,595 \times 10^{-9}$                                                                        |
| 1865,18988072                 | 6,873559                                                         | $1,702 \times 10^{-6}$                                    | $1,061 \times 10^{-8}$                                                                        |
| 2059,25240955                 | 7,222290                                                         | $1,749 \times 10^{-6}$                                    | $6,518 \times 10^{-9}$                                                                        |
| 2189,34754328                 | 7,446934                                                         | $1,479 \times 10^{-6}$                                    | $8,726 \times 10^{-9}$                                                                        |

Quadro 4 – Resultados do exemplo 1 (Iterações por subespaços)

Foram necessárias 19 iterações por subespaços para os vectores convergirem com a tolerância imposta.

# 7.1.4. CONCLUSÕES

Em ambos os métodos usados os resultados são idênticos. A pequena discrepância de valores próprios que existe entre o método de Lanczos com factorização de Cholesky e o método de Lanczos com o PCG deve-se ao facto de, no segundo caso, os erros resultantes da resolução dos sistemas lineares serem mais significativos.

Os erros que se encontram na terceira coluna dos quadros 2, 3 e 4 respeitam a tolerância imposta apenas no caso em que se usa o método de Lanczos com o método de Cholesky. O motivo para tal não se verificar no caso de Lanczos com o PCG é o indicado no parágrafo anterior. Quanto às iterações por subespaços, esse erro é respeitado mas em relação ao sistema reduzido ao caso particular, fazendo com que o erro mude quando se passa para a solução do problema geral. Contudo, em ambos os casos, os erros relativos são suficientemente pequenos.

Ao nível de iterações necessárias, observa-se que foram necessárias 19 iterações de Lanczos para os dois métodos (Cholesky e PCG) e 19 iterações por subespaços para este método. Nestes casos, o número de iterações coincidiu, mas enquanto no método de Lanczos apenas se têm de resolver 19 sistemas lineares (um em cada iteração), nas iterações por subespaços cada iteração exige a resolução de 10 sistemas lineares (10 triangulares superiores e 10 triangulares inferiores). A resolução do problema foi praticamente instantânea em ambos os casos devido à reduzida dimensão das matrizes.

# **7.2. EXEMPLO 2**

Neste exemplo considera-se um pórtico com cinco andares, cinco vãos numa direcção e cinco vãos na outra, totalizando 1080 graus de liberdade. As secções dos pilares e das vigas são as mesmas que no primeiro exemplo e têm também os mesmos comprimentos. O material tem também as mesmas propriedades e a sobrecarga o mesmo valor. Pretendem-se 5 pares próprios com uma tolerância  $de 10^{-8}$ . No anexo F apresentam-se os modos de vibração determinados para este exemplo.

# 7.2.1. MÉTODO DE LANCZOS (CHOLESKY)

Voltou-se a aplicar este método para determinar os pares próprios, com base de projecção de dimensão máxima fixada em 11, observando-se os resultados indicados no quadro 5.

| Valor Próprio<br>$(\omega^2)$ | Frequência $(Hz)$<br>$=\frac{\sqrt{\omega}}{2\pi}$ | Erro absoluto<br>$\ \mathbf{K} \mathbf{v} - \omega^2 \mathbf{M} \mathbf{v}\ $ | Erro relativo<br>$\ \mathbf{K} \mathbf{v} - \omega^2 \mathbf{M} \mathbf{v}\ $<br>$\ $ Kv $\ $ | Iteração<br>de<br>Lanczos |
|-------------------------------|----------------------------------------------------|-------------------------------------------------------------------------------|-----------------------------------------------------------------------------------------------|---------------------------|
| 45,44299537                   | 1,072886                                           | $6,189 \times 10^{-10}$                                                       | $1,623 \times 10^{-11}$                                                                       | 19                        |
| 45,44461835                   | 1,072905                                           | $6,206 \times 10^{-10}$                                                       | $1,628 \times 10^{-11}$                                                                       | 19                        |
| 53,03656693                   | 1,159065                                           | $8,872 \times 10^{-11}$                                                       | $2,227 \times 10^{-12}$                                                                       | 19                        |
| 75,96940349                   | 1,387201                                           | $7,064 \times 10^{-9}$                                                        | $1,456 \times 10^{-10}$                                                                       | 21                        |
| 121,43712433                  | 1,753864                                           | $1,157 \times 10^{-9}$                                                        | $1,943 \times 10^{-11}$                                                                       | 30                        |

Quadro 5 – Resultados do exemplo 2 (Lanczos – Cholesky)

A base de projecção atingiu a dimensão máxima por duas vezes antes de terem convergido os primeiros quatro pares próprios e uma outra vez antes de convergir o quinto par próprio. Este número elevado de reinícios é devido ao reduzido limite imposto para a base de projecção. A título de exemplo, se fossem pretendidos 20 pares próprios, a base de projecção teria dimensão máxima 41 e os vectores teriam convergido ao fim de 53 iterações, não sendo necessário reiniciar o processo.

# 7.2.2. MÉTODO DE LANCZOS (PCG)

A história de convergência mantém-se relativamente ao caso anterior. Novamente os erros não respeitam a tolerância indicada, tendo contudo os erros relativos de aproximação valores muito baixos (na ordem de  $10^{-8}$ ). Em média foram necessárias 45 iterações do PCG para resolver cada um dos 30 sistemas lineares. Os correspondentes resultados apresentam-se no quadro 6.

| Frequência $(Hz)$<br>Erro absoluto<br>$f = \frac{\sqrt{\omega}}{2\pi}$ | Erro relativo<br>$\ \mathbf{K} \mathbf{v} - \omega^2 \mathbf{M} \mathbf{v}\ $<br>$\ Kv\ $ | Iteração<br>de<br>Lanczos                                                                                        |
|------------------------------------------------------------------------|-------------------------------------------------------------------------------------------|----------------------------------------------------------------------------------------------------|
| $7,987 \times 10^{-7}$<br>1,072886                                     | $2,095 \times 10^{-8}$                                                                    | 19                                                                                                    |
| $8,818 \times 10^{-7}$<br>1,072905                                     | $1,940 \times 10^{-8}$                                                                    | 19                                                                                                    |
| 1,159065                                                               | $2,226 \times 10^{-8}$                                                                    | 19                                                                                                    |
| $7,807 \times 10^{-7}$<br>1,387201                                     | $1,027 \times 10^{-8}$                                                                    | 21                                                                                                    |
| 1,753864                                                               | $1,167 \times 10^{-8}$                                                                    | 30                                                                                                    |
|                                                                        |                                                                                           | $\ \mathbf{K} \mathbf{v} - \omega^2 \mathbf{M} \mathbf{v}\ $<br>$1,810 \times 10^{-6}$<br>$1,418 \times 10^{-6}$ |

Quadro 6 – Resultados do exemplo 2 (Lanczos – PCG)

# 7.2.3. ITERAÇÕES POR SUBESPAÇOS

Ao aplicar a iteração por subespaços com um bloco de 5 vectores, constata-se que o último vector demora a convergir. Ao todo foram necessárias 9444 iterações para os cinco vectores convergirem, sendo portanto o processo muito moroso. Tal demora deve-se ao facto de o par próprio seguinte estar associado a um valor próprio muito próximo do quinto. De facto, o quinto e o sexto valores próprios estão muito próximos entre si.

Aplicou-se de seguida as iterações por subespaços a um bloco de seis vectores, tendo o processo convergido muito mais rapidamente, em apenas 42 iterações. Apresentam-se no quadro 7 os resultados respectivos.

| Valor Próprio<br>$(\omega^2)$ | Frequência $(Hz)$<br>$\left(f=\frac{\sqrt{\omega}}{2\pi}\right)$ | Erro absoluto<br>$\ \mathbf{K} \mathbf{v} - \omega^2 \mathbf{M} \mathbf{v}\ $ | Erro relativo<br>$\ \mathbf{K} \mathbf{v} - \omega^2 \mathbf{M} \mathbf{v}\ $<br>$\ $ Kv $\ $ |
|-------------------------------|------------------------------------------------------------------|-------------------------------------------------------------------------------|-----------------------------------------------------------------------------------------------|
| 45,44299537                   | 1,072886                                                         | $5,017 \times 10^{-7}$                                                        | $1,316 \times 10^{-8}$                                                                        |
| 45,44461835                   | 1,072905                                                         | $5,037 \times 10^{-7}$                                                        | $1,321 \times 10^{-8}$                                                                        |
| 53,03656693                   | 1,159065                                                         | $5,824 \times 10^{-7}$                                                        | $1,462 \times 10^{-8}$                                                                        |
| 75,96940349                   | 1,387201                                                         | $2,926 \times 10^{-7}$                                                        | $6,032 \times 10^{-9}$                                                                        |
| 121,43712433                  | 1,753864                                                         | $6,254 \times 10^{-7}$                                                        | $1,050 \times 10^{-8}$                                                                        |
| 121,58811407                  | 1,754954                                                         | $6,547 \times 10^{-7}$                                                        | $1,101 \times 10^{-8}$                                                                        |

Quadro 7 – Resultados do exemplo 2 (iterações por subespaços)

#### 7.2.4. CONCLUSÕES

Mais uma vez se constata que os erros, para o caso do método de Lanczos com o PCG, não respeitam a tolerância mas mantêm-se reduzidos.

As histórias de convergência dos dois métodos de Lanczos testados são coincidentes, podendo-se assim concluir que os erros introduzidos na resolução do sistema são de tal modo reduzidos que não trazem alterações ao método de Lanczos.

Para as iterações por subespaços, constata-se neste exemplo que a convergência depende da relação entre o valor próprio do par associado ao último vector do bloco,  $\lambda_i$ , e o valor próprio do par seguinte,  $\lambda_{i+1}$ . Quanto mais próximo da unidade se encontrar a relação  $\frac{\lambda_i}{\lambda_{i+1}}$ , pior é a convergência.

Para se evitar estes possíveis problemas de convergência convém utilizar blocos de vectores com mais dois ou três vectores que o número de pares próprios que se desejam, parando o processo quando esse número de vectores tiver convergido. Existe ainda a possibilidade de alargar o bloco de vectores de forma dinâmica ao logo das iterações por subespaços, tal como implementado em [16].

O número de iterações necessárias no caso das iterações por subespaços excede as iterações necessárias para o método de Lanczos. Uma vez que cada iteração por subespaços exige mais operações que uma iteração de Lanczos e sendo necessárias mais iterações por subespaços para o método convergir, constata-se que este é mais moroso que o método de Lanczos.

O tempo necessário para se obter os 5 primeiros pares do sistema pelo método de Lanczos é inferior a um segundo (no computador de teste), sendo superior a dois segundos para o caso das iterações por subespaços. Para determinar 20 pares próprios, o método de Lanczos necessitou de pouco mais de um segundo enquanto as iterações por subespaços demoraram cerca de sete segundos.

# **7.3. EXEMPLO 3**

Considera-se neste exemplo a estrutura do exemplo anterior mudando apenas a secção transversal dos pilares para secções quadradas com  $100 \, \text{cm}$  de lado. Apesar de este caso não ser muito real, pretende-se apenas mostrar o comportamento dos algoritmos programados. É apenas testado o método de Lanczos com o PCG. O número de graus de liberdade da estrutura mantém-se.

# 7.3.1. MÉTODO DE LANCZOS (PCG)

Nesta secção não são discutidos os erros de aproximação, tendo este assunto sido já discutido anteriormente. É apenas discutida a convergência do método PCG.

Os resultados apresentam-se no quadro 8.

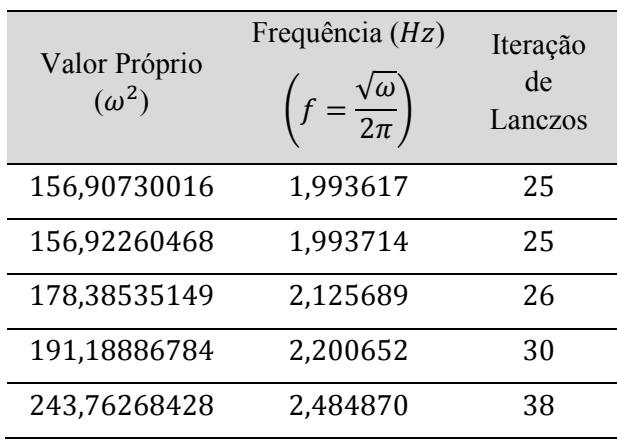

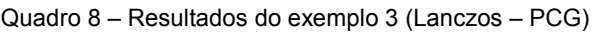

Foram necessárias mais algumas iterações de Lanczos para os 5 pares próprios convergirem. Em relação à resolução dos sistemas lineares, as iterações do PCG aumentaram em média de 45 para 89 iterações. Este aumento do número de iterações implica quase o dobro do tempo gasto na resolução destes sistemas lineares. O incremento de iterações deve-se ao facto de a nova matriz de rigidez ter um pior condicionamento que a matriz de rigidez do exemplo anterior.

# 7.3.2. CONCLUSÕES

O condicionamento da matriz de rigidez faz variar o número de iterações necessárias para a convergência do PCG. Quanto pior for o condicionamento, pior é a convergência. Este aspecto faz com que os tempos necessários para a resolução de sistemas lineares relativos a duas matrizes com as mesmas dimensões sejam diferentes.

O gráfico representado na Figura 12 do Capítulo 6 mostra o número médio de iterações necessárias para resolver um sistema linear em função da dimensão da matriz. As matrizes testadas são todas do mesmo tipo, daí a variação ser bastante regular (as secções e comprimentos das barras são sempre os mesmos, variando apenas o número de vãos e de andares).

Para matrizes que não verifiquem esta regularidade, é possível acontecer que um sistema de maiores dimensões exija menos iterações do PCG que um sistema com menores dimensões, dependendo o número de iterações do condicionamento das matrizes. Este aspecto é importante pois a resolução dos sistemas lineares consome a maior parte do tempo necessário para encontrar os pares próprios.

# **7.4. EXEMPLO 4**

Considera-se agora o pórtico tridimensional com dez vãos numa direcção, dez vãos na outra e dez andares, ao qual correspondem 7260 graus de liberdade.

São considerados dois casos: no primeiro os pilares têm de secção 40 cm por 40 cm; no segundo têm 100  $\,$  cm por 100  $\,$ cm. Em ambos os casos, as vigas têm 60  $\,$ cm de altura por 40  $\,$ cm de largura. Os pilares têm 3  $m$  de comprimento e as vigas 7  $m$ . Os materiais são os mesmos dos exemplos anteriores, assim como as sobrecargas.

Neste exemplo não é imposto o método de resolução de sistemas lineares, sendo a escolha feita pelo próprio programa, de acordo com (6.24).

Não se volta a testar o método das iterações por subespaços para determinar os pares próprios uma vez que já se concluiu que este método tem pior desempenho que o método de Lanczos.

De cada caso pretendem-se 30 pares próprios.

# 7.4.1. CASO 1

A resolução do sistema  $Kx = q$ , com q um vector aleatório, pelo PCG necessitou de 89 iterações. Com a média de 10,4 elementos não nulos por coluna de K, o número estimado de operações na resolução de 90 sistemas lineares é cerca de 2,877 $\times$  10<sup>9</sup> operações. O custo da factorização de Cholesky foi avaliado em 6,735  $\times$  10<sup>9</sup> operações. O método escolhido pelo programa para resolver sistemas lineares é então o PCG.

Não se apresentam aqui os valores próprios encontrados, indicando apenas os erros máximos obtidos. O erro de aproximação máximo obtido é  $6.715 \times 10^{-6}$  e o erro relativo de aproximação máximo é  $8,818 \times 10^{-8}$ . No total, para se obter as 30 aproximações dos pares próprios foram necessárias 90 iterações de Lanczos, não sendo necessário qualquer reinício.

Em média, foram necessárias 85 iterações do PCG para resolver cada um dos 90 sistemas lineares efectuados, com um tempo total de 7 segundos. O procedimento de Lanczos demorou 8 segundos.

#### 7.4.2. CASO 2

As estruturas das matrizes de rigidez e de massa para o caso 2 têm a mesma estrutura que as matrizes relativas ao caso 1. Contudo os seus condicionamentos mudam.

Para resolver o sistema  $Kx = q$ , sendo q um vector aleatório, pelo PCG foram necessárias 223 iterações. Este número é cerca de 2,5 vezes maior que o número de iterações do caso anterior, e como as matrizes mantêm a mesma estrutura, o número de operações estimadas para resolver os 90 sistemas lineares pelo PCG é também cerca de 2,5 vezes maior que no caso anterior. São então estimadas  $7,209 \times 10^9$  operações.

O custo da factorização de Cholesky é o mesmo do caso anterior (matriz de rigidez com a mesma estrutura). Assim, o programa escolhe o método de Cholesky para resolver os sistemas lineares.

A factorização de Cholesky demorou 17 segundos. Encontrar os 30 pares próprios necessitou de 76 iterações de Lanczos (sem reinícios). A resolução dos dois sistemas lineares existentes em cada iteração de Lanczos demorou 2 segundos. Assim, a resolução dos sistemas lineares implicou um tempo total de 19 segundos. O procedimento de Lanczos no seu total demorou 21 segundos. Os erros de aproximação máximos são todos inferiores a  $10^{-8}$  (tolerância imposta).

# 7.4.3. CONCLUSÕES

Embora as duas matrizes tenham as mesmas dimensões e estruturas, o facto de os condicionamentos serem bem diferentes implica que a convergência do PCG seja também diferente, influenciando deste modo a decisão na escolha do método para resolver os sistemas lineares.

Se no caso 2 se tivesse optado pela resolução dos sistemas lineares pelo PCG, o procedimento de Lanczos teria sido mais rápido. Necessitaria das mesmas 76 iterações mas apenas 18 segundos para estar concluído, dos quais 15 segundos estão associados à resolução de sistemas lineares (número médio de iterações do PCG igual a 270).

Embora necessitasse de um maior número de iterações do PCG do que o estimado (223), seriam apenas necessárias 76 iterações de Lanczos e não as 90 que se estimam (3 × 30), daí este método ser mais rápido. Contudo a diferença de tempos não é muito significativa.

Assim, não se pode concluir que seja sempre seleccionado o método mais económico a nível de tempo. Contudo, quando tal não acontece, é porque o tempo necessário pelos dois métodos são próximos um do outro.

# **7.5. EXEMPLO 5**

Neste exemplo é considerado o pórtico com 20 vãos em ambas as direcções e 20 andares. Os materiais mantêm as mesmas propriedades que nos exemplos anteriores e as sobrecargas os mesmos valores. As vigas têm 7 m de comprimento e secção com 40  $cm$  de largura e 60  $cm$  de altura. Os pilares, com  $3 \, m$  de comprimento, têm secção quadrada com  $40 \, cm$  de lado no último andar, incrementando-se 10  $cm$  à secção de dois em dois andares. A estrutura tem 52920 graus de liberdade.

# 7.5.1. RESULTADOS

A decomposição incompleta de Cholesky não é possível para a matriz **K**. Deste modo, foi necessário aplicar uma translação  $\sigma$  de modo a obter o pré-condicionador (ver capítulo 6). O valor escolhido pelo programa para a translação foi  $\sigma = 7.76847 \times 10^6$ .

A resolução do sistema  $Kx = b$  necessitou de 841 iterações do PCG. Com uma média de 11 elementos não nulos por coluna da matriz  $K$ , o número estimado de operações para resolver os 90 sistemas lineares pelo PCG é próximo de  $2.079 \times 10^{11}$  operações. Para a factorização de Cholesky estima-se um total de  $6.943 \times 10^{11}$  operações. O método que o programa escolhe é então método do PCG.

Os 30 pares próprios foram encontrados em 82 iterações de Lanczos, não tendo sido necessário qualquer reinício. O número médio de iterações do PCG foi 1017 e o tempo necessário para a resolução de sistemas lineares foi 541 segundos. No total, o tempo de execução para encontrar os 30 pares próprios foi 565 segundos. O maior erro de aproximação obtido foi 5,780  $\times$  10<sup>-6</sup>, enquanto o maior erro relativo foi  $1,748 \times 10^{-7}$ .

#### 7.5.2. DISCUSSÃO DE RESULTADOS

Em média foram necessárias 1017 iterações do PCG para a resolução dos sistemas lineares. Uma escolha diferente da translação  $\sigma$  a aplicar à matriz **K** na decomposição incompleta de Cholesky traria um número médio de iterações diferente e portanto um tempo de execução também diferente.

Foi testada uma série de valores  $\sigma$  para obter o pré-condicionador, resolvendo de seguida o sistema  $Kx = b$ , com b igual a um vector com todos os elementos unitários, e registando o número de iterações necessárias para o PCG convergir. Na Figura 15 é apresentada a variação do número de iterações necessárias com o valor de  $\sigma$ .

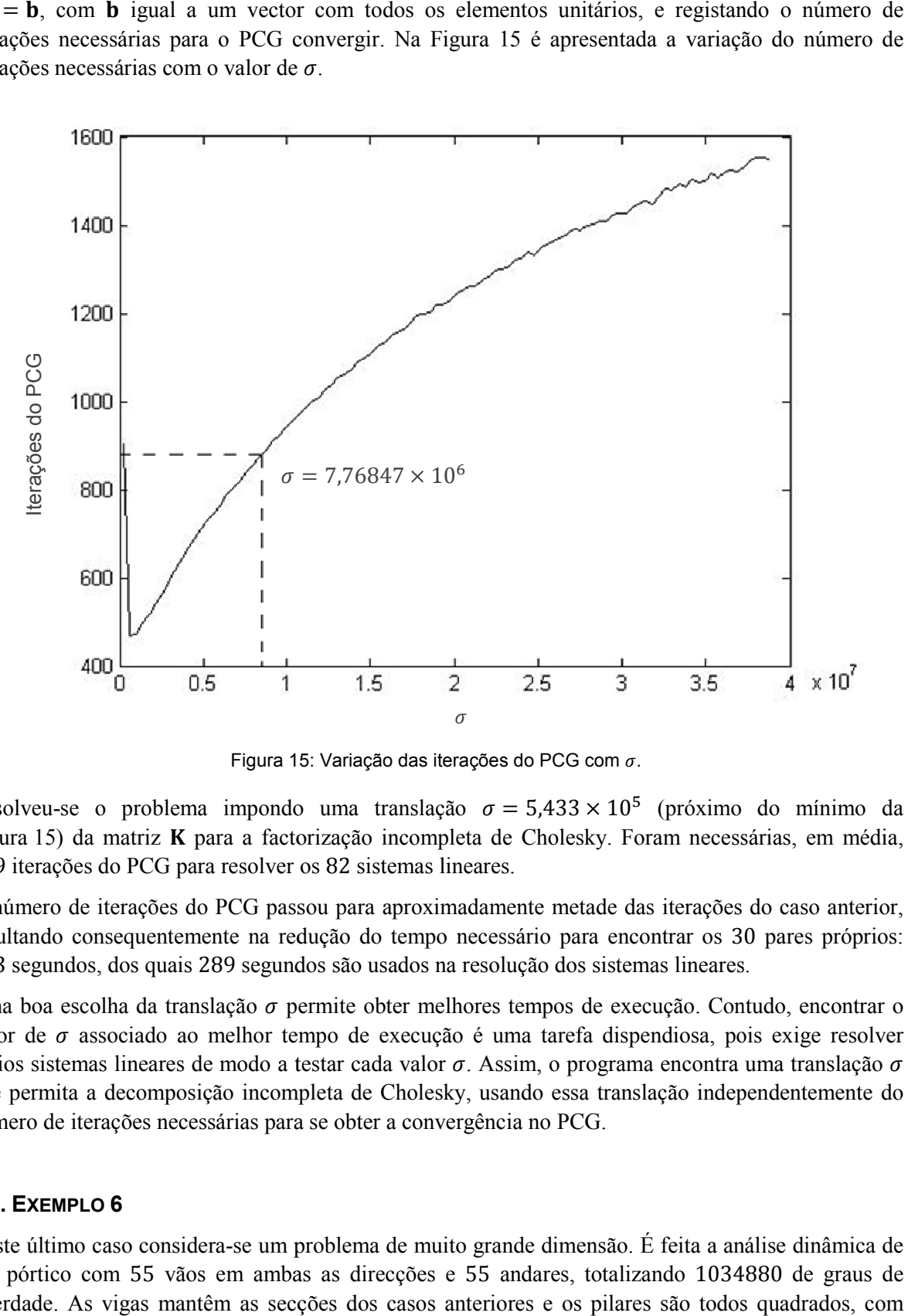

Figura 15: Variação das iterações do PCG com  $\sigma$ .

Resolveu-se o problema impondo uma translação  $\sigma = 5.433 \times 10^5$  (próximo do mínimo da Figura 15) da matriz **K** para a factorização incompleta de Cholesky. Foram necessárias, em 549 iterações do PCG para resolver os 82 sistemas lineares.

O número de iterações do PCG passou para aproximadamente metade das iterações do caso anterior, resultando consequentemente na redução do tempo necessário para encontrar os 30 pares próprios: 313 segundos, dos quais 289 segundos são usados na resolução dos sistemas lineares.

Uma boa escolha da translação  $\sigma$  permite obter melhores tempos de execução. Contudo, encontrar o Uma boa escolha da translação  $\sigma$  permite obter melhores tempos de execução. Contudo, encontrar o valor de  $\sigma$  associado ao melhor tempo de execução é uma tarefa dispendiosa, pois exige resolver válor de  $\sigma$  associado ao melhor tempo de execução é uma tarefa dispendiosa, pois exige resolver<br>vários sistemas lineares de modo a testar cada valor  $\sigma$ . Assim, o programa encontra uma translação  $\sigma$ que permita a decomposição incompleta de Cholesky, usando essa translação independente independentemente do que permita a decomposição incompleta de Cholesky, usando essa tr<br>número de iterações necessárias para se obter a convergência no PCG.

# **7.6. EXEMPLO 6**

Neste último caso considera-se um problema de muito grande dimensão. É feita a análise dinâmica de um pórtico com 55 vãos em ambas as direcções e 55 andares, totalizando 1034880 de graus de liberdade. As vigas mantêm as secções dos casos anteriores e os pilares são todos quadrados, com

40  $cm$  de lado no último andar, incrementando-se 5  $cm$  ao lado do pilar de dois em dois andares. O material e as sobrecargas mantêm o mesmo valor dos casos anteriores.

Não se apresenta qualquer discussão de resultados, sendo apenas apresentada a evolução do processo, indicando pares próprios, erros, iteração à qual o par próprio convergiu e tempo decorrido até ao momento.

O PCG necessitou em média de 82475 iterações para convergir e 11h: 52m: 37s para resolver todos os sistemas lineares. No total o procedimento demorou 11h: 56m: 50s.

| Valor Próprio<br>$(\omega^2)$ | Frequência (Hz)<br>$\left(f=\frac{\sqrt{\omega}}{2\pi}\right)$ | Erro absoluto<br>$\ \mathbf{Kv} - \omega^2 \mathbf{Mv}\ $ | Erro relativo<br>$\ \mathbf{K} \mathbf{v} - \omega^2 \mathbf{M} \mathbf{v}\ $<br>$\ $ Kv $\ $ | Iteração<br>de<br>Lanczos | Tempo<br>decorrido |
|-------------------------------|----------------------------------------------------------------|-----------------------------------------------------------|-----------------------------------------------------------------------------------------------|---------------------------|--------------------|
| 0,96461520                    | 0,1563138                                                      | $2,227 \times 10^{-6}$                                    | $3,628 \times 10^{-7}$                                                                        | 25                        | 3h:25m:14s         |
| 0,96461803                    | 0,1563140                                                      | $2,753 \times 10^{-7}$                                    | $4,483 \times 10^{-8}$                                                                        | 25                        | 3h:25m:18s         |
| 0,98047673                    | 0,1575937                                                      | $6,196 \times 10^{-7}$                                    | $1,004 \times 10^{-7}$                                                                        | 25                        | 3h:25m:20s         |
| 1,19540861                    | 0,1740116                                                      | $9,571 \times 10^{-7}$                                    | $1,401 \times 10^{-7}$                                                                        | 25                        | 3h:25m:23s         |
| 1,51371464                    | 0,1958133                                                      | $1,641 \times 10^{-6}$                                    | $2,136 \times 10^{-7}$                                                                        | 27                        | 3h:51m:15s         |
| 1,51373574                    | 0,1958146                                                      | $1,471 \times 10^{-6}$                                    | $1,914 \times 10^{-7}$                                                                        | 27                        | 3h:51m:18s         |
| 2,08988452                    | 0,2300813                                                      | $9,891 \times 10^{-7}$                                    | $1,096 \times 10^{-7}$                                                                        | 27                        | 3h:51m:20s         |
| 2,30918019                    | 0,2418516                                                      | $2,442 \times 10^{-6}$                                    | $2,571 \times 10^{-7}$                                                                        | 29                        | 4h: 07m: 40s       |
| 3,16104013                    | 0,2829666                                                      | $1,417 \times 10^{-6}$                                    | $1,275 \times 10^{-7}$                                                                        | 34                        | 4h: 50m: 06s       |
| 3,16120656                    | 0,2829740                                                      | $1,365 \times 10^{-6}$                                    | $1,228 \times 10^{-7}$                                                                        | 34                        | 4h:50m:09s         |
| 4,29304292                    | 0,3297636                                                      | $1,517 \times 10^{-6}$                                    | $1,170 \times 10^{-7}$                                                                        | 35                        | 4h:58m:59s         |
| 4,51599981                    | 0,3382183                                                      | $1,799 \times 10^{-6}$                                    | $1,352 \times 10^{-7}$                                                                        | 39                        | 5h: 33m: 46s       |
| 5,92410438                    | 0,3873749                                                      | $3,275 \times 10^{-6}$                                    | $2,145 \times 10^{-7}$                                                                        | 49                        | 7h:00m:15s         |
| 5,92479090                    | 0,3873973                                                      | $3,329 \times 10^{-6}$                                    | $2,181 \times 10^{-7}$                                                                        | 49                        | 7h: 00m: 20s       |
| 7,62058651                    | 0,4393537                                                      | $3,360 \times 10^{-6}$                                    | $1,937 \times 10^{-7}$                                                                        | 72                        | 10h: 13m: 14s      |
| 7,70392112                    | 0,4417495                                                      | $3,444 \times 10^{-6}$                                    | $1,907 \times 10^{-7}$                                                                        | 82                        | 11h:47m:58s        |
| 7,70393965                    | 0,4417500                                                      | $1,397 \times 10^{-6}$                                    | $7,738 \times 10^{-8}$                                                                        | 82                        | 11h:48m:02s        |
| 7,80654077                    | 0,4446819                                                      | $3,629 \times 10^{-6}$                                    | $2,002 \times 10^{-7}$                                                                        | 83                        | 11h:56m:40s        |
| 7,84631550                    | 0,4458133                                                      | $2,802 \times 10^{-6}$                                    | $1,592 \times 10^{-7}$                                                                        | 83                        | 11h: 56m: 44s      |
| 7,93881566                    | 0,4484334                                                      | $2,392 \times 10^{-6}$                                    | $1,306 \times 10^{-7}$                                                                        | 83                        | 11h: 56m: 49s      |

Quadro 9 – Resultados do exemplo 6

# **8**

# **NOTAS FINAIS**

A observação dos resultados do Capítulo 7 permite observar que o método de Lanczos tem um melhor desempenho que o método das iterações por subespaços. Embora para problemas de pequena dimensão essa diferença não seja muito relevante, quando a dimensão do problema começa a crescer a diferença de performance entre os dois métodos começa a ser notada. Veja-se o exemplo 2 do Capítulo 7 em que para determinar 30 pares próprios pelo método de Lanczos são necessários cerca de um segundo e pelo método das iterações por subespaços são necessários sete segundos.

A grande condicionante a nível de tempo dos algoritmos de valores e vectores próprios é a resolução de sistemas lineares. Cerca de 90% dos custos operacionais estão relacionados com esta etapa dos algoritmos. Melhorar os tempos de execução de um programa de cálculo de pares próprios implica obrigatoriamente melhorar o tempo de resolução dos sistemas lineares.

No Capítulo 7 refere-se que a escolha do *shift* σ na decomposição incompleta de Cholesky faz variar o número de iterações e o tempo necessário para a resolução de sistemas lineares. É também dito que encontrar o valor de  $\sigma$  que proporciona o número de iterações óptimo é uma tarefa dispendiosa. Um possível assunto para trabalho futuro e de modo a proporcionar melhores tempos para resolver sistemas lineares é estudar um método económico que encontre o valor de  $\sigma$  óptimo.

Uma das principais desvantagens do método de Cholesky na resolução de sistemas lineares é o custo que a respectiva factorização tem. A resolução dos sistemas triangulares resultantes da factorização de Cholesky é um processo bastante rápido. Se durante a assemblagem da matriz de rigidez K, o programa de elementos finitos proceder à factorização de K, actualizando em cada assemblagem de cada elemento a matriz L (que resulta da factorização de Cholesky), é possível que haja poupança de tempo na resolução de sistemas lineares, o que pode trazer vantagens tanto a nível da determinação de vectores próprios como a nível da análise estática de estruturas. Este é um assunto também susceptível de um estudo futuro.

Mais recentemente têm sido estudadas técnicas de pré-condicionamento no cálculo de valores próprios. Knyazev [17] apresentou o método LOBPCG (Locally Optimal Block Preconditioned Conjugate Gradient Method) como um método eficiente para o cálculo de pares próprios. A aplicação deste método à análise de estruturas constitui um possível trabalho futuro.

O aparecimento da programação paralela permitiu dividir tarefas de um algoritmo por diferentes processadores que, ao trabalharem em simultâneo, permitem tempos de execução menores que um único processador. Existem já algoritmos implementados em programação paralela e têm-se desenvolvido estudos de modo a tirar o máximo partido deste tipo de programação.

#### **BIBLIOGRAFIA**

[1] Paige, C. C. *The Computation of Eigenvalues and Eigenvectors of Very Large Sparse Matrices*. Dissertação de Doutoramento, University of London, 1971.

[2] Radek, R. J. *A Matlab Implementation of the Implicitly Restarted Arnoldi Method for Solving Large-Scale Eigenvalue Problem*. Dissertação de Mestrado, Rice University, 1996.

[3] Saad, Y. *Numerial Methods for Large Eigenvalue Probem*. Manchester University Press, Manchester, 1992.

[4] Parlett, B. *The Symmetric Eigenvalue Problem*. Prentice-Hall, Englewood Cliffs, 1980.

[5] Wilkinson, J. *The Algebraic Eigenvalue Problem*. Oxford University Press, Nova Iorque, 1965.

[6] Golub, G., Loan, C. *Matrix Computations (3ª Edição)*. Johns Hopkins University Press, Baltimore, 1996.

[7] Kuijlaars, A. *Convergence Analysis of Krylov Subspace Iterations with Methods from Potential Theory*. SIAM Review 48, 1/1/2006, 3-40, Society for Industrial and Applied Mathematics, Filadélfia.

[8] Kuijlaars, A. *Which Eigenvalues Are Found by the Lanczos Method?* SIAM Journal on Matrix Analysis and Applications 22, 1/4/2000, 306-321, Society for Industrial and Applied Mathematics, Filadélfia.

[9] Grimes, R., Lewis, J., Simon, H. *The Implementation of a Block Lanczos Algorithm with Reorthogonalization Methods*. 1988, http://hdl.handle.net/2060/19970011966.

[10] Gonçalves, J. *Cálculo de Valores e Vectores Próprios de Estruturas Pelo Método de Lanczos*. Dissertação de Mestrado, FEUP, 1986.

[11] Hernández, V. *Lanczos Methods in SLEP*. Outubro de 2006. http://www.grycap.upv.es/slepc/documentation/reports/str5.pdf.

[12] Lehoucq, R., Sorensen, D. Implicitly Restarted Lanczos Method. In *Templates for the Solution of Algebraic Eigenvalue Problems: A Practical Guide*, 67-80, SIAM, Filadélfia, 2000.

[13] Saad, Y. *"umerial Methods for Sparse Linear Systemns (1ª Edição)*. PWS Publishing Company, 1996.

[14] Shewchuk, J. *An Introduction to the Conjugate Gradient Method without the Agonizing Pain*. 4/8/1994, Manuscript.

[15] Wilkinson, J., Reinsch, C. The *QR* and *QL* Algorithms for Symmetric Matrices. In *Handbook for Automatic Computation (Linear Algebra)*, 227-240, Springer-Verlag, Nova Iorque, 1971.

[16] Balsa, C. *Inexact Subspace Iteration to Accelerate the Solution of Linear Systems with Multiple Right-Hand Sides*. Dissertação de Doutoramento, FEUP / ENSEEIHT, 2006

[17] Knyazev, A. *Towards the Optimal Preconditionated Eigensolver: Locally Optimal Block Preconditionated Conjugated Gradient Method*. SIAM Journal on Scientific Computation 23, 2/2/2001, 517-541, Society for Industrial and Applied Mathematics, Filadélfia.

[18] Pina, H. *Métodos Numéricos*. McGraw-Hill de Portugal, 1995

[19] Azevedo, A. C. *Análise Tridimensional de Estruturas Metálicas Incluindo Os efeitos de Segunda Ordem*. Dissertação de Mestrado, FEUP, 1993.

[20] Santana, A., Queiró, J. *Algebra Linear e Geometria Analítica*. Departamento de Matemática – Universidade de Coimbra. Apontamentos. 2003

[21] Ruhe, A. Lanczos Method. In *Templates for the Solution of Algebraic Eigenvalue Problems: A Practical Guide*, 56-63, SIAM, Filadélfia, 2000.

[22] Beer, F., Johnston, E., DeWolf, J. *Resistência dos Materiais – Mecânica dos Materiais (4ª Edição)*. McGraw-Hill, São Paulo, 2006

[23] Calçada, R. Avaliação Experimental e Numérica de Efeitos Dinâmicos de Cargas de Tráfego em *Pontes Rodoviárias.* Dissertação de Doutoramento, FEUP, 2001.
#### **ANEXO A**

Apresentam-se em seguida as equações que definem os  $n$  valores e vectores próprios de uma matriz  $A$ simétrica  $(n \times n)$ .

$$
\begin{cases}\nA \mathbf{v}_1 = \lambda_1 \mathbf{v}_1 \\
A \mathbf{v}_2 = \lambda_2 \mathbf{v}_2 \\
\vdots \\
A \mathbf{v}_n = \lambda_n \mathbf{v}_n\n\end{cases} (A.1)
$$

Escrevendo o sistema  $(A, 1)$  em forma matricial tem-se

$$
\mathbf{A}\left[\left|\mathbf{v}_{1}\right|\left|\mathbf{v}_{2}\right|\cdots\left|\mathbf{v}_{n}\right|\right]=\left[\lambda_{1}\left|\mathbf{v}_{1}\right|\lambda_{2}\left|\mathbf{v}_{2}\right|\cdots\lambda_{n}\left|\mathbf{v}_{n}\right|\right].\tag{A.2}
$$

Pode-se ainda factorizar o segundo membro de  $(A, 2)$  no produto de duas matrizes.

$$
\mathbf{A}\begin{bmatrix} \mathbf{v}_1 \\ \mathbf{v}_2 \end{bmatrix} \cdots \mathbf{v}_n \end{bmatrix} = \begin{bmatrix} \mathbf{v}_1 \\ \mathbf{v}_2 \end{bmatrix} \cdots \mathbf{v}_n \begin{bmatrix} \mathbf{v}_n \\ \mathbf{v}_n \end{bmatrix} \begin{bmatrix} \lambda_1 & & \\ & \lambda_2 & \\ & & \ddots \\ & & & \lambda_n \end{bmatrix} .
$$
 (A.3)

Designando por **D** a matriz diagonal que contém os valores próprios e por **Q** a matriz cujas colunas são os vectores próprios, pode escrever-se

$$
A Q = Q D. \tag{A.4}
$$

Sabe-se do Capítulo 2 que os vectores próprios de uma matriz simétrica são ortogonais entre si. Se se impuser que os vectores próprios tenham norma unitária, então Q é uma matriz ortonormal. Pré-multiplicando ambos os membros de  $(A, 4)$  por  $\mathbf{Q}^T$  obtém-se

$$
\mathbf{Q}^{\mathrm{T}} \mathbf{A} \mathbf{Q} = \mathbf{Q}^{\mathrm{T}} \mathbf{Q} \mathbf{D}.
$$
 (A.5)

$$
\mathbf{Q}^{\mathrm{T}} \mathbf{A} \mathbf{Q} = \mathbf{D}.\tag{A.6}
$$

Então, para uma matriz A simétrica, se for definida uma matriz Q cujas colunas são vectores próprios com norma unitária da matriz **A**, a matriz  $Q^T A Q$  é uma matriz diagonal cujos elementos são os valores próprios da matriz.

#### **ANEXO B**

Apresentam-se em seguida as equações que definem os  $n$  valores e vectores próprios de um sistema próprio com as matrizes  $A$  e  $B$  simétricas  $(n \times n)$ .

$$
\begin{cases}\nA \mathbf{v}_1 = \lambda_1 \mathbf{B} \mathbf{v}_1 \\
A \mathbf{v}_2 = \lambda_2 \mathbf{B} \mathbf{v}_2 \\
\vdots \\
A \mathbf{v}_n = \lambda_n \mathbf{B} \mathbf{v}_n\n\end{cases} (B.1)
$$

Escrevendo o sistema  $(B.1)$  em forma matricial tem-se

$$
\mathbf{A}\left[\begin{bmatrix} \mathbf{v}_1 \\ \mathbf{v}_2 \end{bmatrix} \cdots \begin{bmatrix} \mathbf{v}_n \\ \mathbf{v}_n \end{bmatrix}\right] = \mathbf{B}\left[\begin{bmatrix} \lambda_1 \\ \mathbf{v}_1 \end{bmatrix} \lambda_2 \begin{bmatrix} \mathbf{v}_2 \\ \mathbf{v}_2 \end{bmatrix} \cdots \lambda_n \begin{bmatrix} \mathbf{v}_n \\ \mathbf{v}_n \end{bmatrix}\right].
$$
 (B.2)

Pode-se escrever  $(B. 2)$  da seguinte forma, que é equivalente à anterior.

$$
\mathbf{A}\left[\mathbf{v}_{1}\mathbf{v}_{2}\cdots\mathbf{v}_{n}\right]=\mathbf{B}\left[\mathbf{v}_{1}\mathbf{v}_{2}\cdots\mathbf{v}_{n}\right]\left[\begin{matrix} \lambda_{1} & & \\ & \lambda_{2} & \\ & & \ddots \\ & & & \lambda_{n} \end{matrix}\right].
$$
 (B.3)

Designando por **D** a matriz diagonal que contém os valores próprios e por **Q** a matriz cujas colunas são os vectores próprios do sistema, pode escrever-se

$$
A Q = B Q D. \qquad (B.4)
$$

Sabe-se do Capítulo 2 que os vectores próprios de um sistema simétrico são ortogonais entre si em relação a B. Se se impuser que os vectores próprios tenham norma unitária em relação a B, verifica-se a condição  $\mathbf{Q}^T \mathbf{B} \mathbf{Q} = \mathbf{I}$ . Pré-multiplicando ambos os membros de (*B*.4) por  $\mathbf{Q}^T$  obtém-se

$$
\mathbf{Q}^{\mathrm{T}} \mathbf{A} \mathbf{Q} = \mathbf{Q}^{\mathrm{T}} \mathbf{B} \mathbf{Q} \mathbf{D}.
$$
 (B.5)

$$
\mathbf{Q}^{\mathrm{T}} \mathbf{A} \mathbf{Q} = \mathbf{D}.\tag{B.6}
$$

Então, para um sistema próprio simétrico, se for definida uma matriz Q cujas colunas são vectores próprios do sistema e tal que  $Q^T B Q = I$ , a matriz  $Q^T A Q$  é uma matriz diagonal cujos elementos são os valores próprios do sistema.

### **ANEXO C**

Considere-se a equação correspondente ao problema de valores e vectores próprios

-

$$
\mathbf{A} \mathbf{v} = \lambda \mathbf{v},\tag{C.1}
$$

onde **A** é uma matriz real e simétrica  $(n \times n)$ .

Considere-se a matriz **B** definida por

$$
\mathbf{B} = \sum_{i=0}^{S} k_i \mathbf{A}^i, \tag{C.2}
$$

onde  $k_i$  são escalares. A matriz **B** corresponde a um polinómio de grau *s* da matriz **A**.

Multiplique-se a matriz **B** pelo vector **v**, que é um vector próprio de **A**. Tem-se

$$
\mathbf{B}\,\mathbf{v} = \sum_{i=0}^{S} (k_i\,\mathbf{A}^i\,\mathbf{v}).\tag{C.3}
$$

O produto  $A^i$  **v** pode ser substituído por

$$
\mathbf{A}^{\mathbf{i}} \mathbf{v} = (\prod_{j=1}^{i} \mathbf{A}) \mathbf{v} \tag{C.4}
$$

$$
\mathbf{A}^{\mathbf{i}} \mathbf{v} = (\prod_{j=1}^{i-1} \mathbf{A}) \mathbf{A} \mathbf{v}
$$
 (C.5)

$$
\mathbf{A}^{\mathbf{i}} \mathbf{v} = (\prod_{j=1}^{i-1} \mathbf{A}) \lambda \mathbf{v} = \lambda (\prod_{j=1}^{i-1} \mathbf{A}) \mathbf{v}
$$
 (C.6)

$$
\mathbf{A}^{\mathbf{i}} \mathbf{v} = \lambda^{\mathbf{i}} \mathbf{v} \tag{C.7}
$$

Substituindo  $(C. 7)$  em  $(C. 3)$ , tem-se

$$
\mathbf{B}\,\mathbf{v} = \sum_{i=0}^{s} (k_i \lambda^i \,\mathbf{v}).\tag{C.8}
$$

Colocando  $\nu$  em evidência, resulta

$$
\mathbf{B}\,\mathbf{v} = \mathbf{v}\sum_{i=0}^{s}(k_i\lambda^i). \tag{C.9}
$$

Assim, se  $(\lambda, \mathbf{v})$  é par próprio de **A**, então o par  $(\sum_{i=0}^{S} k_i \lambda^i, \mathbf{v})$  é par próprio de **B**.

#### **ANEXO D**

Apresenta-se neste anexo a matriz de rigidez e a matriz de massa para os graus de liberdade indicados bem como a matriz de transformação de referencial para os eixos indicados.

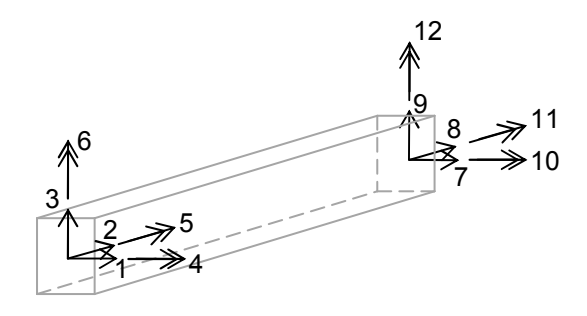

Figura D1: Elemento de barra e respectivos graus de liberdade

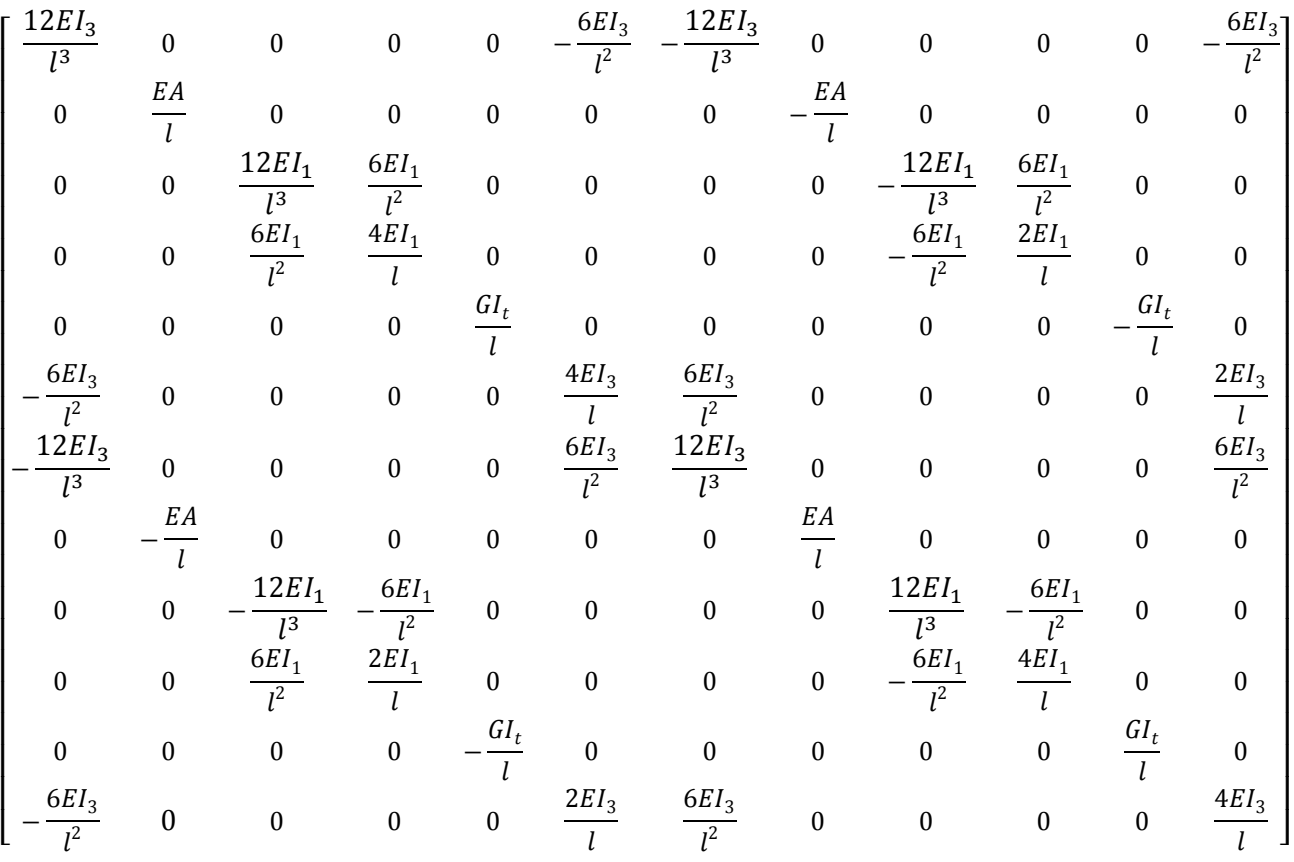

 $E -$ Módulo de elasticidade;  $A - \hat{A}$ rea da secção;  $I_1 -$ Momento de inércia da secção transversal em relação ao eixo 1;  $I_3$  − Momento de inércia da secção transversal em relação ao eixo 3;  $I_t$  − Momento de inércia de torção da secção transversal [22];  $G -$ Módulo de distorção:  $G = \frac{E}{2(1+v)}$ ;  $v -$ Coeficiente

de Poisson;  $l$  – Comprimento do elemento de barra

Figura D2: Matriz de rigidez K do elemento representado na Figura D1

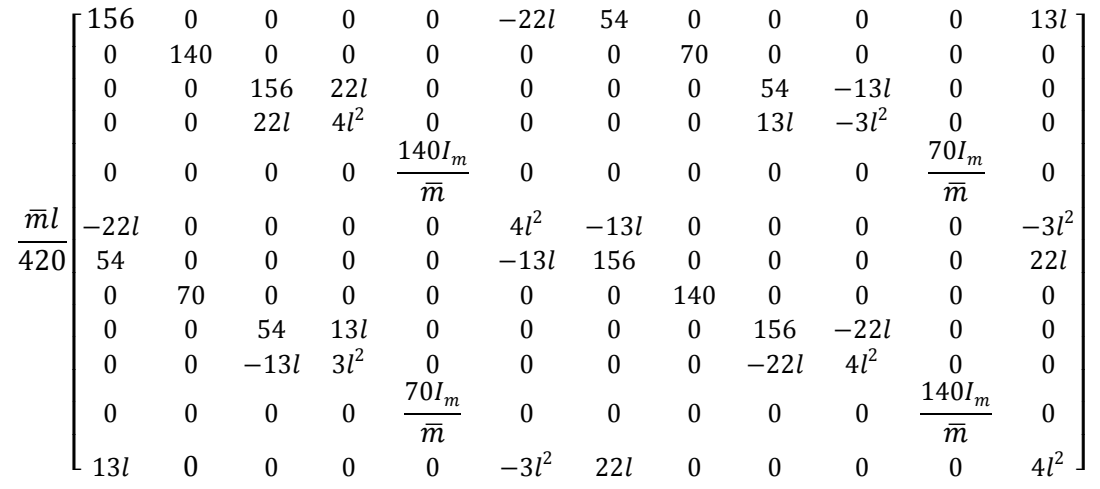

## **ANEXO D (CONTINUAÇÃO)**

 $\overline{m}$  − Massa por unidade de comprimento do elemento;  $I_m$  − Momento de inércia polar de massa da secção transversal [23];  $l$  – Comprimento do elemento de barra

Figura D3: Matriz de massa consistente M do elemento representado na Figura D1

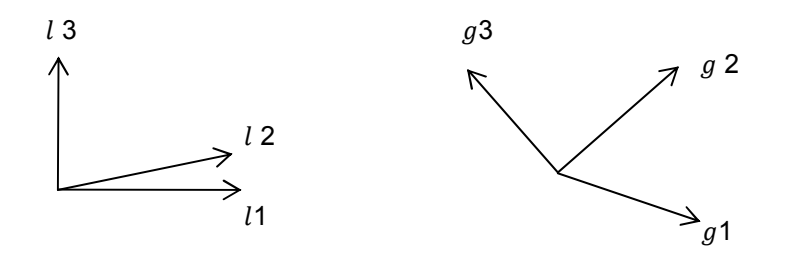

Figura D4: Referêncial local  $l$  e referencial geral  $g$  ( $l_i$  e  $g_i$  representam versores)

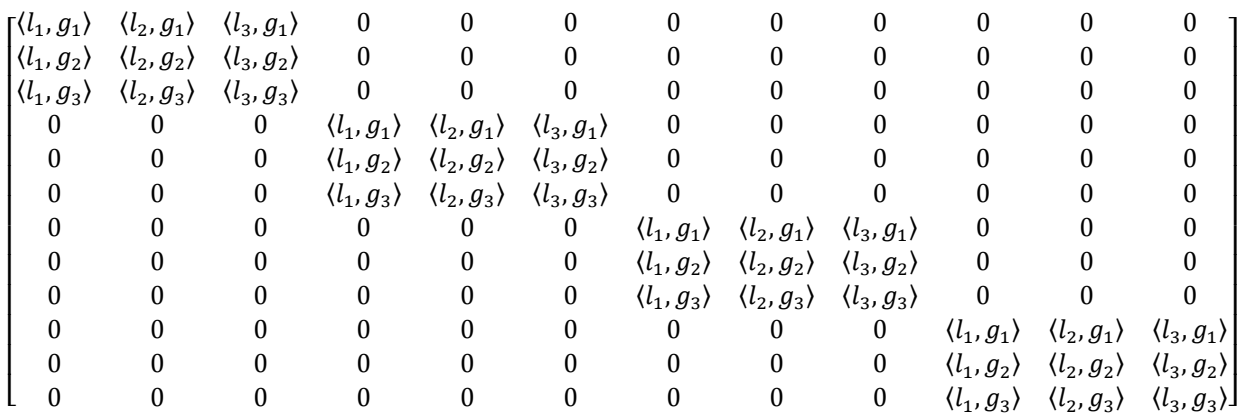

Figura D4: Matriz  $T_{l\rightarrow g}$  de transformação de coordenadas do referencial local *l* para o referencial geral g

## **ANEXO E**

Apresentam-se neste anexo os cinco modos de vibração determinados no exemplo 1 do Capítulo 7.

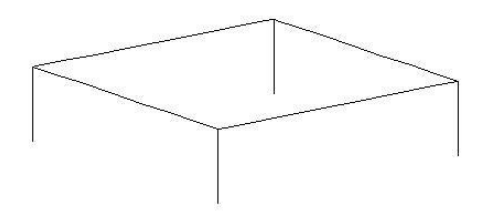

Figura E1: Geometria inicial da estrutura

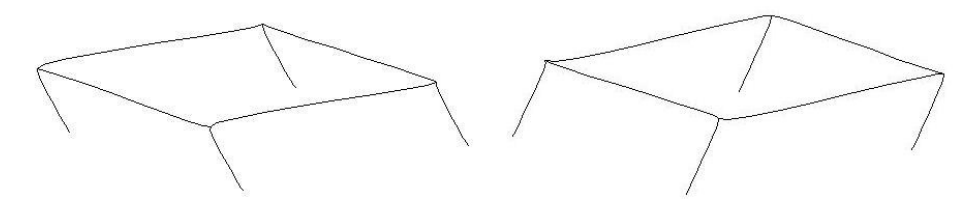

Figura E2: 1º modo de vibração

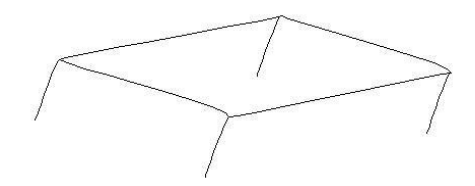

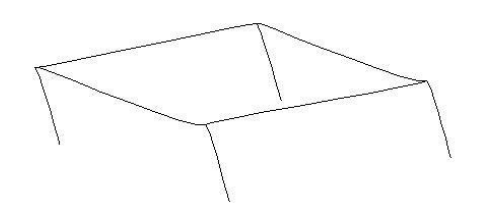

Figura E3: 2º modo de vibração

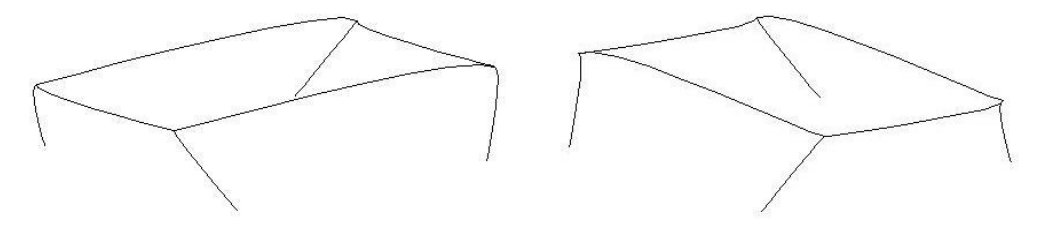

Figura E4: 3º modo de vibração

# **ANEXO E (CONTINUAÇÃO)**

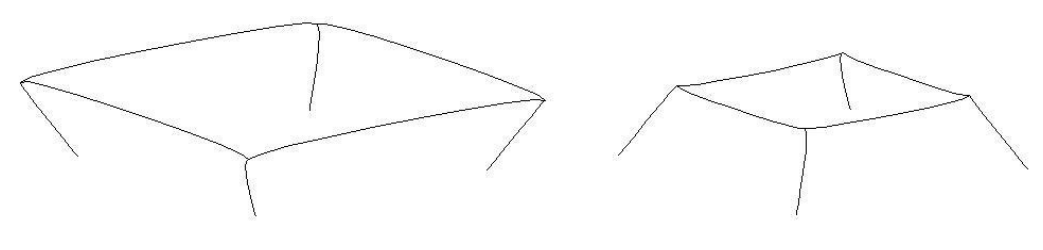

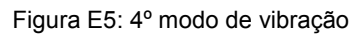

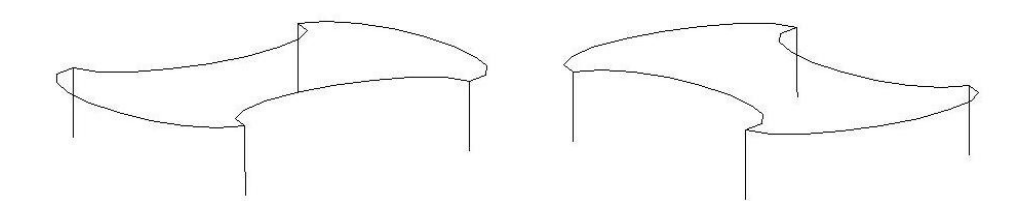

Figura E6: 5º modo de vibração

### **ANEXO F**

Apresentam-se neste anexo os cinco modos de vibração determinados no exemplo 2 do Capítulo 7.

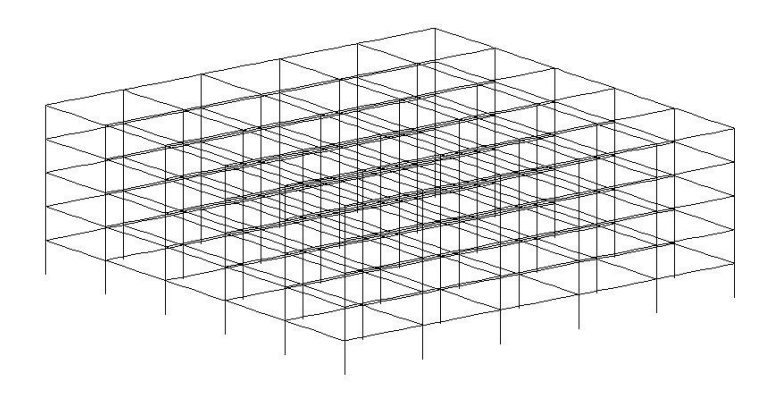

Figura F1: Geometria inicial da estrutura

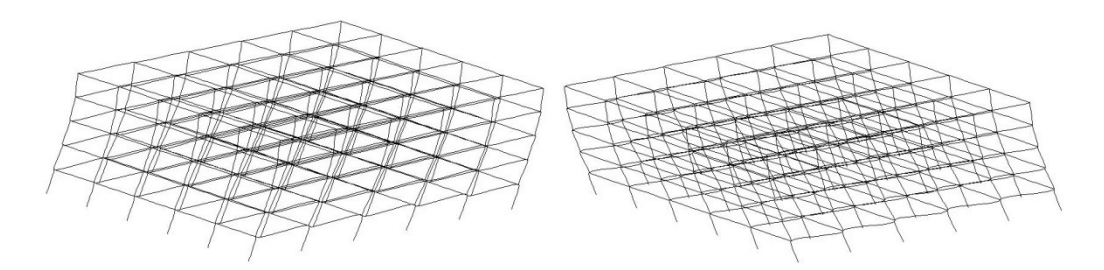

Figura F2: 1º modo de vibração

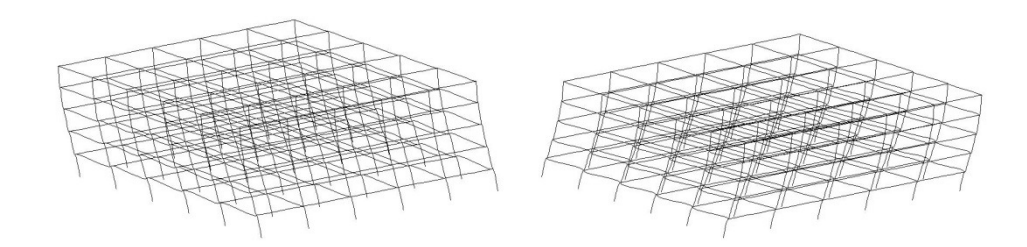

Figura F3: 2º modo de vibração

# **ANEXO F (CONTINUAÇÃO)**

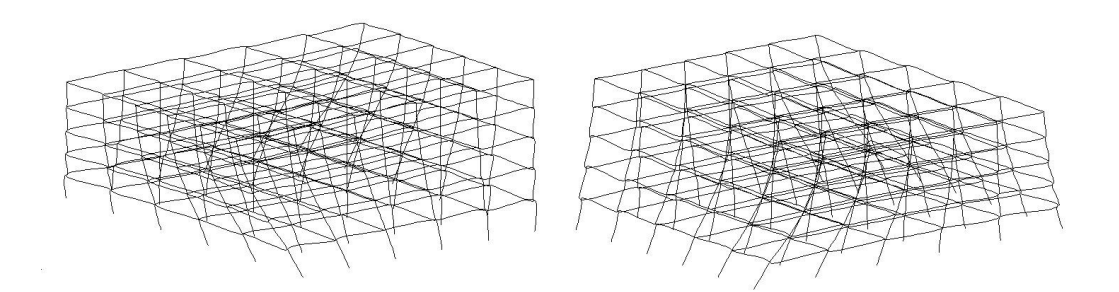

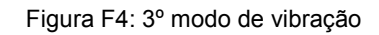

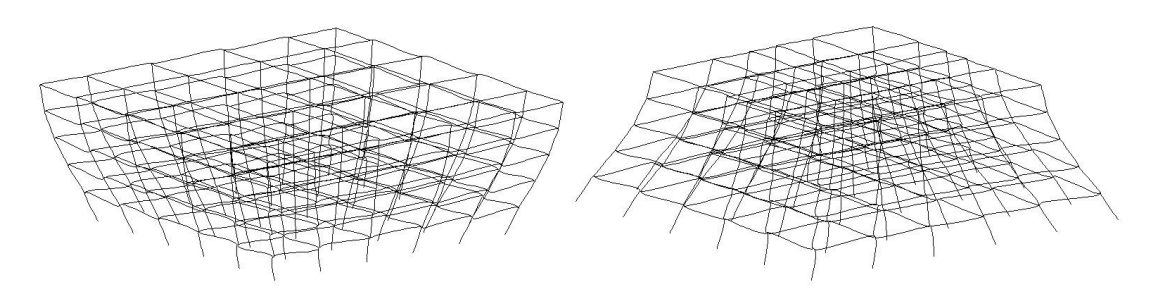

Figura F5: 4º modo de vibração

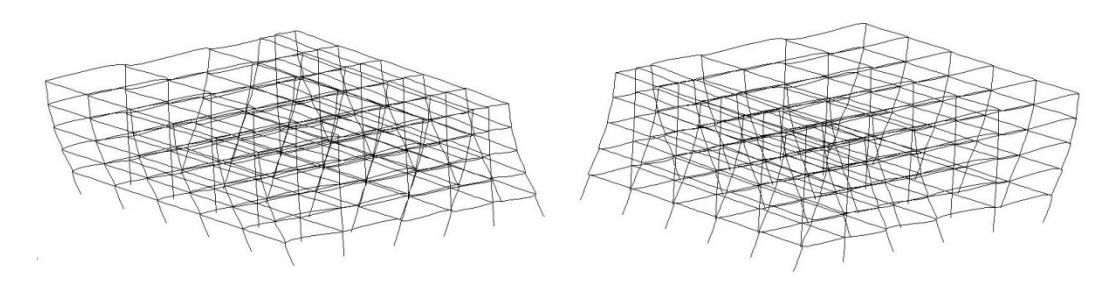

Figura F6: 5º modo de vibração